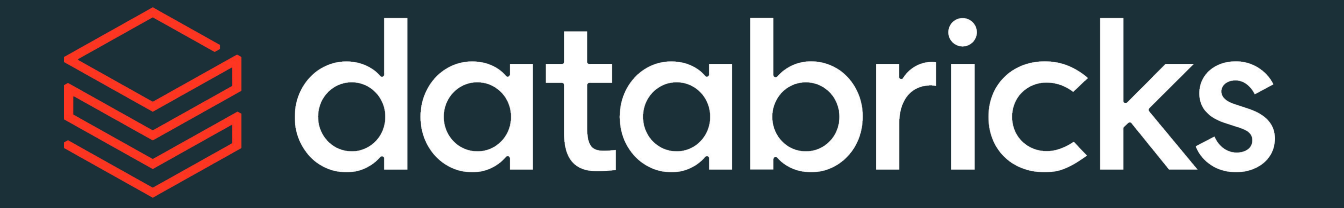

### How Databricks Improves Analyst Productivity

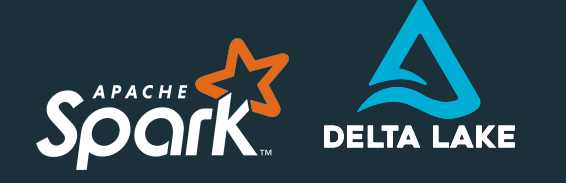

#### **COST-EFFICIENT SCALE**

Reliably process, store and analyze large populations of diverse patient data with an optimized version of Apache Spark and Delta Lake

mlflow

#### **REPRODUCIBILITY**

Collaborative workspaces integrated with ML libraries and MLflow provide model tracking, management and revision histories

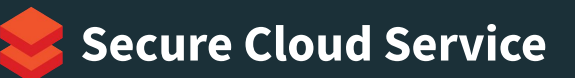

#### **UNIFIED, SECURE DATA**

Managed platform with enterprisegrade security including data centric security, role-based control enables rapid and compliant data access

**Build a Single View of All Your Data** databricks

#### **Improve Collaboration Power Analytics at**

**Scale with Confidence**

### Stages of the Analytics Journey\*

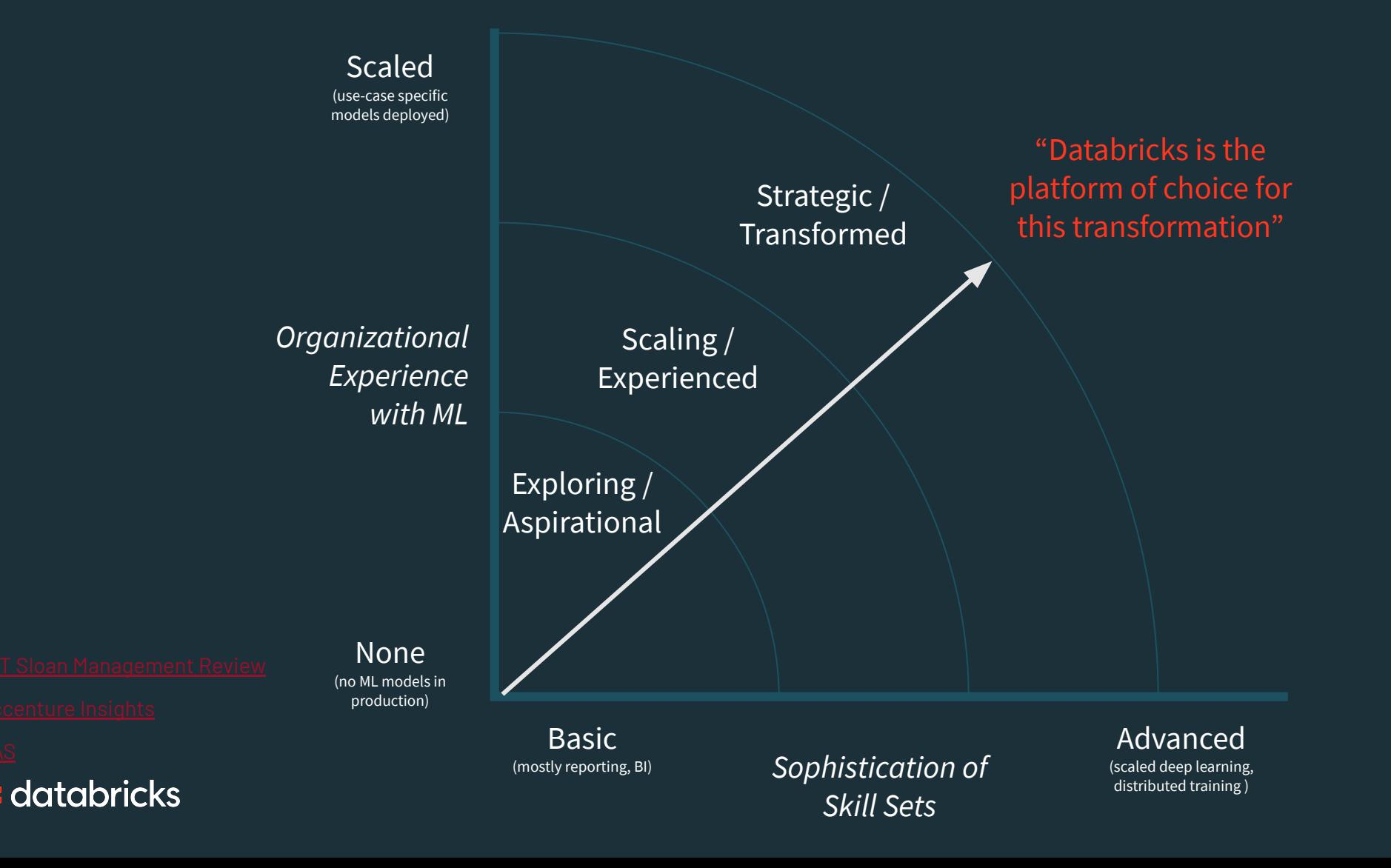

### **ML Workshops as a Targeted Offering**

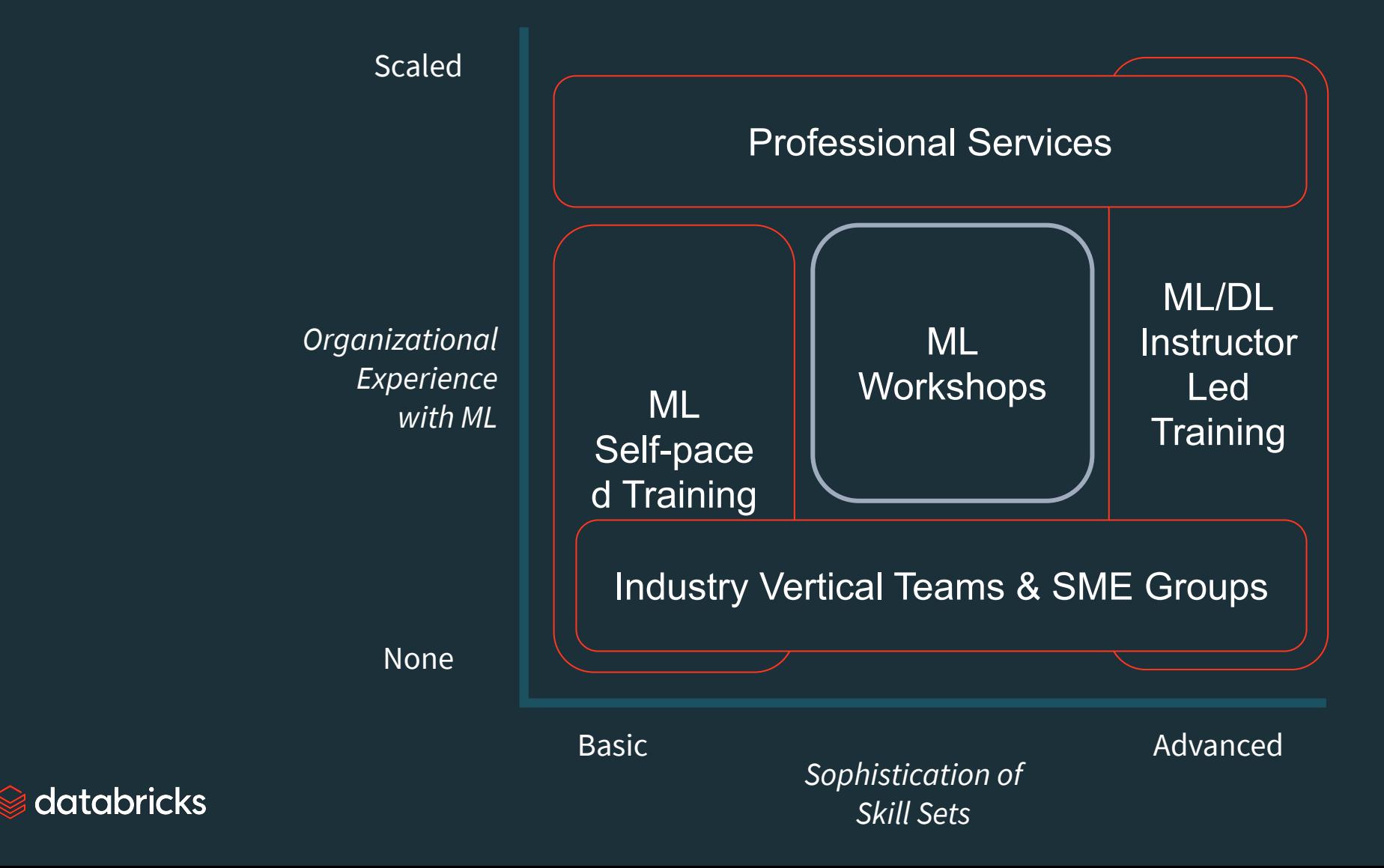

## ML Workshop Topics

#### **Preferred Topic Ideas:**

**Single-node Data Science on Databricks + Visualization Libraries MLflow Machine Learning Lifecycle Management & Model Deployment Koalas Scaling Pandas with Spark Environment Management ML Runtime, Container Services, Conda, Git Projects Parallelizing Machine Learning Parallelize Feature Engineering with Spark Parallelize Hyperparameter Tuning with HyperOpt**

> **Parallelize Single Model Training with SparkML**

**Train Many Models in Parallel with Pandas UDFs**

#### **Topics served better with other offerings:**

**Intro to ML/AI/DL** *→ Self-paced Training* **Spark ML/MLlib** *→ Self-paced Training* **Sklearn, Tensorflow, Keras, Pytorch** *→ Instructor-led Training* **Deep Learning: NN's/CNN's, SGD, optimizers, activation functions** *→ Instructor-led Training* **Horovod** *→ Instructor-led Training* **LIME, SHAP** *→ Instructor-led Training* **Reinforcement and Transfer Learning** *→ Instructor-led Training* **Industry-specific ML use-cases: IoT, DBR for Genomics, Geospatial, etc.** *→ Industry Vertical Teams, SME teams* **Performance Tuning, Cluster Optimization** *→ Instructor-led Training, Professional Services*  **Productionizing Models** *→ Professional Services* **Governance, GDPR, CCPA** *→ Professional Services*

![](_page_4_Picture_7.jpeg)

![](_page_5_Figure_0.jpeg)

#### How do I manage my data for ML?  $\blacksquare$  How do I efficiently train

- Dataset isolation
- **Binary files**
- Batch + Streaming
- Schema Evolution/Enforcement
- Governance
- **Regulatory Compliance**
- **ACID Transactions**
- **Efficient Upserts/Delete**

models?

- Articulate tradeoff between...
	- Model Performance
	- Compute cost
	- Wall clock
- Take advantage of elastic compute
- Simple, consistent, scalable training environment
- Foster a culture of collaboration and experimentation
- Unlock advanced techniques

#### How do I productionize models?

- Which is the best model to deploy?
- How was it created?
- How do I hand it off to DevOps?
- How should it be deployed?
	- Batch vs Realtime
	- A/B test
- Who approved deployment?
- Make deployment easy
- Monitor/Alert/Debug

![](_page_6_Figure_28.jpeg)

### Delta: ML Ready Data Lake

![](_page_7_Picture_73.jpeg)

- Guarantee data is "complete", and won't result in training failures
- Input types to model don't change resulting in model failure
- Parquet to load many binary files at once and reduce training time ("small file problem")
- One paradigm to score batch and streaming data
- Simplify Isolation and recovery of data set versions

#### Sedatabricks

## Spark: Use Compute Efficiently

![](_page_8_Figure_1.jpeg)

### How do you design an experiment?

• An **Experiment** is an evaluation of a model using a combination of controllable factors that affect the response

• Experiments must be designed correctly using statistical methodology

• An Experiment should be:

- Independent of other responses
- Controlled for variance and uncontrollable error
- Reproducible, especially between model candidates

• Techniques include:

- Measuring Classifier Performance
- Hypothesis Testing

![](_page_9_Picture_10.jpeg)

## Factors that affect model outcomes

- Learning algorithm
- Input data
- Model parameters
- Model hyperparameters

#### **CONTROLLABLE UNCONTROLLABLE**

- Noise in the data
- Optimization randomness
- Outcomes not observed during training but part of the system being modeled (I.e., a rare disease outcome)

![](_page_10_Picture_10.jpeg)

![](_page_11_Figure_0.jpeg)

![](_page_11_Picture_1.jpeg)

### Generating Responses

```
val p1 = new ParamMap().put(factor1.w(3)), factor2.w(1))val p2 = new ParamMap() . put (factor1.w(1), factor2.w(2))\text{val } p3 = \text{new } \text{ParamMap}( ).put(factor1.w(4), factor2.w(4))
```

```
val factorGrid = new ParamGridBuilder()
   .addGrid(factor1, Array(1, 2, 3, 4))
   .addGrid(factor2, Array(3))
   .build()
```

```
val factorGrid = new ParamGridBuilder()
   .addGrid(factor1, Array(1, 2, 3, 4))
   .addGrid(factor2, Array(1, 2, 3, 4))
   .build()
```
![](_page_12_Figure_4.jpeg)

 $\geqslant$  databricks

#### databricks

### Generating Responses

#### **Train-Validation Split**

**val** tvs **=**

- **new TrainValidationSplit**()
	- .setEstimatorParamMaps(factorGrid)
	- .setEvaluator(**new RegressionEvaluator**)
	- .setTrainRatio(r)

Models support different methods / metrics

**val** model **=** tvs.fit(data) model.bestModel .extractParamMap

- Creates an estimator based on the parameter map or grid
- Randomly splits the input dataset into train and validation sets based on the training ratio r
- Uses evaluation metric on the validation set to select the best model

### Generating Responses

#### **Cross Validator**

**val** cv **= new CrossValidator**()

.setEstimatorParamMaps(factorGrid)

.setEvaluator(**new**

**BinaryClassificationEvaluator**)

.setNumFolds(k)

```
Models support 
different methods / 
     metrics
```
**val** model **=** cv.fit(data) model.bestModel .extractParamMap

- Creates k non-overlapping randomly partitioned folds which are used as separate training and test datasets
- Controls for uncontrollable factors and variance
- The 'bestModel' contains the model with the highest average cross-validation
- Tracks the metrics for each param map evaluated

### Reducing the Number of Responses

#### **Computational Complexity Limits Practicality of Factorial Search**

- Use a well-formulated conceptual model. This informs factor choice and reduces unnecessary model iterations
- Normalize factors where possible (i.e., factor is determined by input as-opposed to arbitrarily chosen by the modeler)
- If your data is large enough, you can split your dataset into multiple parts for use during cross-validation

![](_page_15_Picture_5.jpeg)

## **CLASSIFICATION**  How do you analyze model output?

- Precision / recall relationships for binary classification problems
	- Receiver Operating Characteristic Curve
- For multi-classification problems:
	- Most packages only support 0/1 error functions
	- Confusion matrix
- For multilabel classification:
	- Again, 0/1 indicator function is only supported
	- Measures by label are most appropriate

#### **REGRESSION**

- Linear: RSME = Easy
- Non-linear: …

\*runs\*

- SoftMax
- Cross Entropy

if  $x = 0$ ,<br>otherwise.

### Analyzing Model Output

**val** metrics **= new**

Dataframe of (prediction, label)

**BinaryClassificationMetrics**(predictionAndLabels.rdd.map( r **=>** (r.getAs[Double]("prediction"), r.getAs[Double]("label"))))

#### **Binary Classification**

![](_page_17_Picture_69.jpeg)

![](_page_17_Picture_6.jpeg)

#### Threshold Curves

Optional beta parameter for F1 measure  $(default = 1)$ 

**val** threshold **=** metrics.{measure}**ByThreshold** .toDF('threshold', 'measure')

display(precision.join({measure}, 'threshold')

.join(recall, 'threshold'))

![](_page_18_Figure_5.jpeg)

![](_page_18_Picture_6.jpeg)

### Analyzing Model Output

Dataframe of (prediction, label)

**val** metrics **= new**

**MulticlassMetrics**(predictionAndLabels.rdd.map( r **=>** (r.getAs[Double]("prediction"), r.getAs[Double]("label"))))

#### **Multiclass Classification**

![](_page_19_Picture_75.jpeg)

![](_page_19_Picture_6.jpeg)

#### Confusion Matrix

metrics.confusionMatrix .toArray

*//Display using non-Scala tool* %python confusion **=** np.array([[...],[...]])

$$
C_{ij} = \sum_{k=0}^{N-1} \hat{\delta}(\mathbf{y}_k - \mathcal{E}_i) \cdot \hat{\delta}(\hat{\mathbf{y}}_k - \mathcal{E}_j)
$$
  

$$
\begin{pmatrix} \sum_{k=0}^{N-1} \hat{\delta}(\mathbf{y}_k - \mathcal{E}_1) \cdot \hat{\delta}(\hat{\mathbf{y}}_k - \mathcal{E}_1) & \dots & \sum_{k=0}^{N-1} \hat{\delta}(\mathbf{y}_k - \mathcal{E}_1) \cdot \hat{\delta}(\hat{\mathbf{y}}_k - \mathcal{E}_N) \\ \vdots & \vdots & \ddots & \vdots \\ \sum_{k=0}^{N-1} \hat{\delta}(\mathbf{y}_k - \mathcal{E}_N) \cdot \hat{\delta}(\hat{\mathbf{y}}_k - \mathcal{E}_1) & \dots & \sum_{k=0}^{N-1} \hat{\delta}(\mathbf{y}_k - \mathcal{E}_N) \cdot \hat{\delta}(\hat{\mathbf{y}}_k - \mathcal{E}_N) \end{pmatrix}
$$

![](_page_20_Figure_4.jpeg)

#### databricks

## Why conduct and test a hypothesis?

#### **Hypothesis testing describes the significance of the result and provides a mechanism for assigning confidence to model selection**

What is the likelihood that my model will make a misclassification error? This probability is not known!

Given two learning algorithms, which has the lower expected error rate?

![](_page_21_Picture_87.jpeg)

- 1 Binomial Test
- 1 Approximate Normal Test
- 1 t Test
- 2 McNemar's Test
- 2 K-Fold Cross-Validated Paired t Test

### Chi-Squared Test

Hypothesis: Outcomes are statistically independent

- Conducts Pearson's independence test for every feature against the label
- Chi-squared statistics is computed from (feature, label) pairs
- All label and feature values must be categorical

```
import org.apache.spark.mllib.stat.Statistics
import org.apache.spark.mllib.stat.test.ChiSqTestResult
val goodnessOfFitTestResult = Statistics.chiSqTest(labels)
```
**val** independenceTestResult **= Statistics**.chiSqTest(contingencyMatrix)

```
Chi squared test summary:
method: pearson
degrees of freedom = 4 
statistic = 0.12499999999999999 
pValue = 0.998126379239318 
No presumption against null hypothesis: observed follows the same distribution as
```
expected..

databricks

Nice, but you still need to do the hard work of constructing the hypothesis and validating!

#### McNemar's Test

#### Hypothesis: Model 1 and model 2 have the same rate of generalization error

```
val totalObs = test.count
val conditions = "..."
val p1c =
predictions1.where(conditions).count()
val p1m = totalObs - p1c
val p2c =
predictions2.where(conditions).count()
val p2m = totalObs - p2c
```

```
val e00 = p1m + p2m
val e01 = plmval e10 = p2mval e11 = p1c + p2c
```
 $e_{00}$ : Number of examples misclassified by both  $e_{10}$ : Number of examples misclassified by 2 but not 1  $e_{01}$ : Number of examples misclassified by 1 but not 2  $e_{11}$ : Number of examples correctly classified by both

$$
\frac{(|e_{01}-e_{10}|-1)^2}{e_{01}+e_{10}}\sim X_1^2
$$

![](_page_23_Picture_6.jpeg)

## Analyzing of Variance

#### **Analysis of Variance is used to compare multiple models. What is the statistical significance of running model 1 or model 2?**

Currently no techniques for ANOVA directly within MLIib

• Requires calculating statistics manually

• A very useful technique in-practice despite the manual work needed

![](_page_24_Picture_5.jpeg)

# DELTA LAKE Demo-Focusing on Delta Lake Features

Molisplay\_query\_1 (id: 50aad4e1-c8b3-4642-92cb-a5a44a2d67eb) Last updated: 7 days ago

#### Dashboard **Raw Data**

![](_page_25_Figure_3.jpeg)

- Runs on DBCE
- Features:
	- Convert Parquet to Delta
	- Batch and Streaming Sync
	- Describe detail
	- Describe History
	- Time Travel
	- DDL
	- Schema Modification
- To do:
	- ACID Tx (leverage [notebook\)](https://pages.databricks.com/rs/094-YMS-629/images/Databricks-notebook-delta-lake-demo.html)
	- Scalable Metadata

<https://dbricks.co/dlw-01>

![](_page_26_Picture_0.jpeg)

![](_page_26_Figure_2.jpeg)

- Runs on DBCE
- Features:

●

- Using Delta Table
- Databricks Visualizations
- Time Travel
- Ad-hoc Analysis
- Logistic Regression
- Integrate MLflow

Ney smoothing), leading to elaborate probabilistic models. But invariably, simple models and a lot of data trump more elaborate models based on less data. Similarly, early work on machine translation relied on elaborate rules for

The Unreasonable Effectiveness of Data, *Alon Halevy, Peter Norvig, and Fernando Pereira, Google 2009*

 $\circledast$  databricks

## Netflix algorithm in production (actual production system)

![](_page_28_Figure_1.jpeg)

databricks

## Oh, and what about the size of those data sets?

- $\bullet$  [1 billion word corpus](https://opensource.google.com/projects/lm-benchmark) =  $\sim$ 2GB
- [Netflix prize data](https://www.netflixprize.com/faq.html) = 700Mb compressed
	- 1.5 GB uncompressed [\(source](http://cs229.stanford.edu/proj2006/SadovskyChen-NetflixL1LogReg.pdf))

![](_page_29_Picture_4.jpeg)

## Conceptualizing a Distributed Model

- Model capabilities are different between serial and distributed applications
	- Some algorithms do not have a distributed implementation
	- Understanding computational complexity becomes an increasingly present limitation
	- Solver and optimizer implementations for existing algorithms may be different or not supported
	- Model assumptions may change when migrating a serial model to a distributed model
- Data characteristics are more challenging to reveal
	- Outliers are prevalent but may be incorrectly or poorly modeled
	- Missing value compensation can significantly skew results
	- Synthetic data can poorly represent actual system

Sedatabricks

## So where does that leave us?

![](_page_31_Figure_1.jpeg)

![](_page_31_Picture_2.jpeg)

### algorithm performance

![](_page_32_Figure_1.jpeg)

[Andrew Ng, AI is the New Electricity](https://manavsehgal.com/lecture-notes-from-artificial-intelligence-is-the-new-electricity-by-andrew-ng-4712dcbf26e5)

databricks

Conclusion: more data makes sense for high variance (semi-structured or unstructured) problem domains like text and images. Sampling makes sense for high bias domains such as structured problem domains.

## Should we always use more data with deep learning?

![](_page_34_Picture_1.jpeg)

# No! Transfer learning on smaller data often beats training nets from scratch on larger data-sets.

Open AI pointed out that while the amount of compute has been a key component of AI progress, "Massive compute is certainly not a requirement to produce important results." ([source\)](https://openai.com/blog/ai-and-compute/)

![](_page_35_Picture_2.jpeg)
In a benchmark run by our very own Matei Zaharia at Stanford, Fast.ai was able to win both fastest and cheapest image classification:

Imagenet competition, our results were:

- Fastest on publicly available infrastructure, fastest on GPUs, and fastest on a single machine (and faster than Intel's entry that used a cluster of 128 machines!)
- Lowest actual cost (although DAWNBench's official results didn't use our actual cost, as discussed below).Overall, our findings were:
- **● Algorithmic creativity is more important than bare-metal performance**

**(**[source\)](https://www.fast.ai/2018/04/30/dawnbench-fastai/)

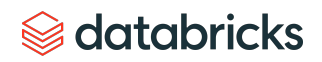

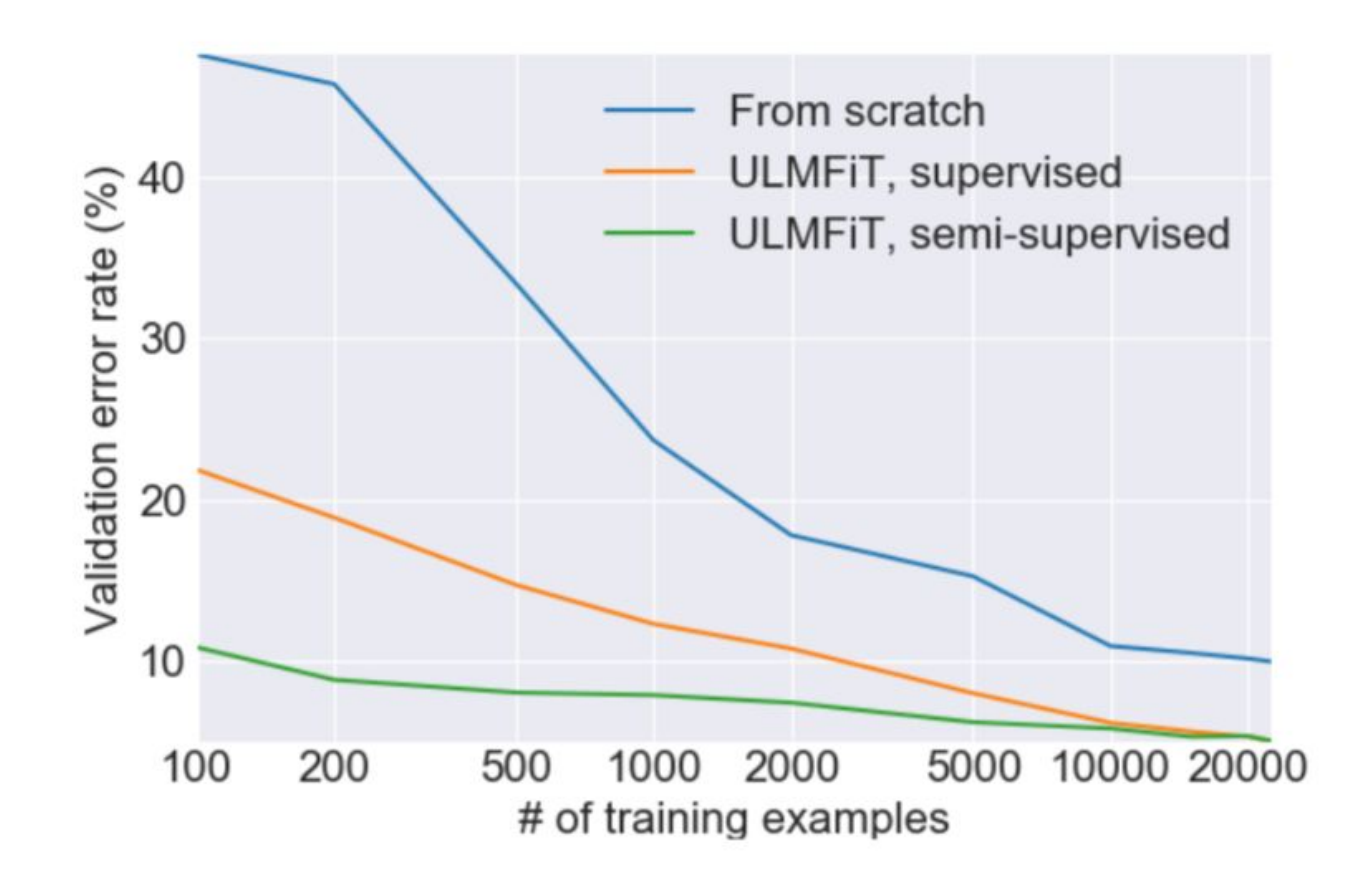

#### **[Introducing state of the art text classification with universal language models,](http://nlp.fast.ai/classification/2018/05/15/introducting-ulmfit.html)**

*[Jeremy Howard and Sebastian Ruder](http://nlp.fast.ai/classification/2018/05/15/introducting-ulmfit.html)*

Take-away: Even in the case of deep learning, if an established model exists, it's better to use transfer learning on small data then train from scratch on larger data

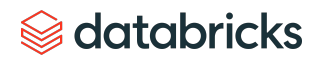

# So where does databricks fit into this story?

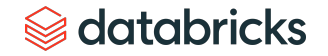

# Training models (including hyperparameter search and cross validation) is embarrassingly parallel

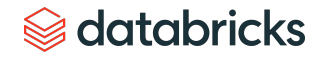

## Shift from distributed data to distributed models

import statsmodels.api as sm # df has four columns: id, y, x1, x2

```
qroup column = 'id'y_{\text{collmm}} = 'y'x \text{ columns} = ['x1', 'x2']schema = df.setect(qroup column, *x columns).schema
```
 $beta = df.groupby(group_count).apply(ols)$ 

```
@pandas udf(schema, PandasUDFType.GROUPED MAP)
# Input/output are both a pandas. DataFrame
def ols pdf) :
    group\_key = pdf[group\_column].iloc[0]y = pdf[y_ccolumn]X = pdf[x_{colums}]X = sm.add constant(X)model = sm.0LS(y, X).fit()return pd.DataFrame([[group_key] + [model.params[i] for i in
```
#### **[Introducing Pandas UDF for PySpark: How to run your native Python code with PySpark, fast.](https://databricks.com/blog/2017/10/30/introducing-vectorized-udfs-for-pyspark.html)**

#### Sedatabricks

The goal of experimentation is to understand the effect of model factors and obtain conclusions which we can consider statistically significant

This is challenging for distributed learning!

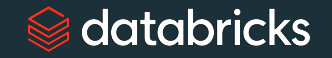

# Data Scientists spend lots of time setting up their environment

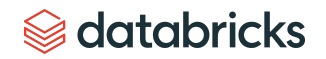

# 4 ways to parallelise ML:

- Parallelise Feature Engineering 1
- Parallelise Hyperparameter Tuning  $\overline{\mathcal{L}}$
- Parallelise Single Model Training 3

## Train lots of models in parallel 4

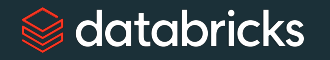

## 4 ways to parallelise ML: 1 Parallelise Feature Engineering

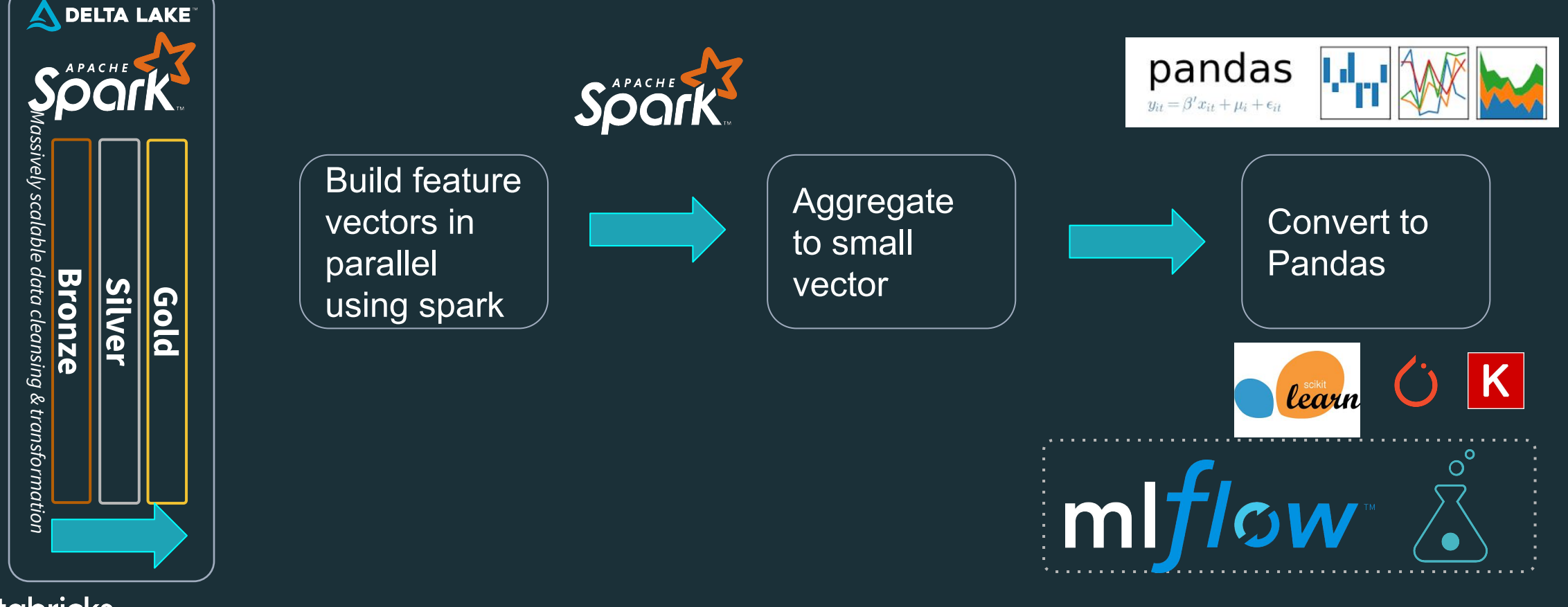

databricks

# 4 ways to parallelise ML:

#### Parallelise Hyperparameter Tuning 2

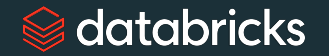

# Hyper-parameter tuning methods

## **Non-adaptive methods:**

- Manual a.k.a "baby-sitting"
- Grid search brute force, exponential in the number of parameters
- Random search less brutal, but not adaptive

## **Adaptive methods:**

- Population based genetic methods, Databricks AutoML
- Bayesian optimisation uses an explicit model, normally linear

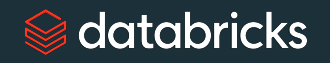

# Hyper parameter tuning overview

- Manual
- Grid
- Random
- Population

● Bayesian

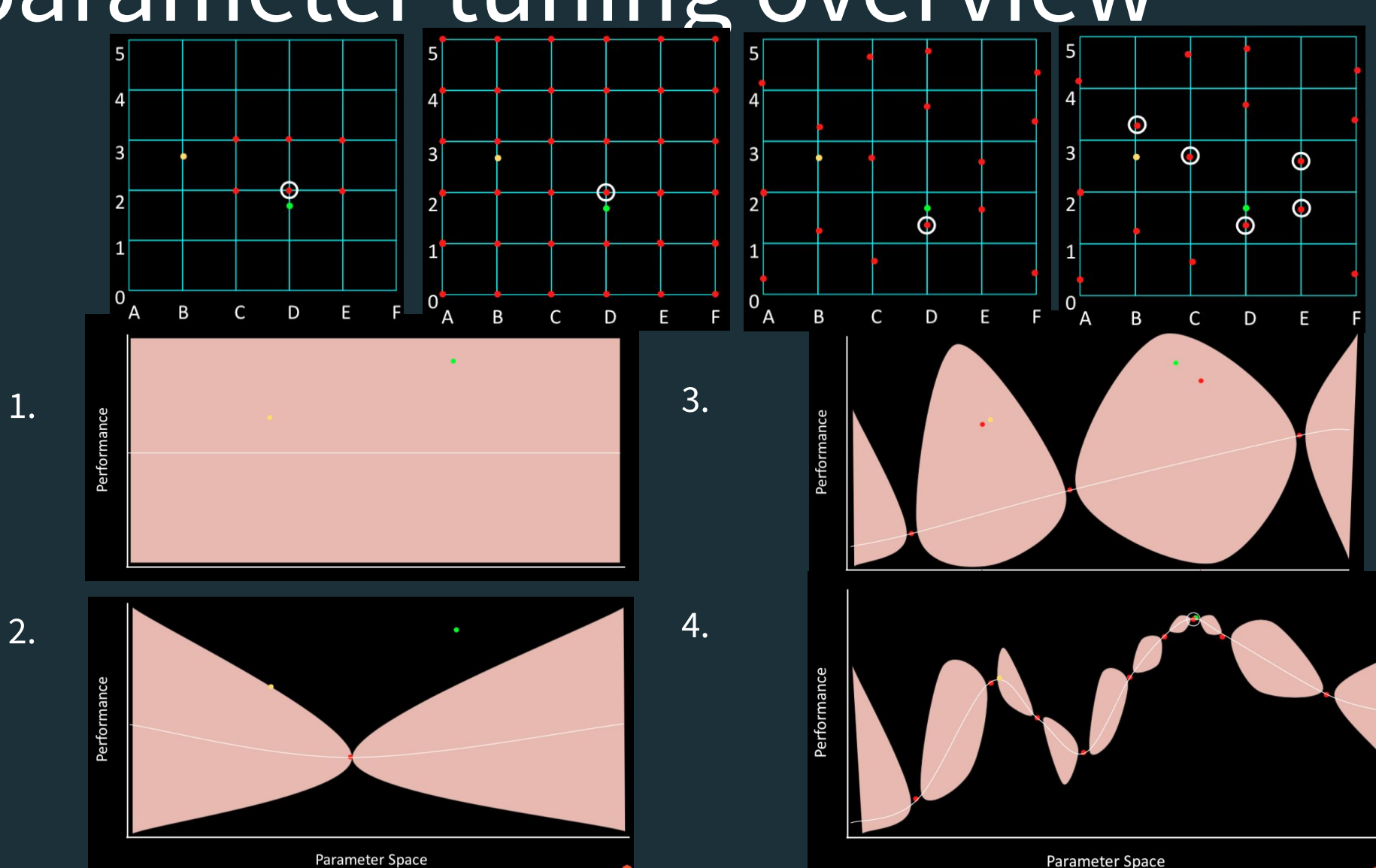

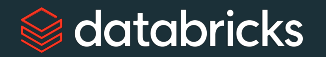

# 4 ways to parallelise ML:

### Parallelise Single Model Training 3

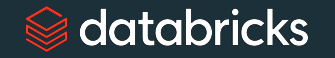

## Parallelise Single Model Training How to parallelise ML: 3

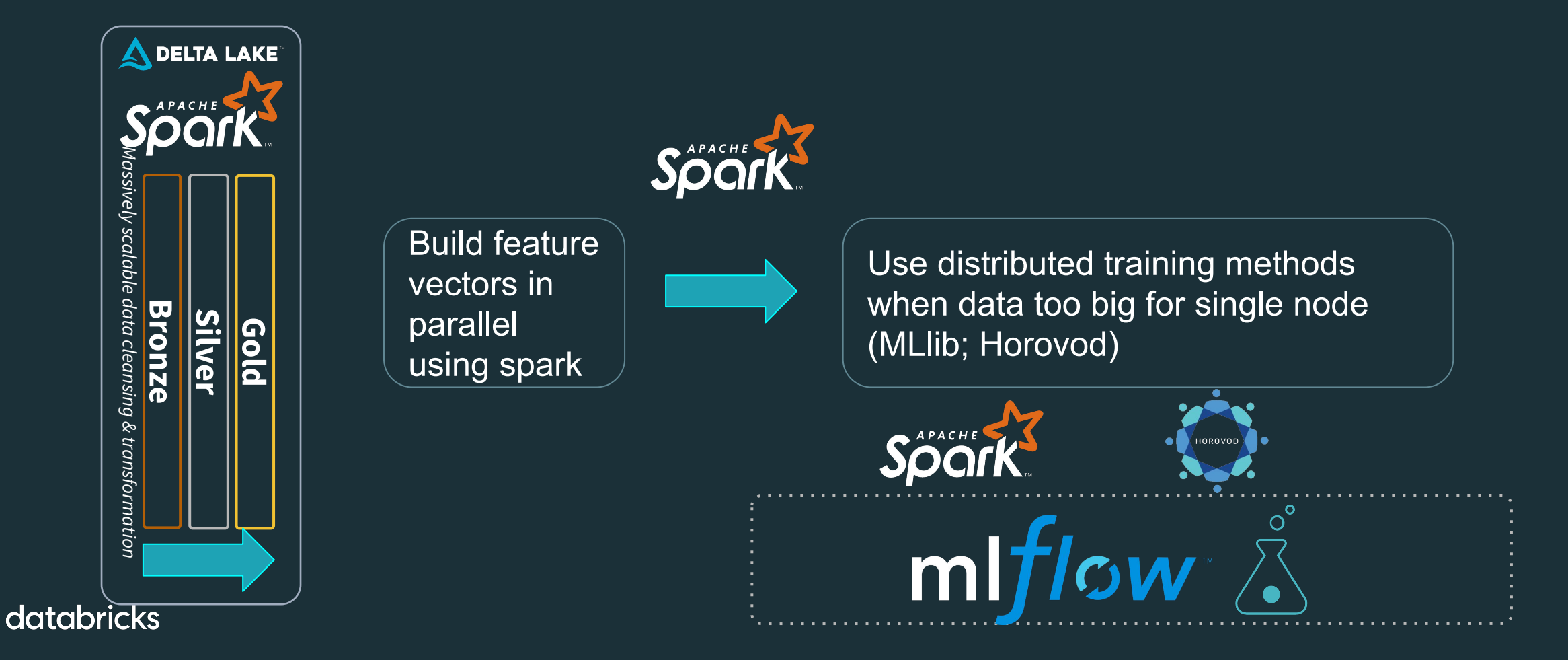

# 4 ways to parallelise ML:

### Train lots of models in parallel 4

 $\hat{\mathbb{Z}}$  databricks

## **Different model for each group**

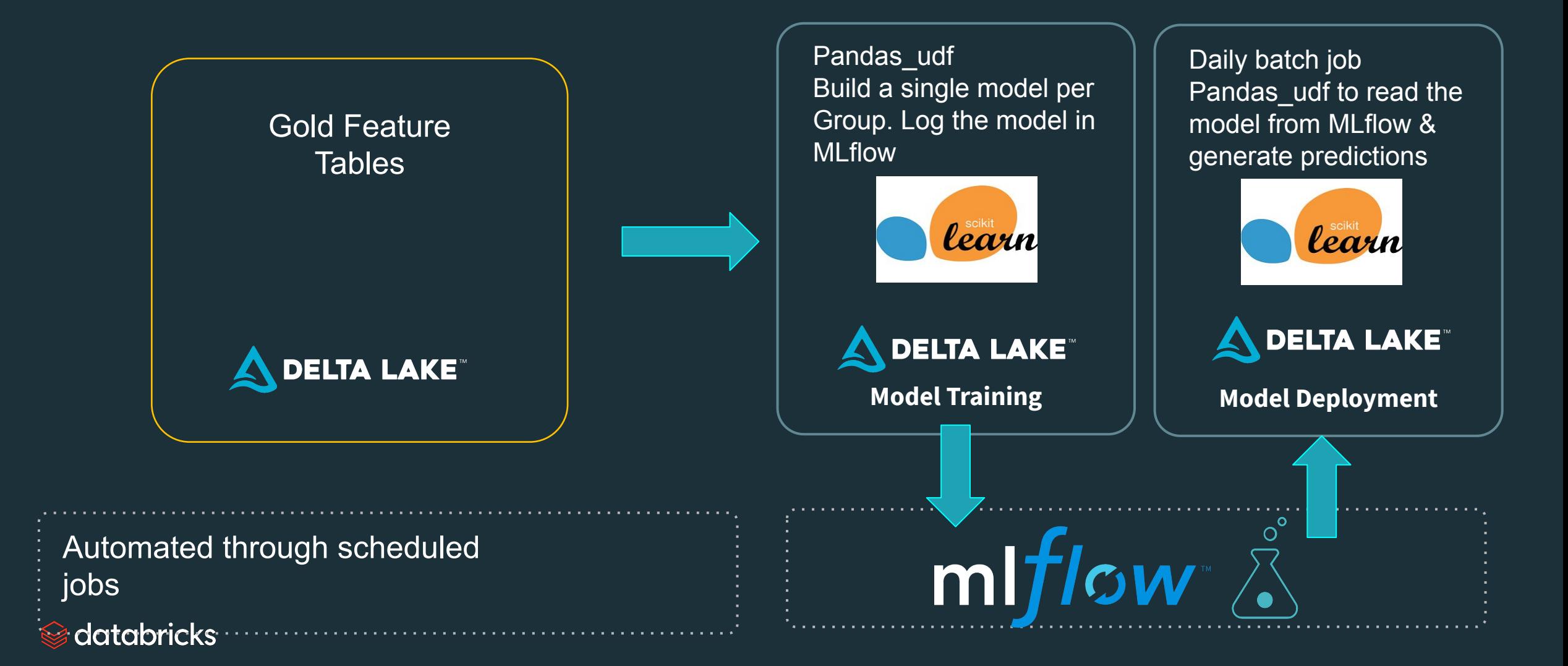

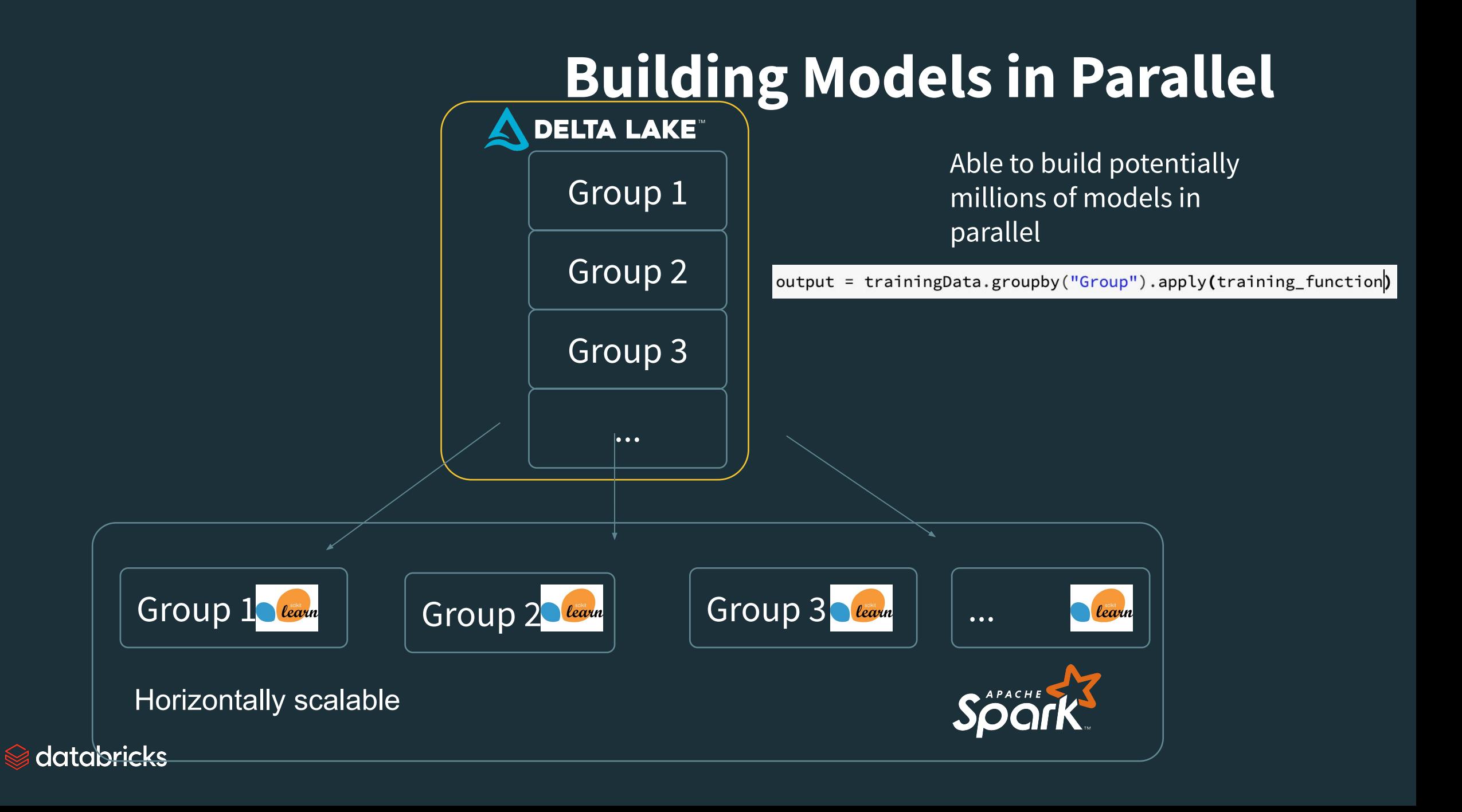

# MLflow Components

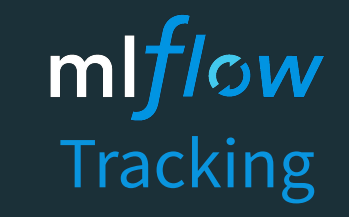

Record and query experiments: code, data, config, results mlflow Projects

Packaging format for reproducible runs on any platform

mlflow Models

General model format that supports diverse deployment tools

mlflow Model Registry

Centralized and collaborative model lifecycle management

**new!**

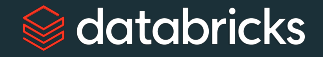

## **How it all fits together**

- MLflow to track, analyze, reproduce, and deploy models
- Spark to accelerate model development
	- Data or Model Parallel training
	- Distributed Hyperparameter search
	- Distributed AutoML

## • Delta to manage your data lake

- Optimized data format reduces data load time for faster training.
- Time Travel to isolate datasets during training
- Support for both tabular and binary data

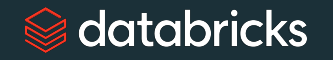

## **Databricks**

- MLflow + Spark + Delta in one seamless environment
- Simple, secure, scalable, workspace with self-serve access to compute
- Highly collaborative environment to accelerate onboarding, and foster team based innovation

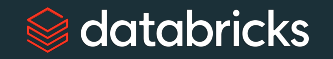

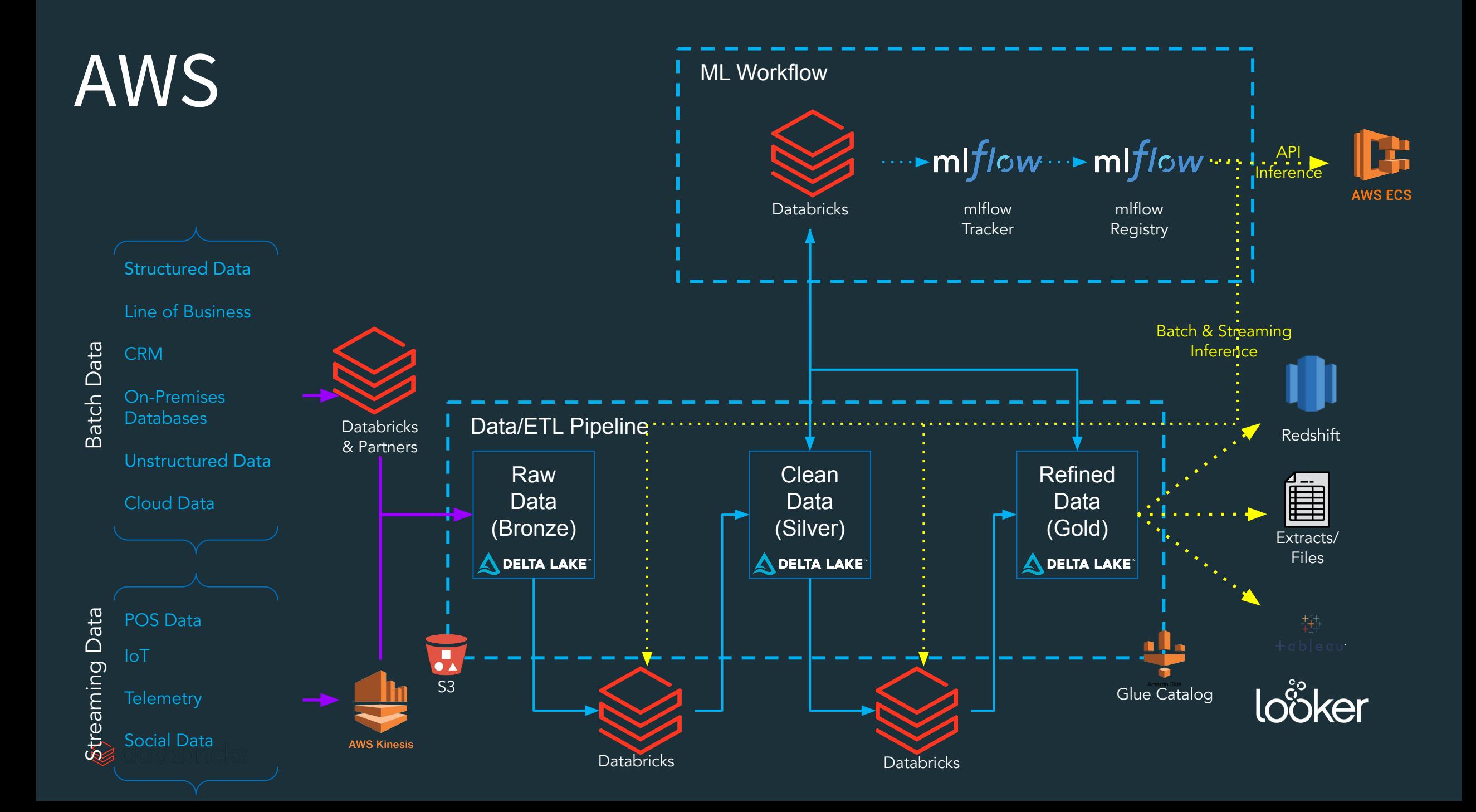

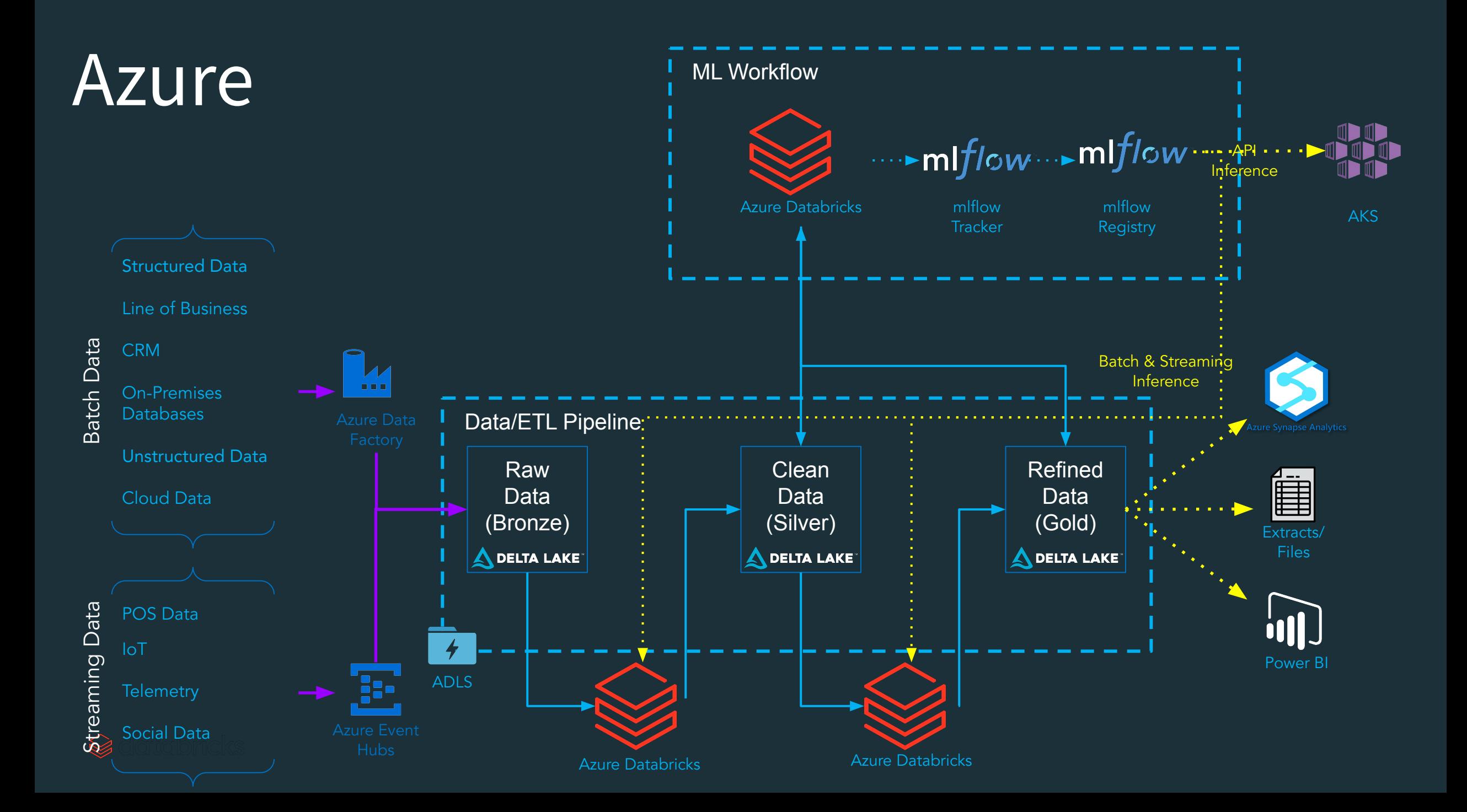

## Make the Transition Easy

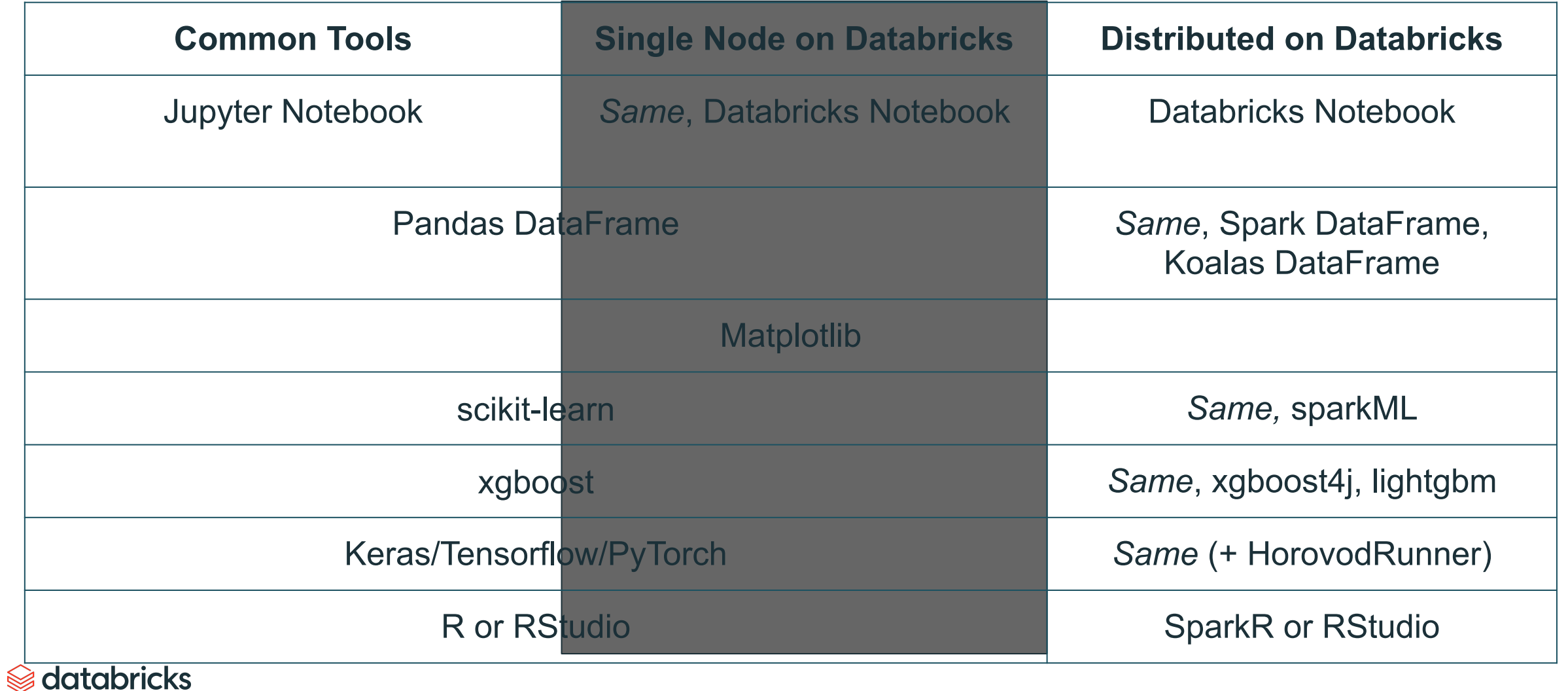

# A Deeper Look

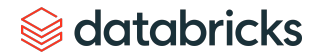

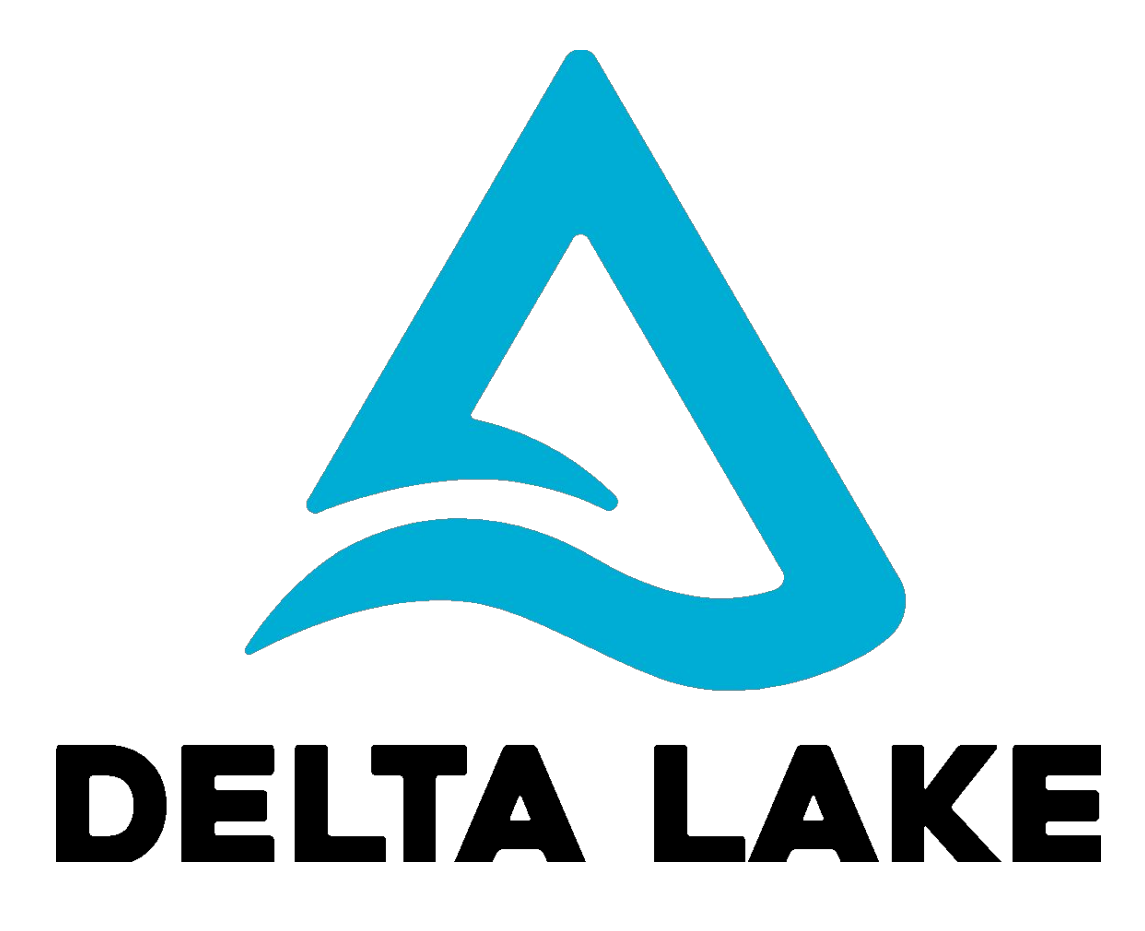

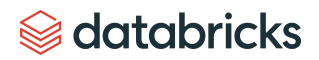

## Delta Lake ensures data reliability

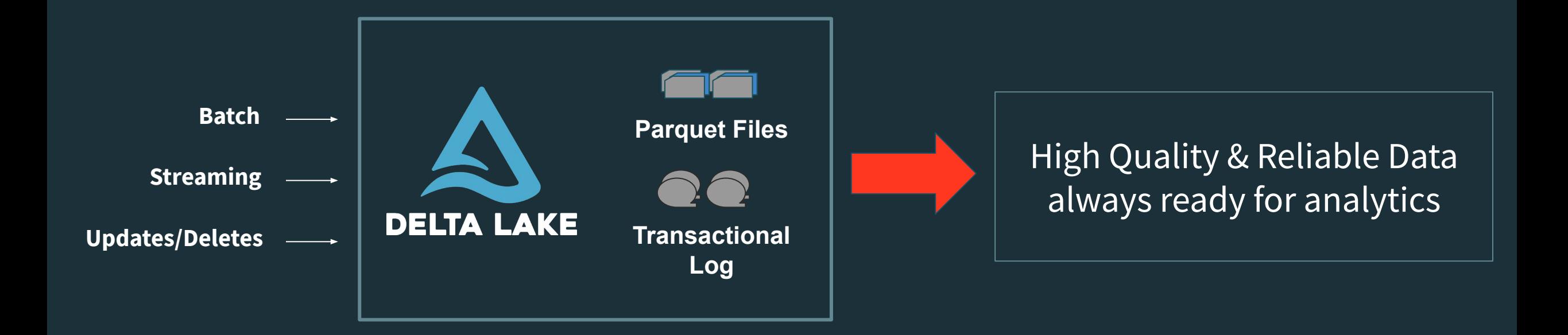

- **ACID Transactions**
- Schema Enforcement
- Unified Batch & Streaming
- **Key Features**<br>• Schema Enforcement Time Travel/Data Snapshots

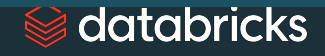

# Time Travel

## Reproduce experiments & reports  $\vert \vert$  Rollback accidental bad writes

```
SELECT count(*) FROM events
```

```
TIMESTAMP AS OF timestamp
```

```
SELECT count(*) FROM events
```

```
VERSION AS OF version
```

```
spark.read.format("delta").option("timestampAsOf",
```

```
timestamp_string).load("/events/")
```
databricks

```
INSERT INTO my_table
     SELECT * FROM my_table TIMESTAMP AS 
OF
```

```
date sub(current date(), 1)
```
## BinaryFile Support

df = spark.read.format("binaryFile").option("pathGlobFilter", "\*.jpg").load("/path/to/dir")

Write arbitrary file types to Parquet Creates four columns: file path, file date, file size, serialized content of file

Why?

- Solves "small file problem" with mature big data standard
- Can append additional columns to the dataframe
- Can use Delta + TimeTravel to manage binary data

 $\circledast$  databricks

## Machine learning with **Databricks**

 $1.14$ 

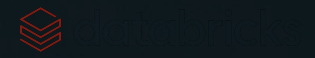

## How Databricks helps Data Scientists

### **Distributed Machine Learning**

**Spark MLlib** for distributed models

Migrate **Single Node to distributed** with just a few lines of code changes:

- Distributed **hyperparameter search** (Hyperopt, Gridsearch)
- **- PandasUDF** to distribute models over subsets of data or hyperparameters
- **- Koalas**: Pandas DataFrame API on Spark

Deep Learning distributed training. (**HorovodRunner**)

#### **Use your own tools**

M**ultiple languages** in Databricks Notebooks (Python, R, Scala, SQL)

**Databricks Connect:** connect external tools with Databricks (IDEs, RStudio, Jupyter…)

#### **R support**

Native R notebooks on Databricks Python (Scikit-Learn, Pandas) RStudio & RStudio Server integrations Scaling and parallelizing with SparkR & SparklyR

## **Upcoming features**

#### **Data Science Workspace**

- Project-based Git integration

**Azure Databricks** 

- Share & reproduce Conda environments

**Hosted JupyterLab**

**Hosted Shiny Apps**

#### *<del></del>* databricks

## ML Runtime Optimizations **Reliable and secure distribution of open source ML frameworks**

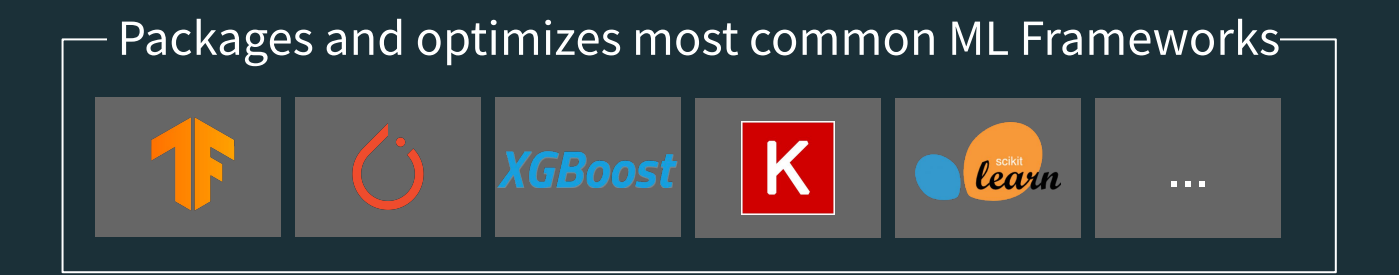

Built-in Optimization for Distributed Deep Learning .

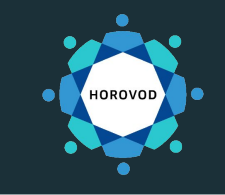

Distribute and Scale any Single-Machine ML Code to 1,000's of machines.

#### Built-In AutoML and Experiment Tracking

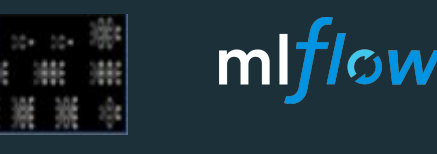

AutoML and Tracking / Visualizations with MLflow

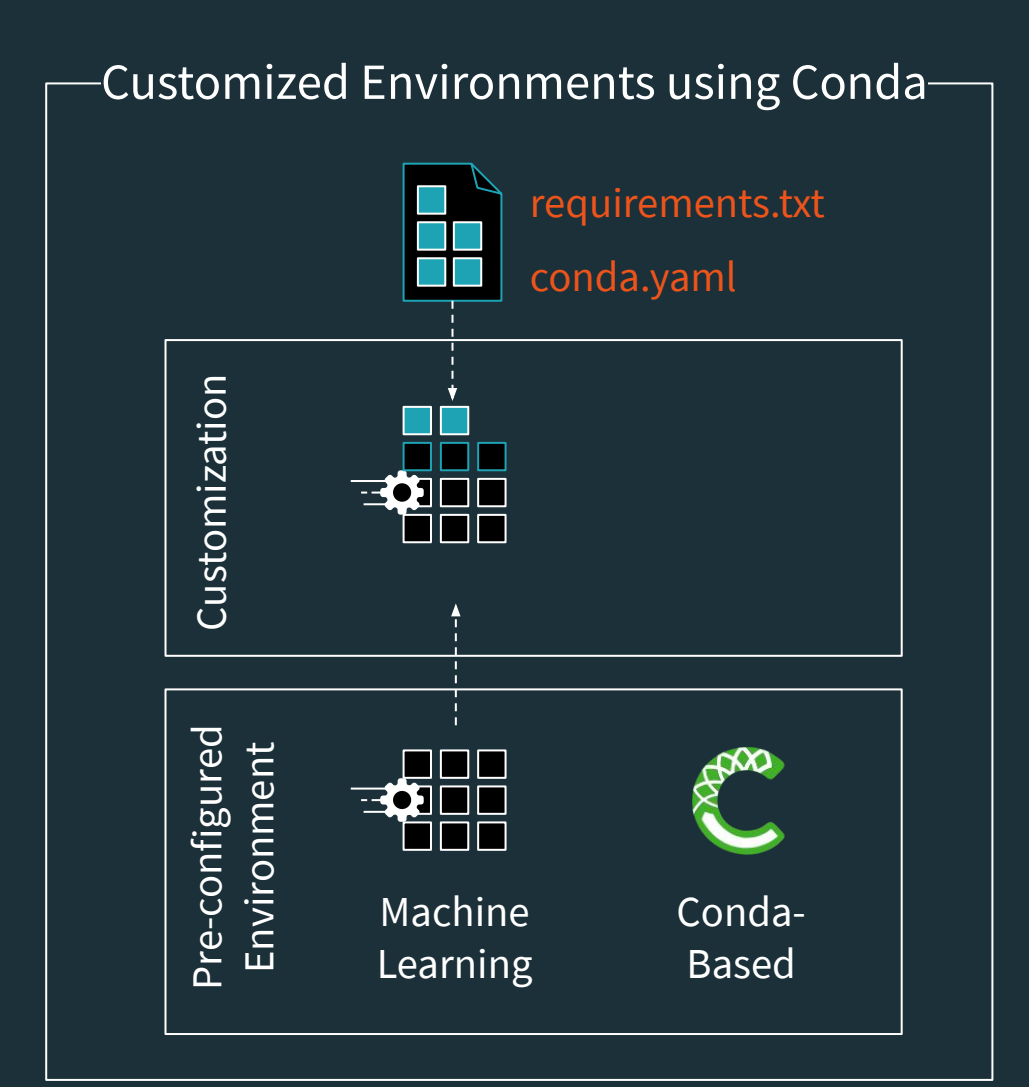

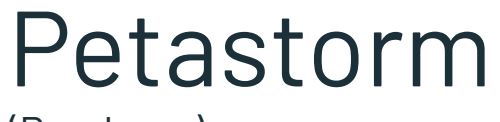

(Roadmap)

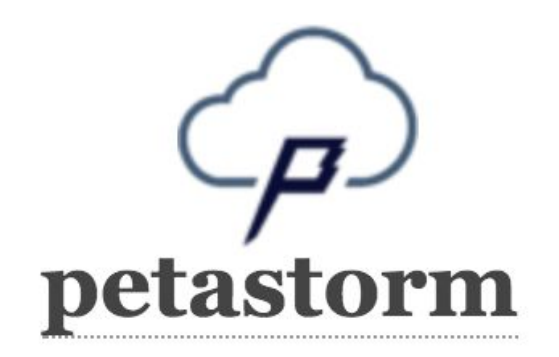

- Allows you to load Parquet directly into Deep Learning frameworks
- Supports TensorFlow and PyTorch
- Works for Single Node & Distributed

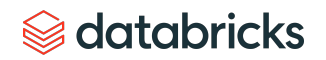

## Meet Horovod

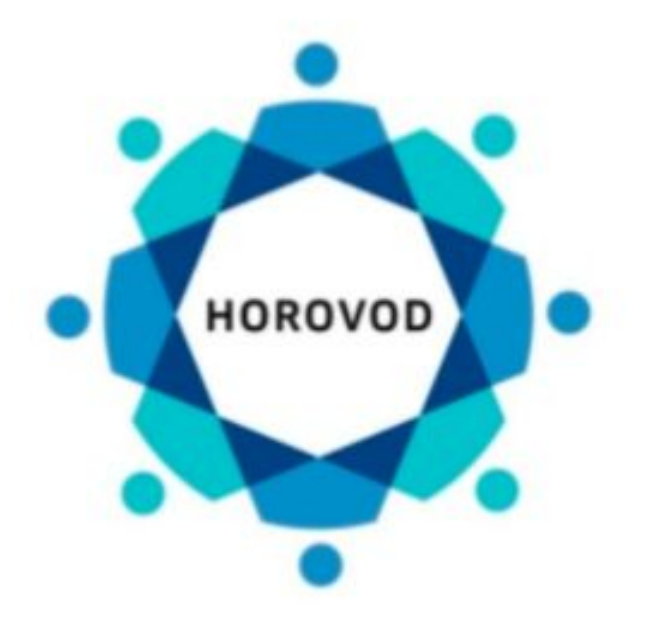

- Distributed training framework for TensorFlow
- Inspired by work of Baidu, Facebook, et al.
- Uses bandwidth-optimal communication protocols
	- Makes use of RDMA (RoCE, InfiniBand) if available  $\circ$
- Seamlessly installs on top of TensorFlow via pip install horovod
- Named after traditional Russian folk dance where participants dance in a circle with linked hands

## Hyperopt

Open Source Bayesian HyperParameter Optimizer

Uses TPE (Tree of Parzen Estimators) to model the prior Scales better to high dimensional problems than GPs

Have created a new "SparkTrials" class

Supports parallel suggestion serving out of the box on spark Contributing back to the open source

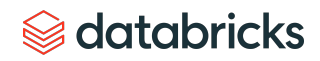

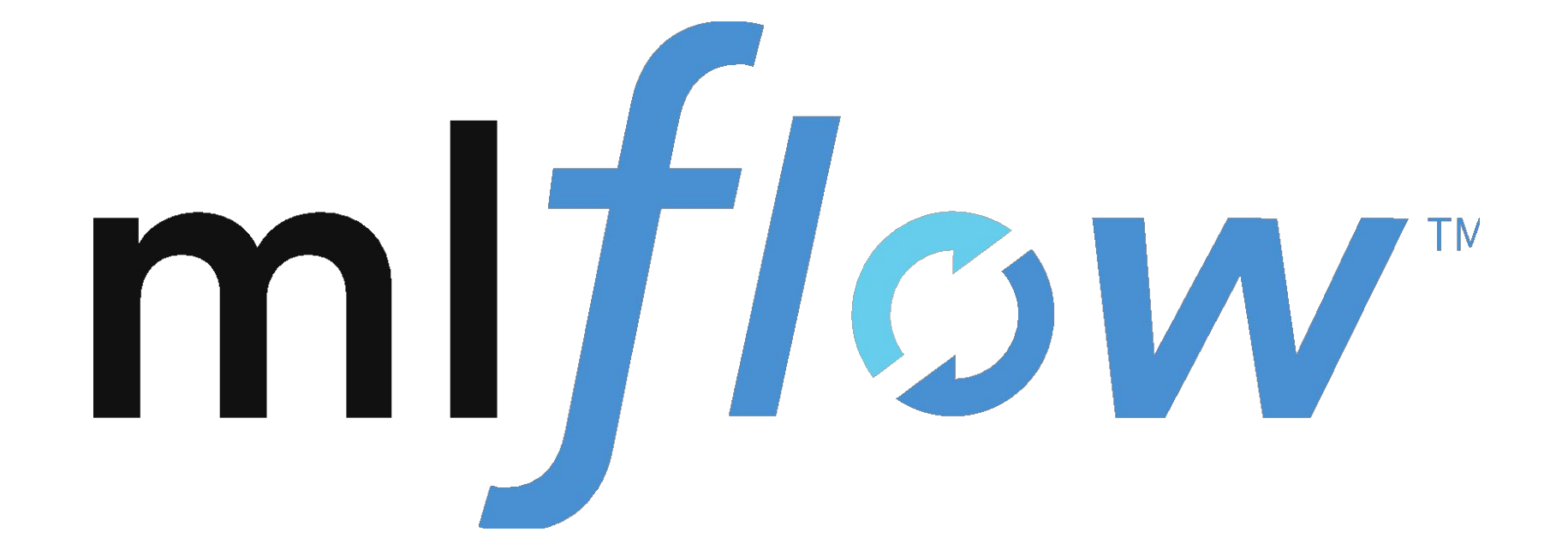

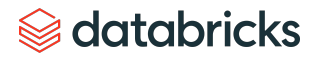
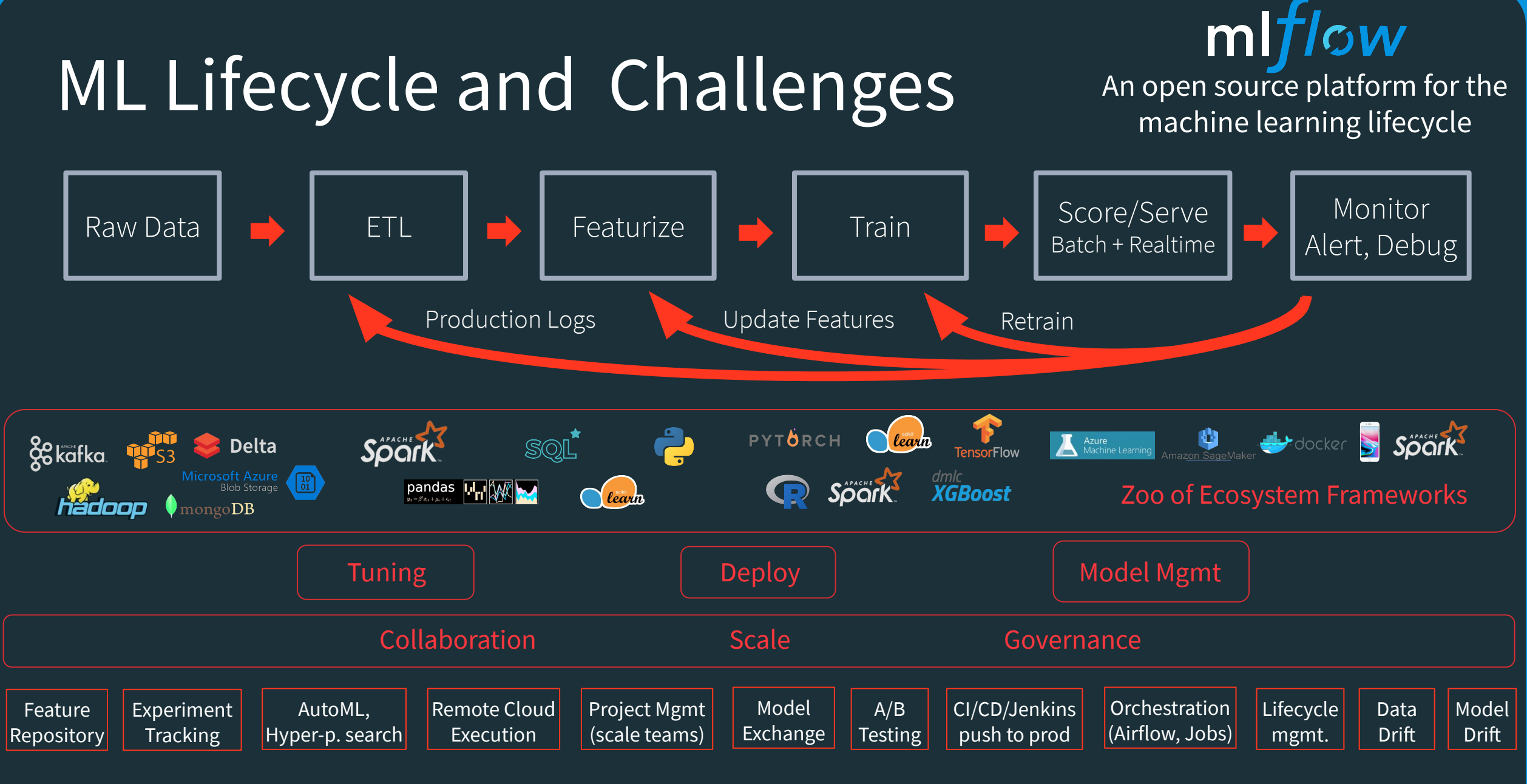

**Se** databricks

## Use MLflow + spark UDFs to democratize ML within the org.

spark.udf.register("model", pyfunc\_udf)  $\mathbf{1}$ 

Out[25]: <function mlflow.pyfunc.spark\_udf.<locals>.predict(\*args)>

Command took 0.06 seconds -- by thunder.shiviah@databricks.com at 6/12/2019, 10:28:54 AM

 $Cmd$  13

```
%sql
\perpselect \star, model("0") as predictions from sql_table_example
```
See my [mlflow deployment example notebook.](https://demo.cloud.databricks.com/#notebook/2983943/command/3488121) *S* databricks

#### **Enable Every Level of Expertise**

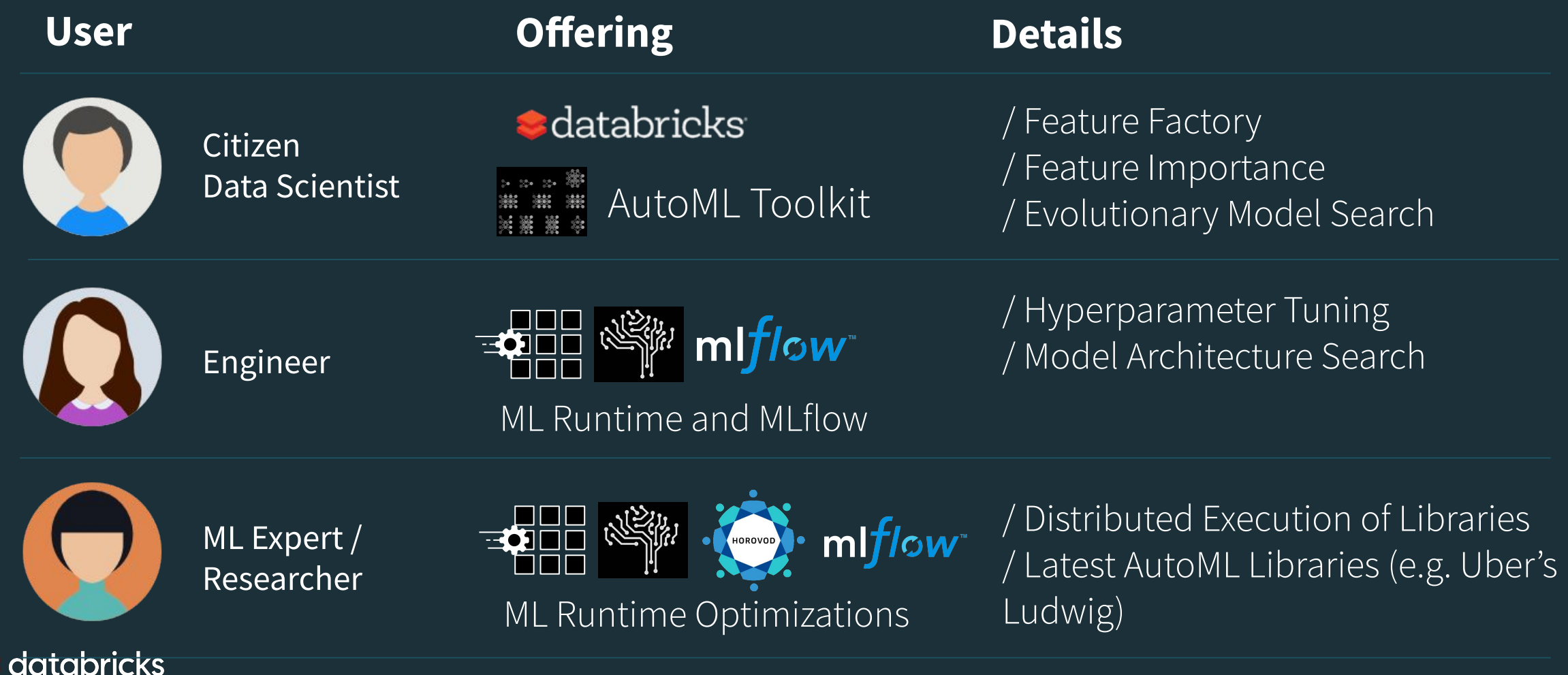

### Machine learning with Azure Databricks and Azure Machine Learning

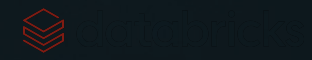

### Machine learning

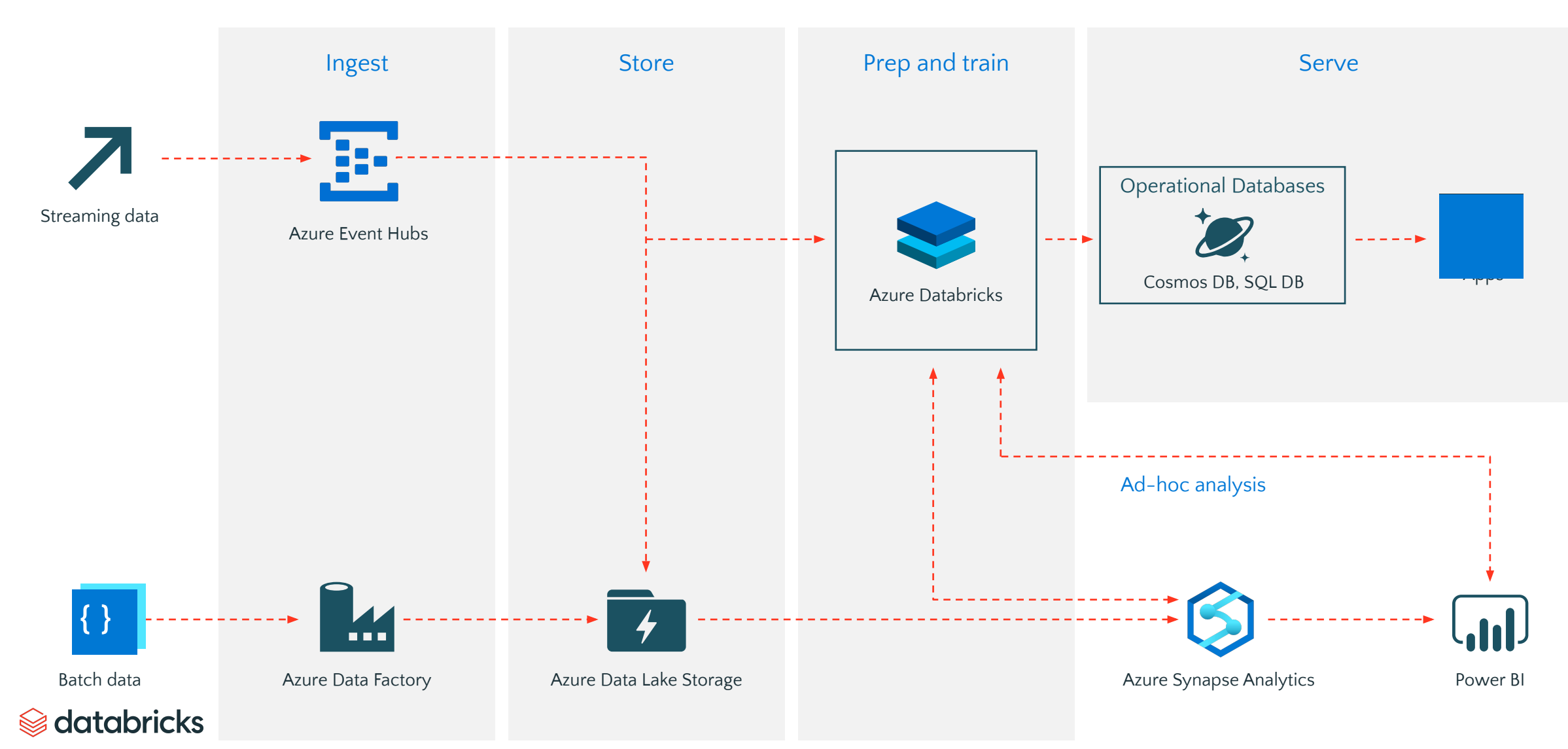

### Machine learning

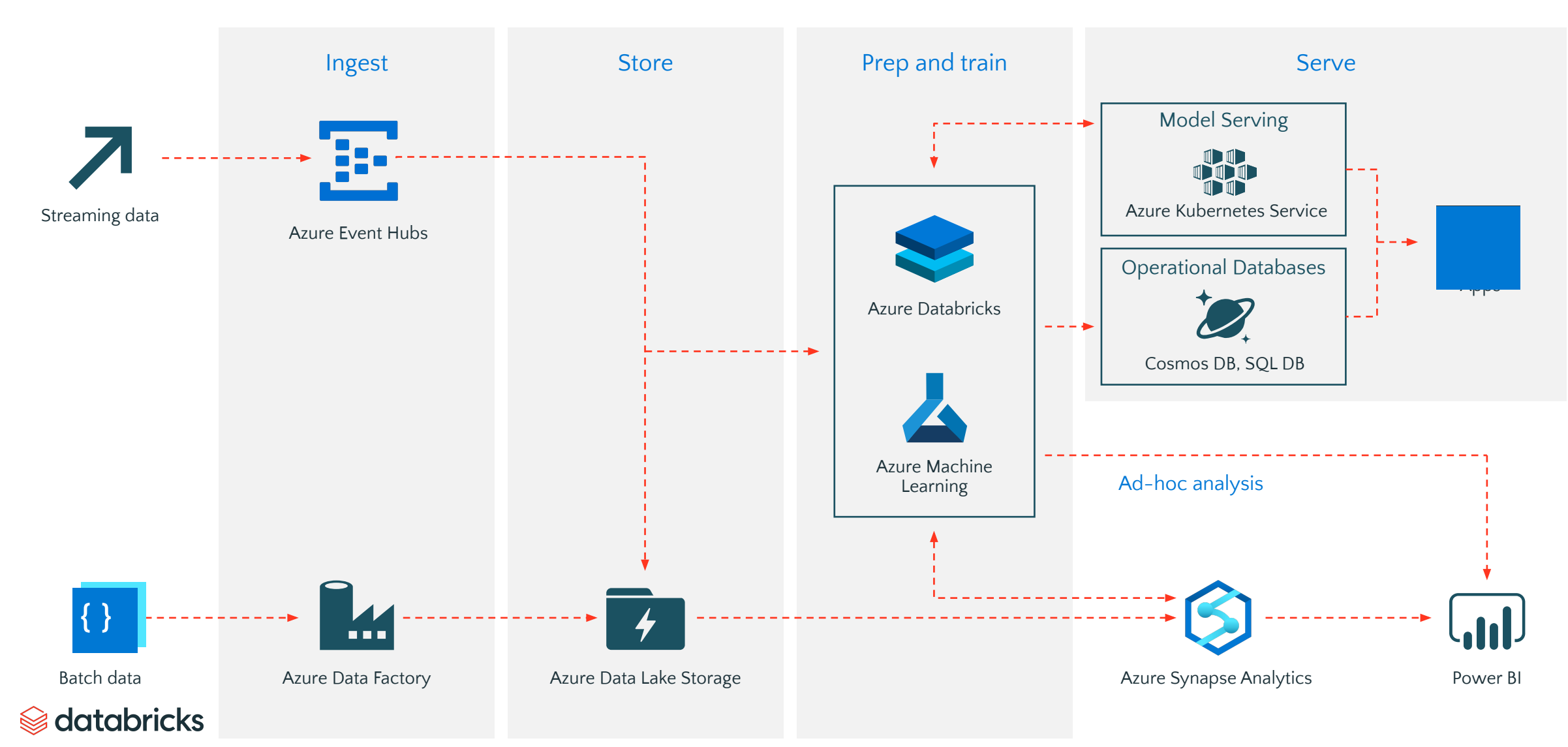

#### Azure Databricks and Azure ML are better together

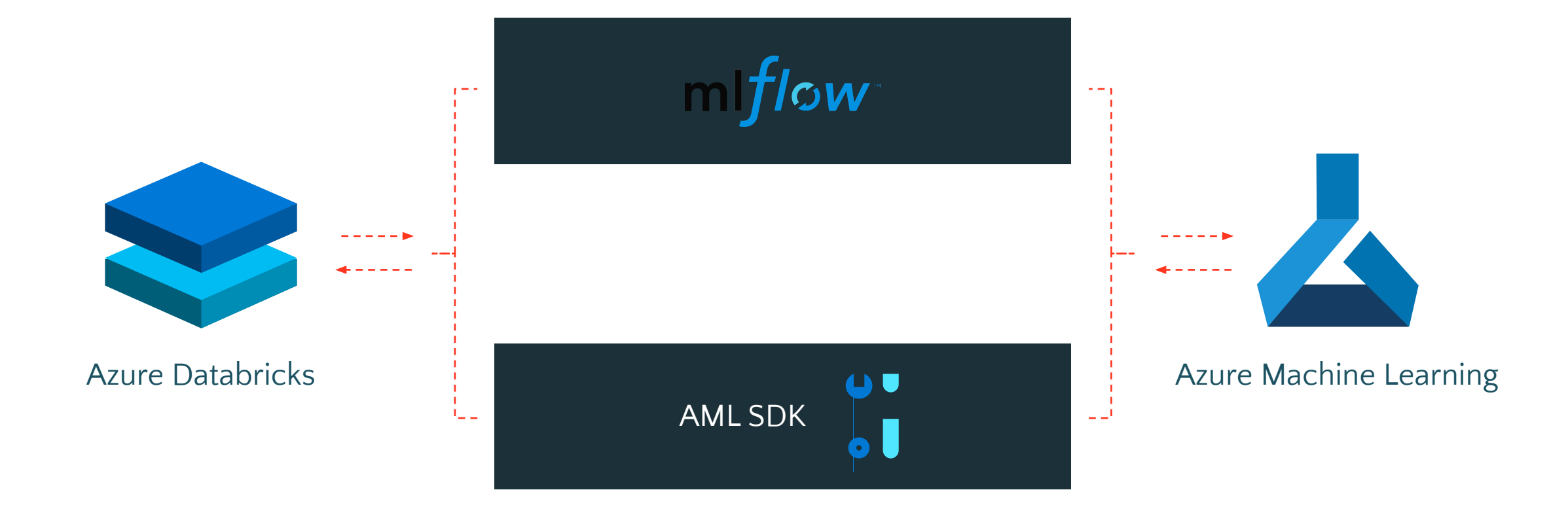

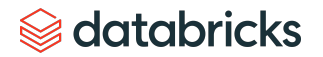

#### Azure Databricks and Azure ML are better together

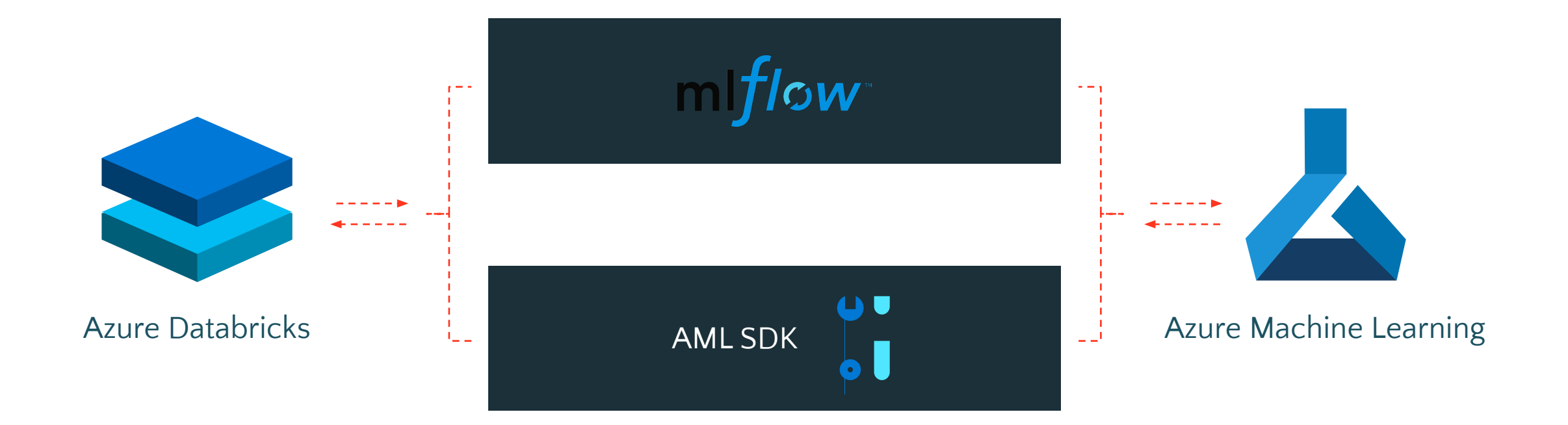

- Log experiments and models in a central place  $\gg$
- Maintain audit trails centrally  $\gg$
- Sedatabricks
- Deploy models seamlessly via Azure Machine Learning  $\gg$
- Implement robust MLOps $\gg$

#### MLflow and Azure Machine Learning

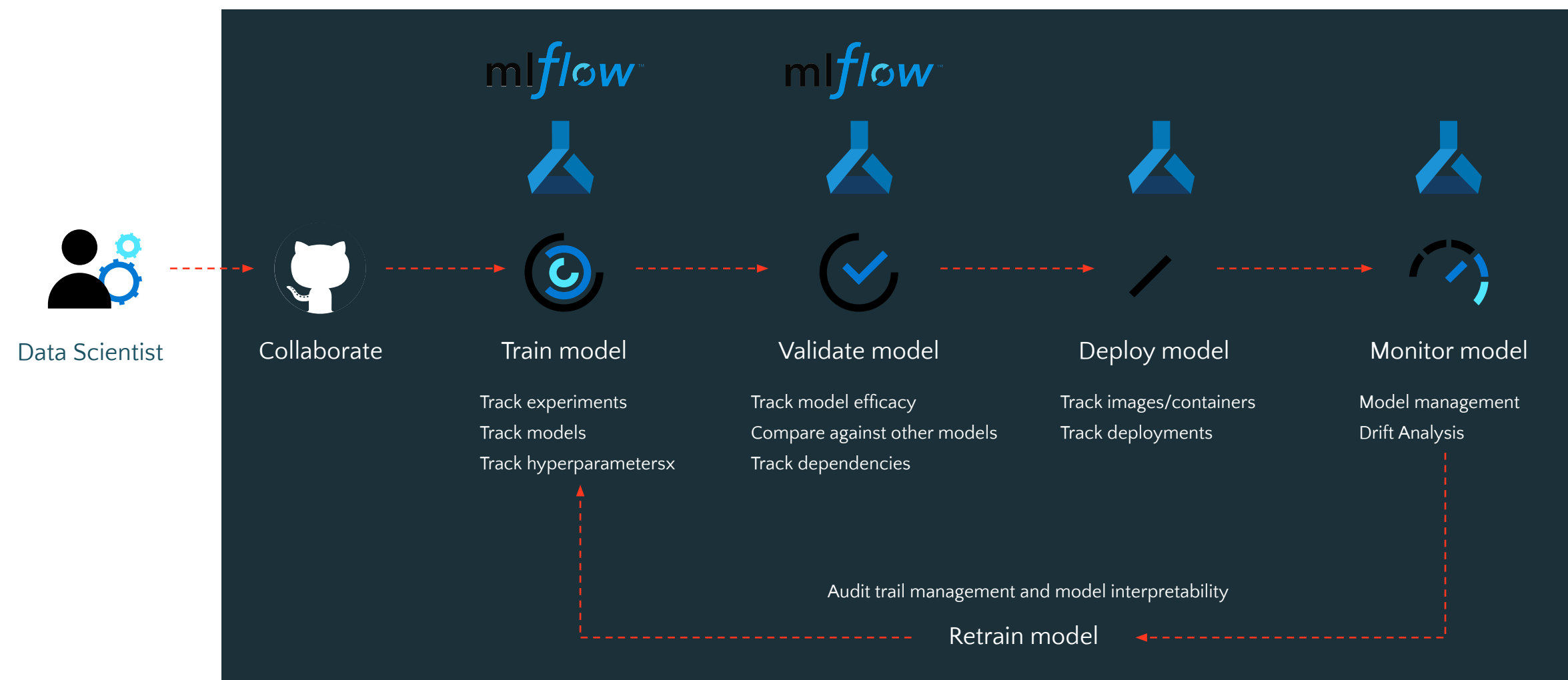

edatabricks

#### MLflow and Azure Machine Learning

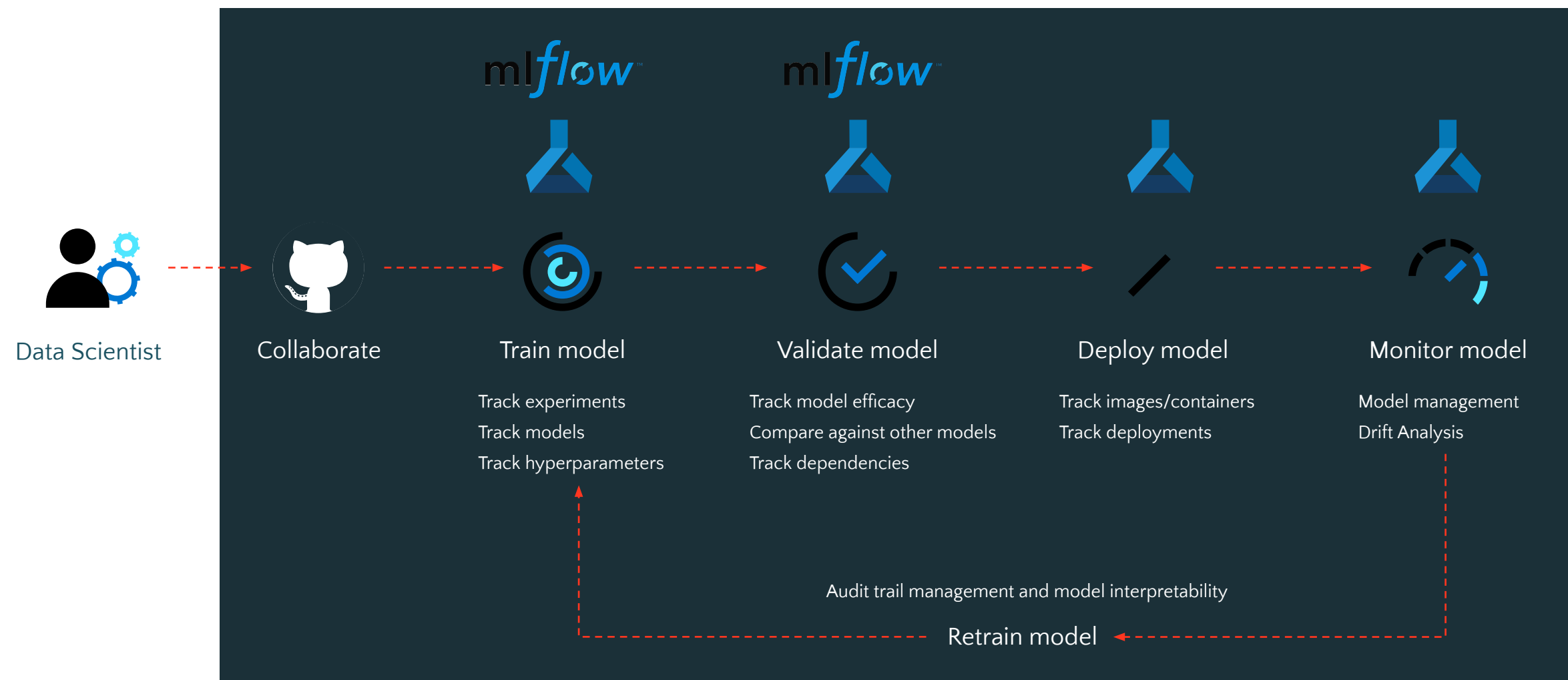

edatabricks

### Databricks with Azure Machine Learning

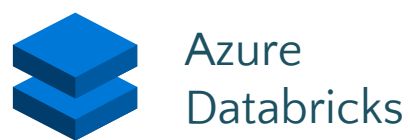

#### **Open & extensible**

- Leverage the latest libraries and frameworks
- Perform distributed training across CPUs and GPUs
- Dedicated ML runtime with pre-built optimizations

#### **Engineered integration**

#### **MLflow integration**

- Common experiment tracking and results backend
- Store models in a central model registry across Azure
- Combined view of all ML activity within Azure

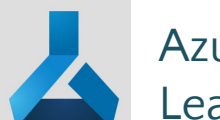

#### Azure Machine Learning

#### **ML & ML management**

- Package and deploy models for inferencing at scale
- Leverage automated ML to design a model factory
- Create CI/CD pipelines for retraining with drift tracking and audit trails

#### **Azure DevOps**

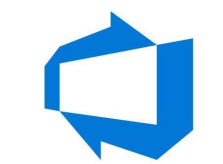

Implement MLOps with Azure DevOps

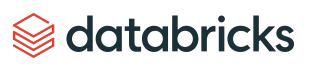

### Appendix

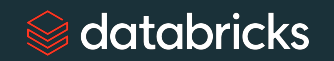

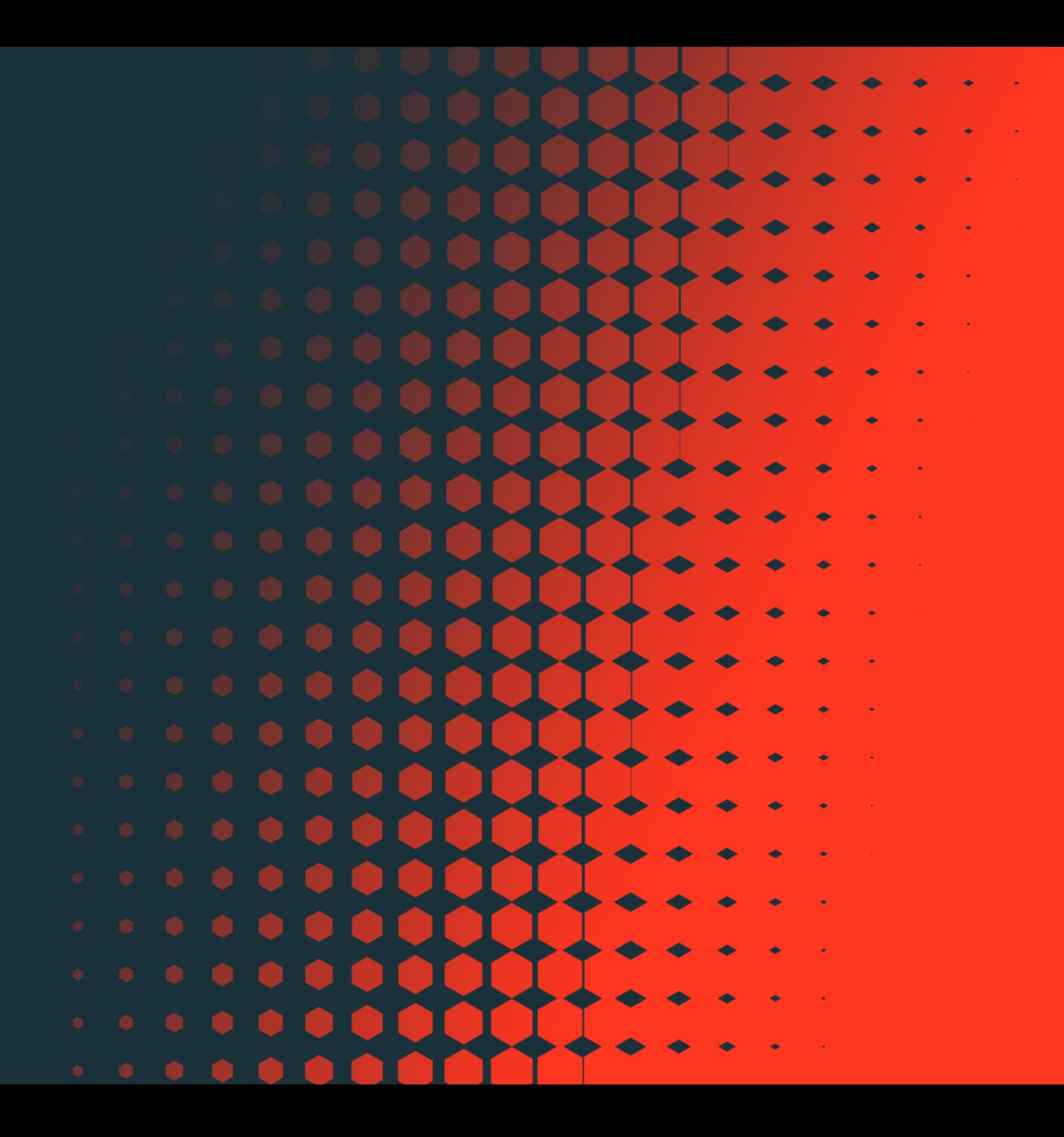

#### **Review: Bayesian Optimization**

*Create ranges, and trade off between exploration and exploitation to search space*

param 1: a-f param 2: 0-5

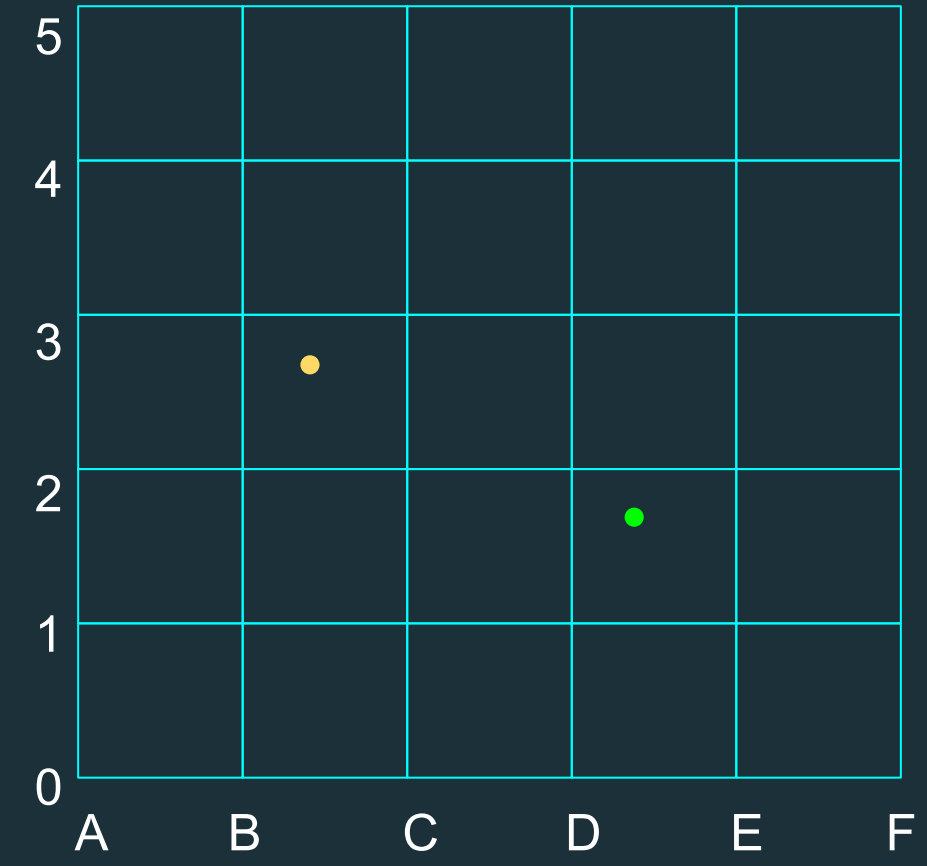

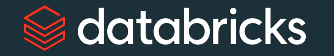

 $\bullet$ 

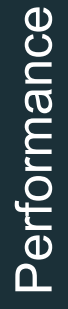

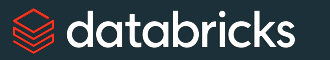

Parameter Space

 $\bullet$ 

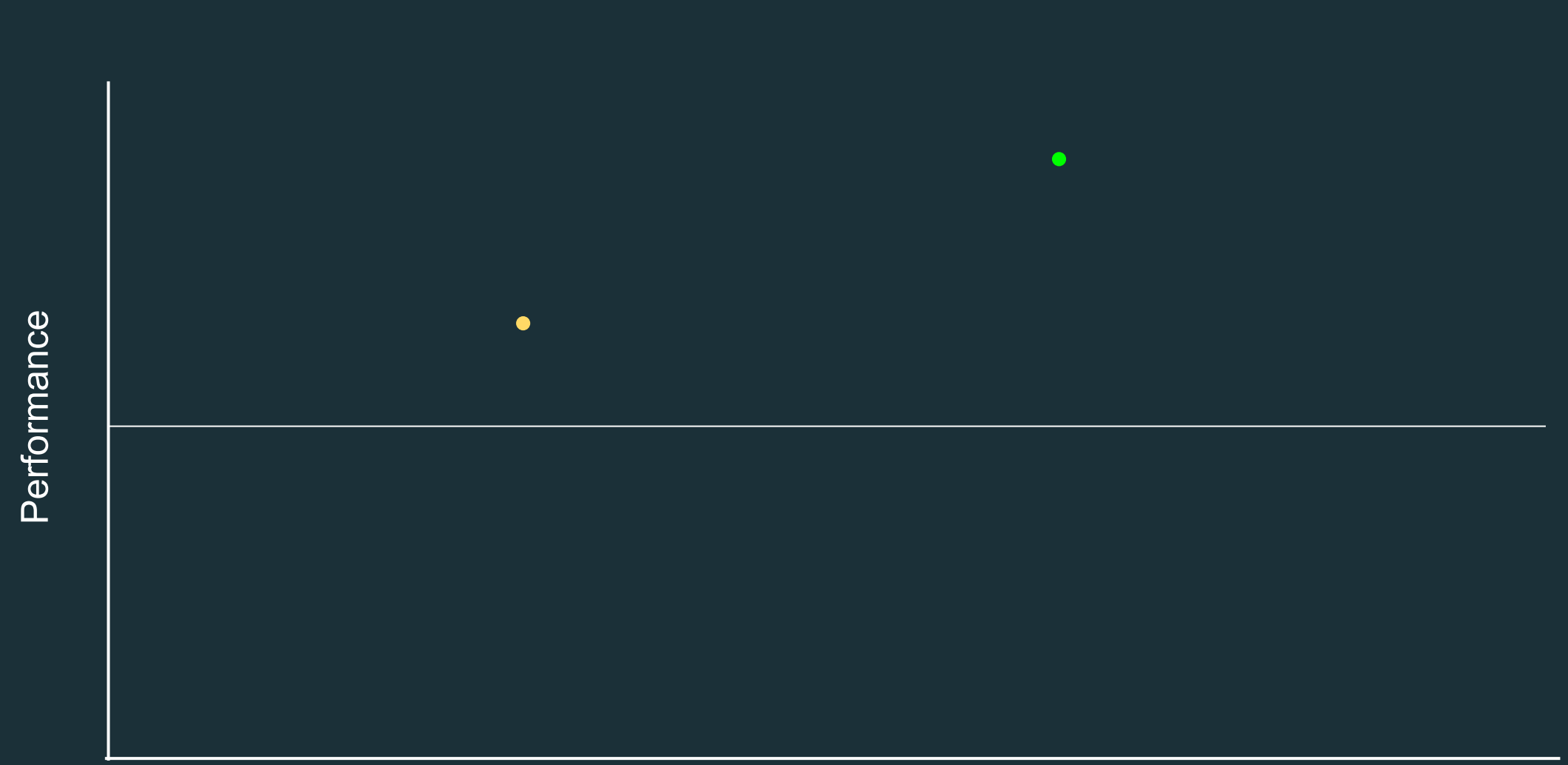

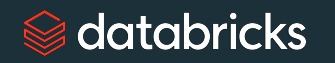

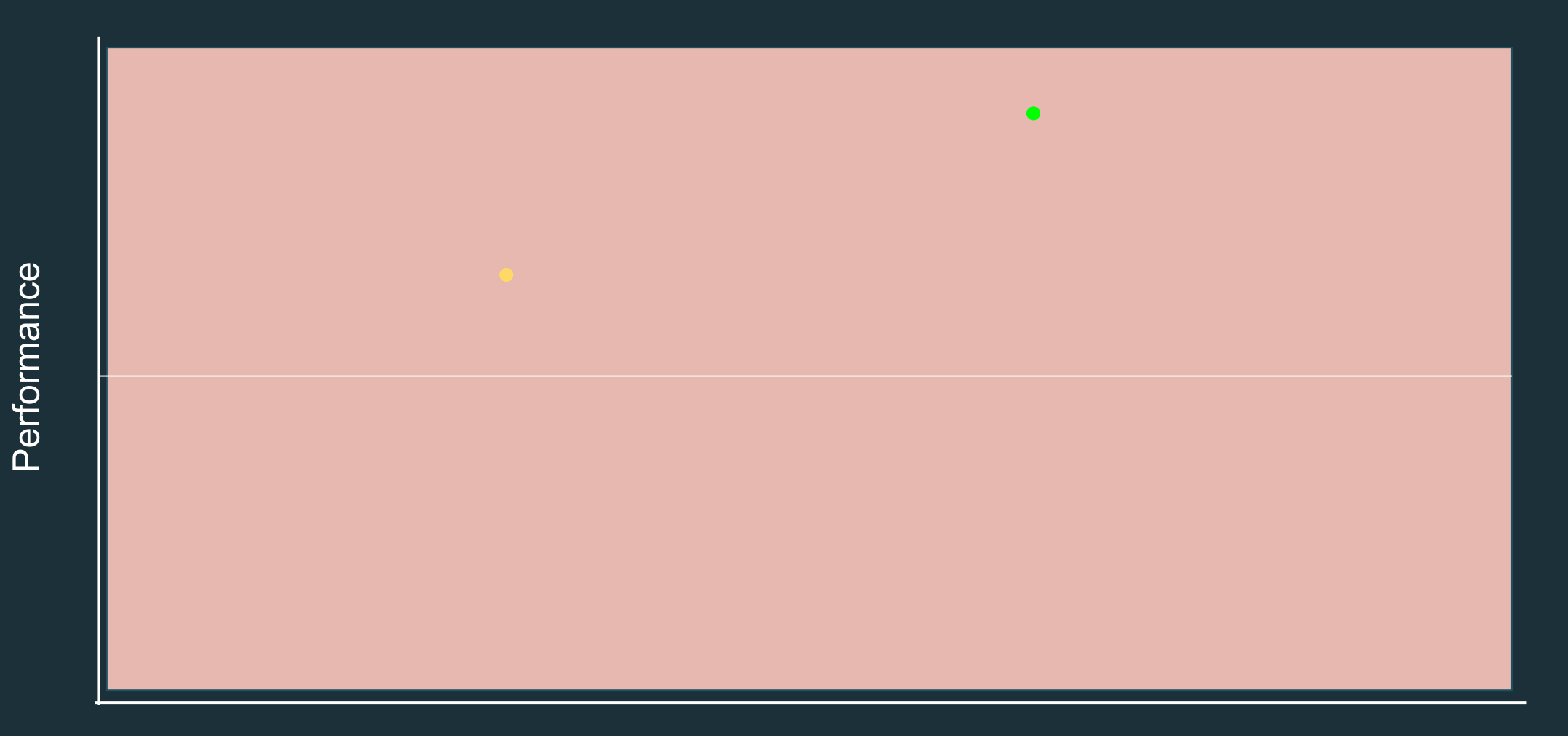

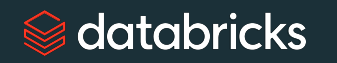

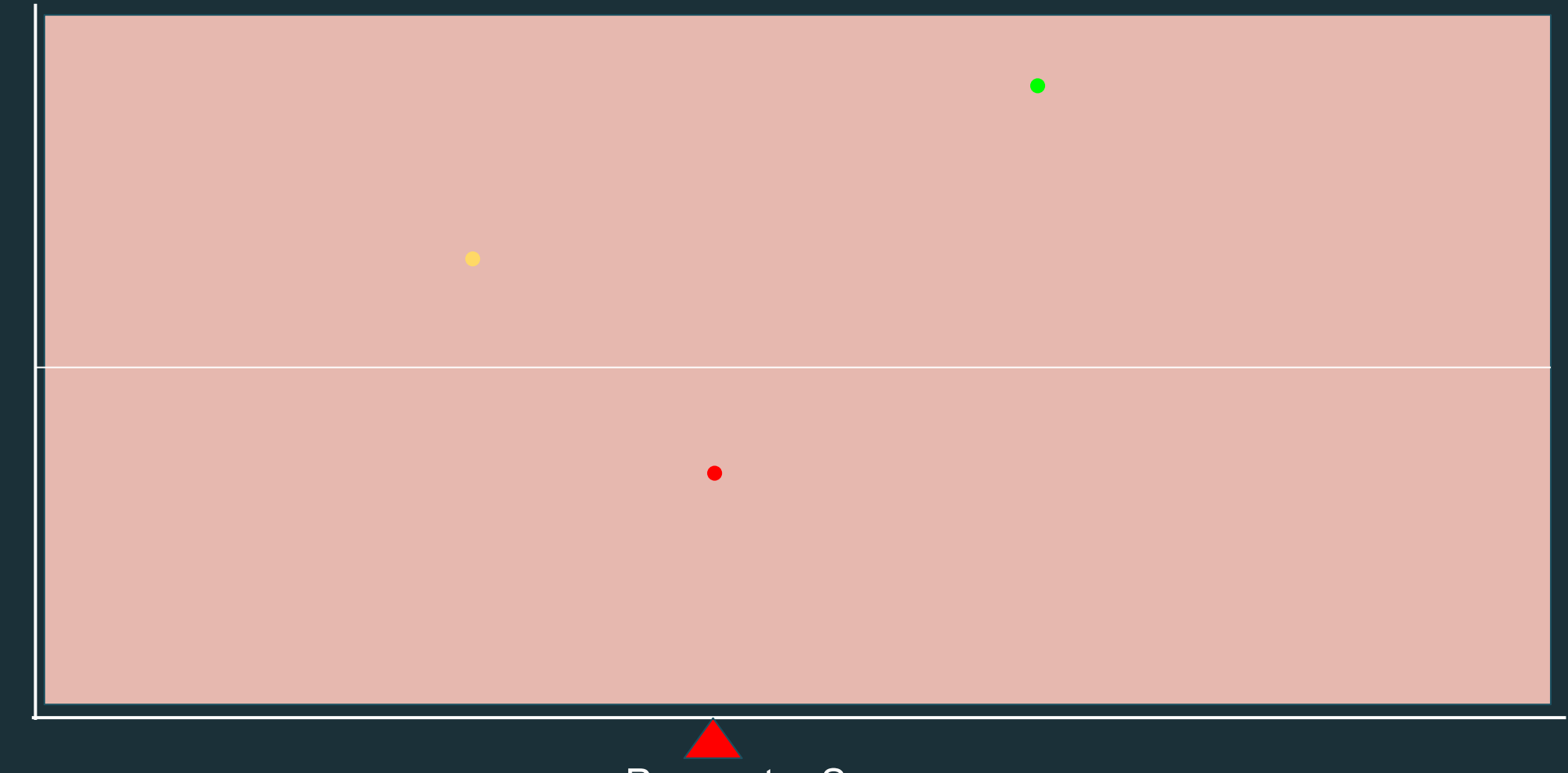

databricks

Performance

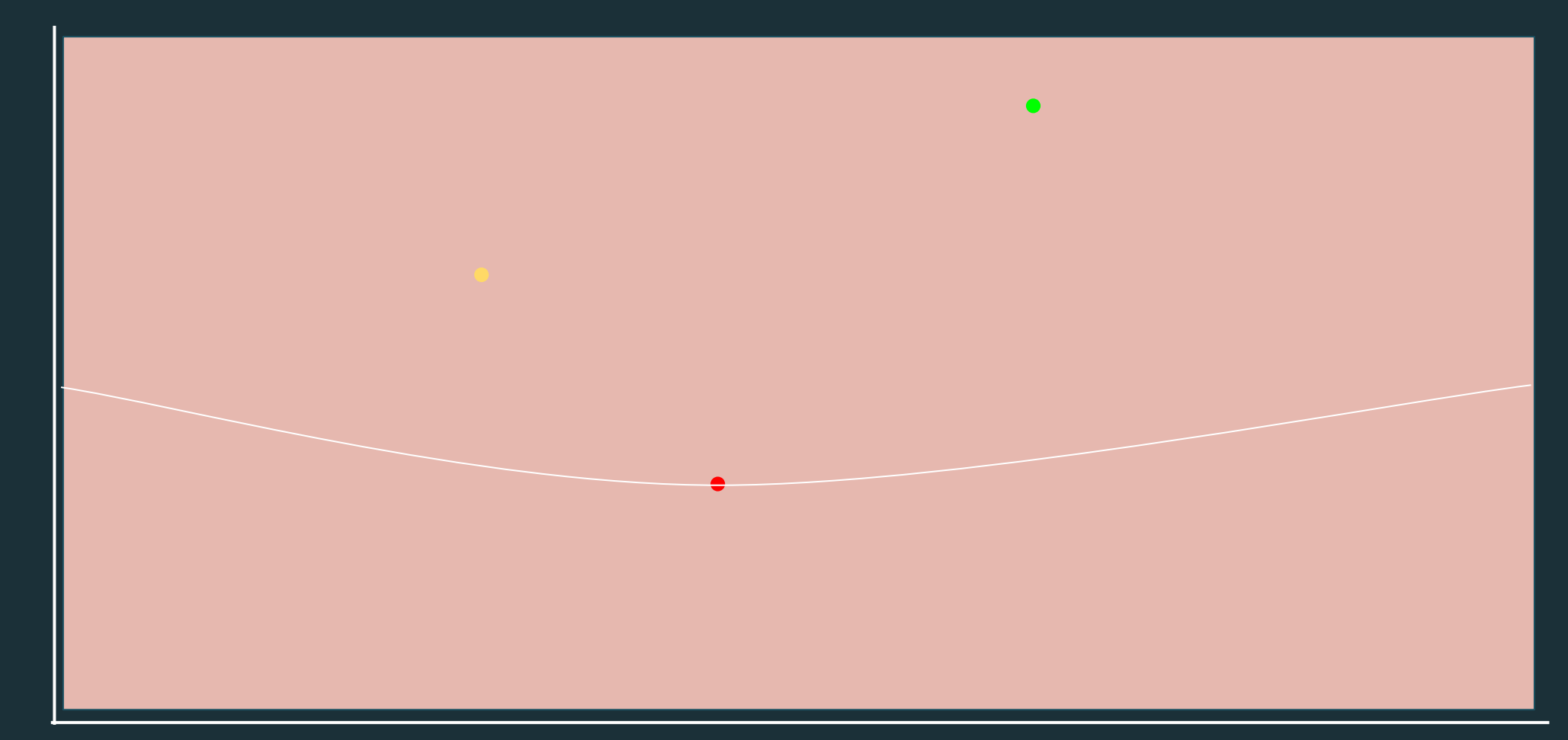

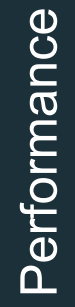

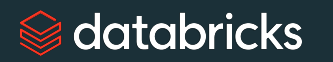

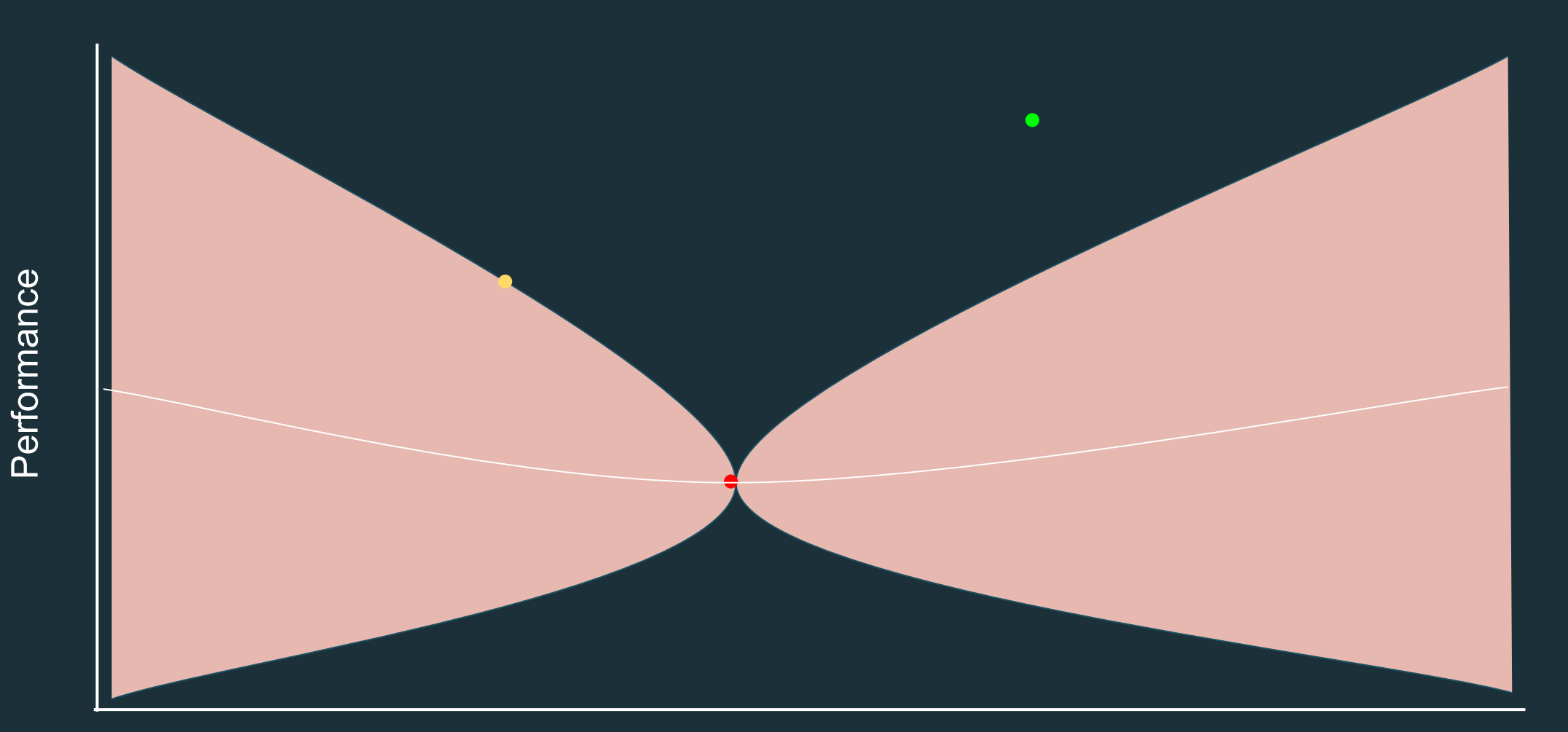

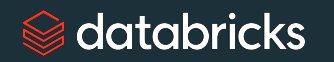

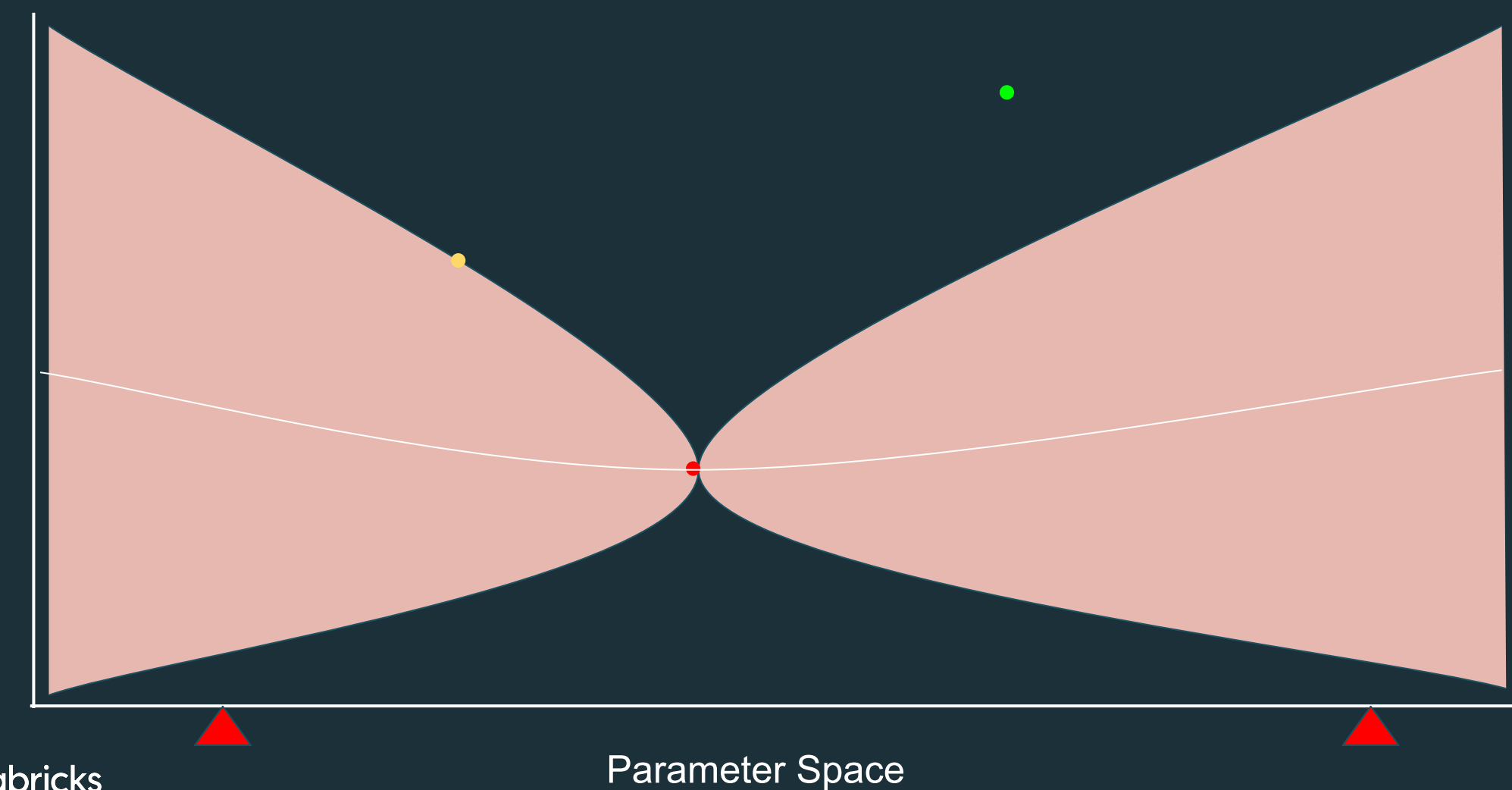

Performance

databricks

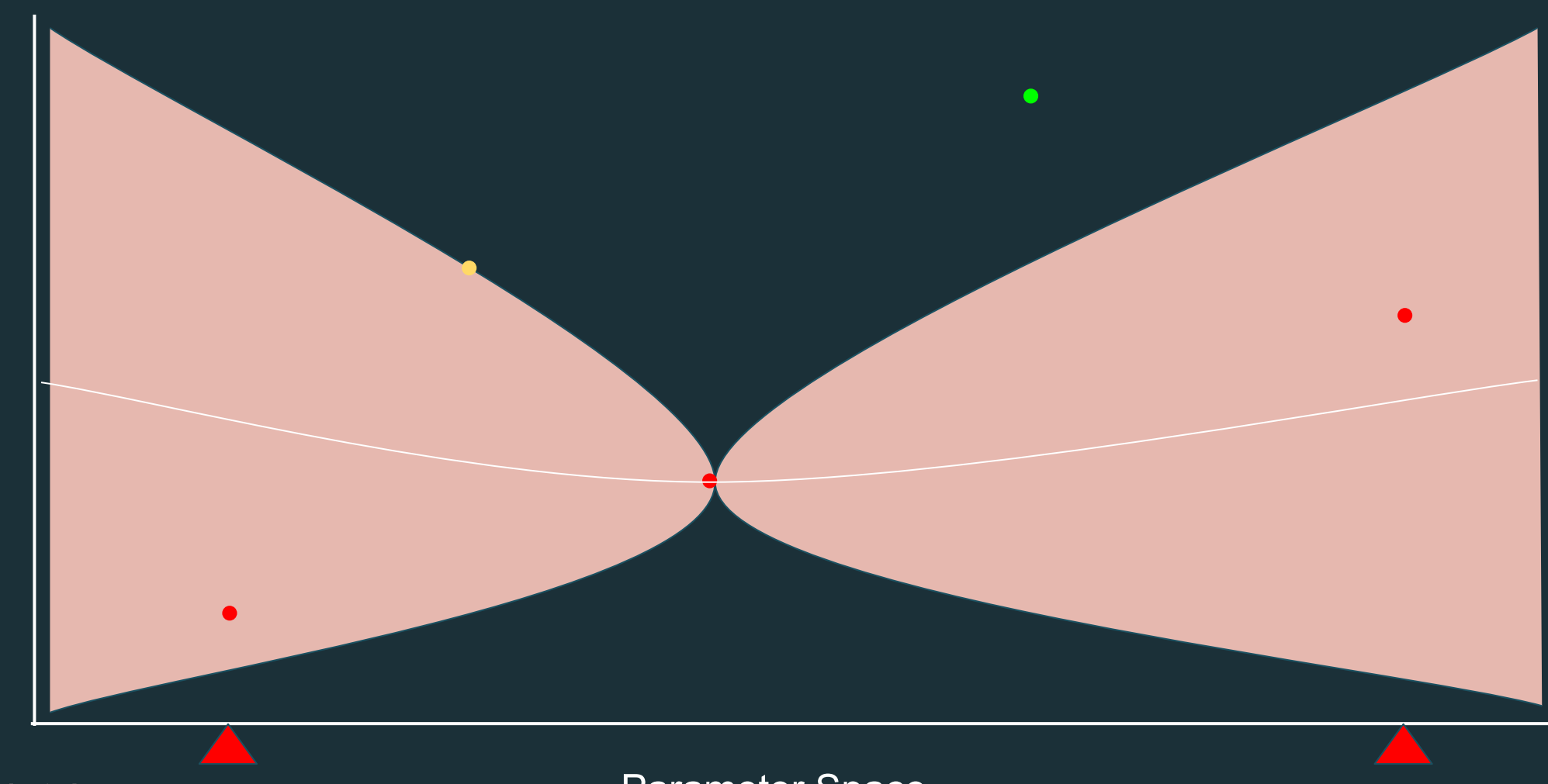

databricks

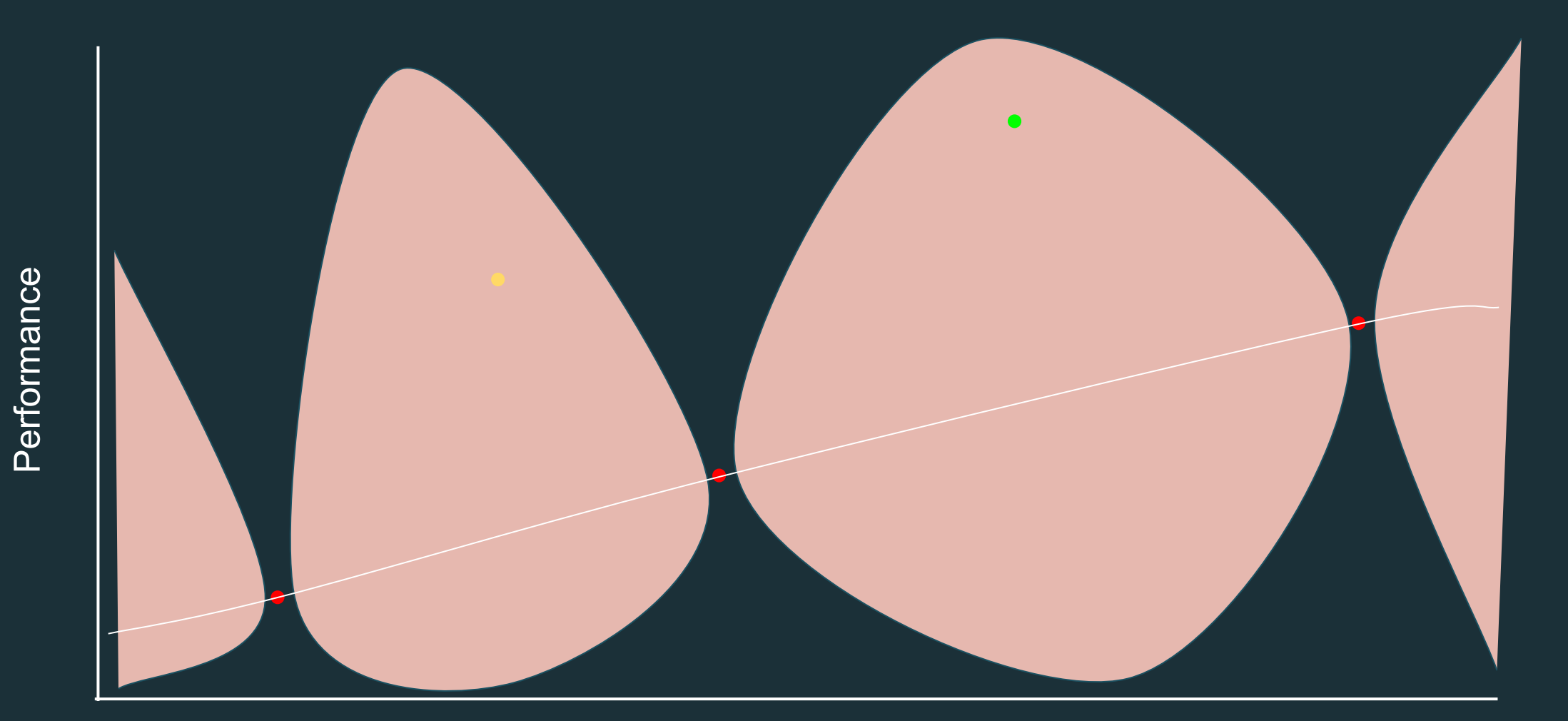

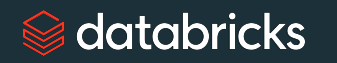

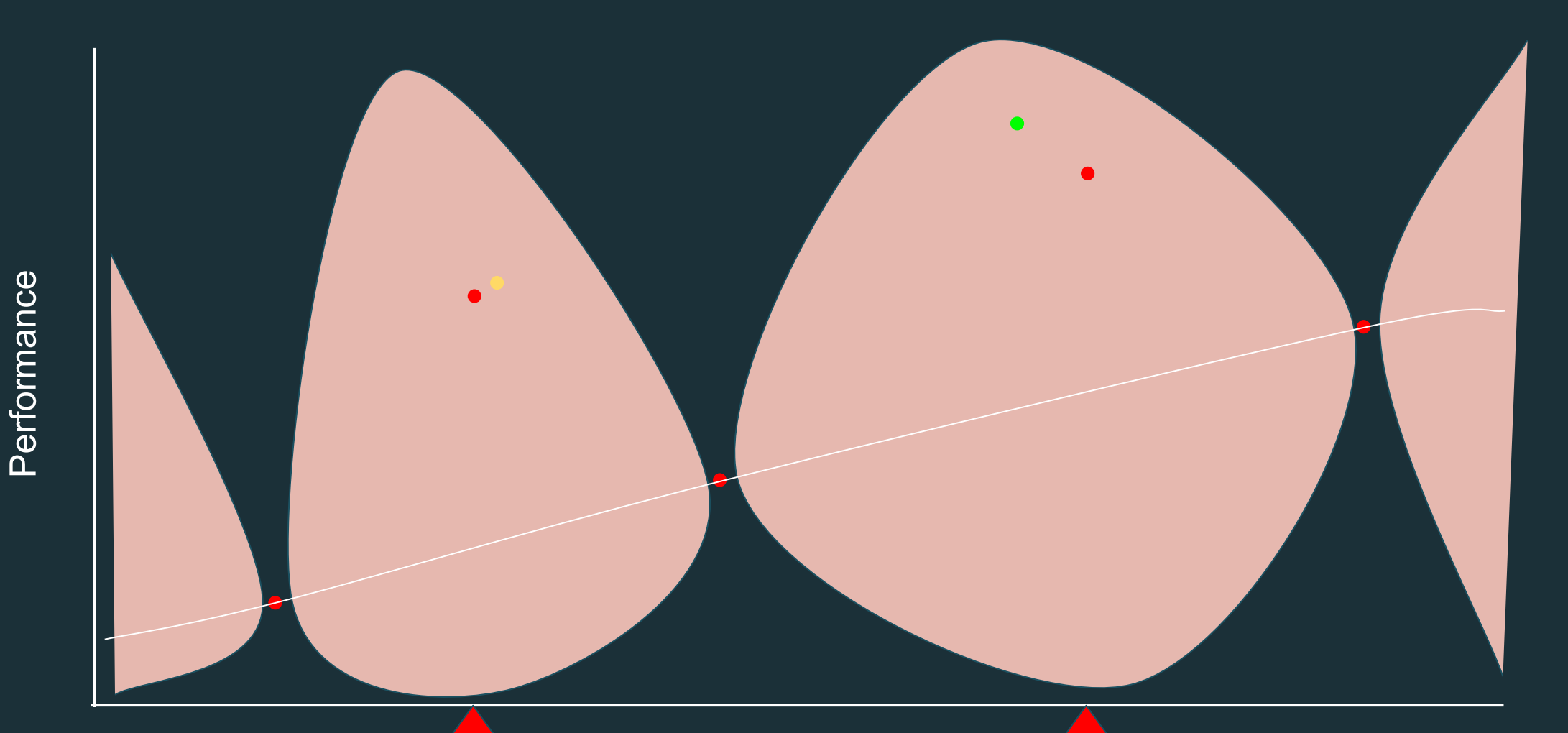

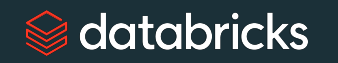

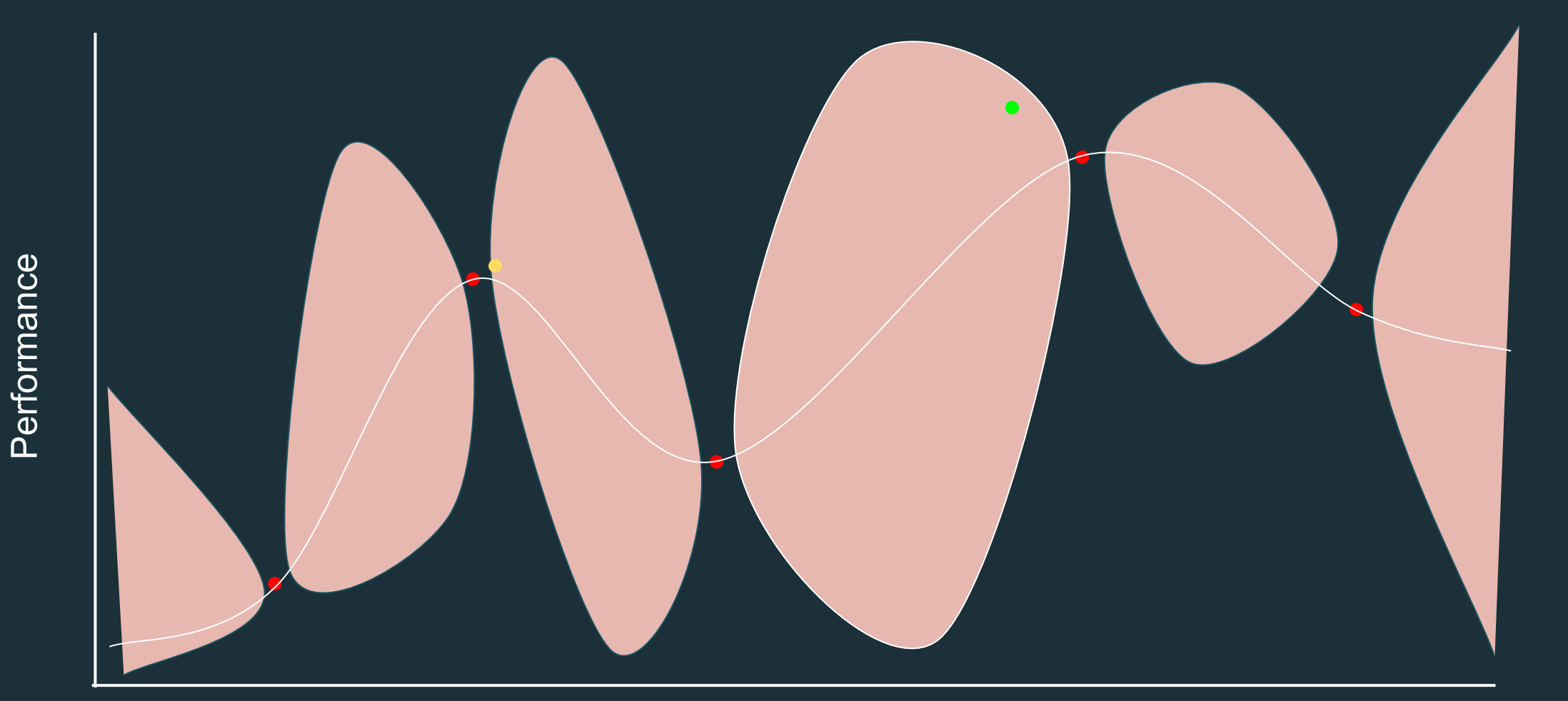

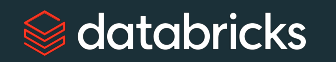

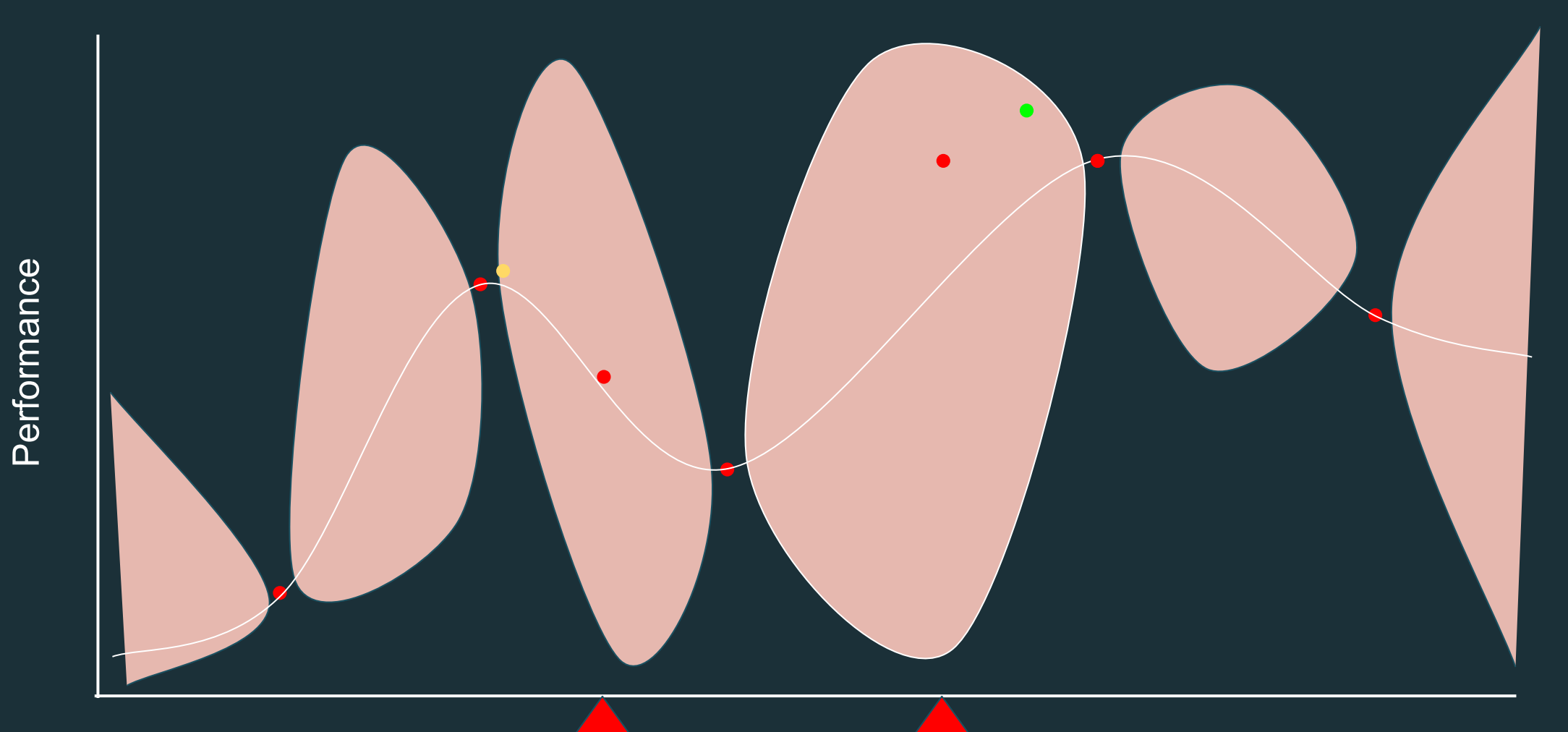

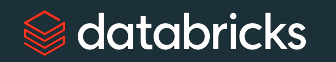

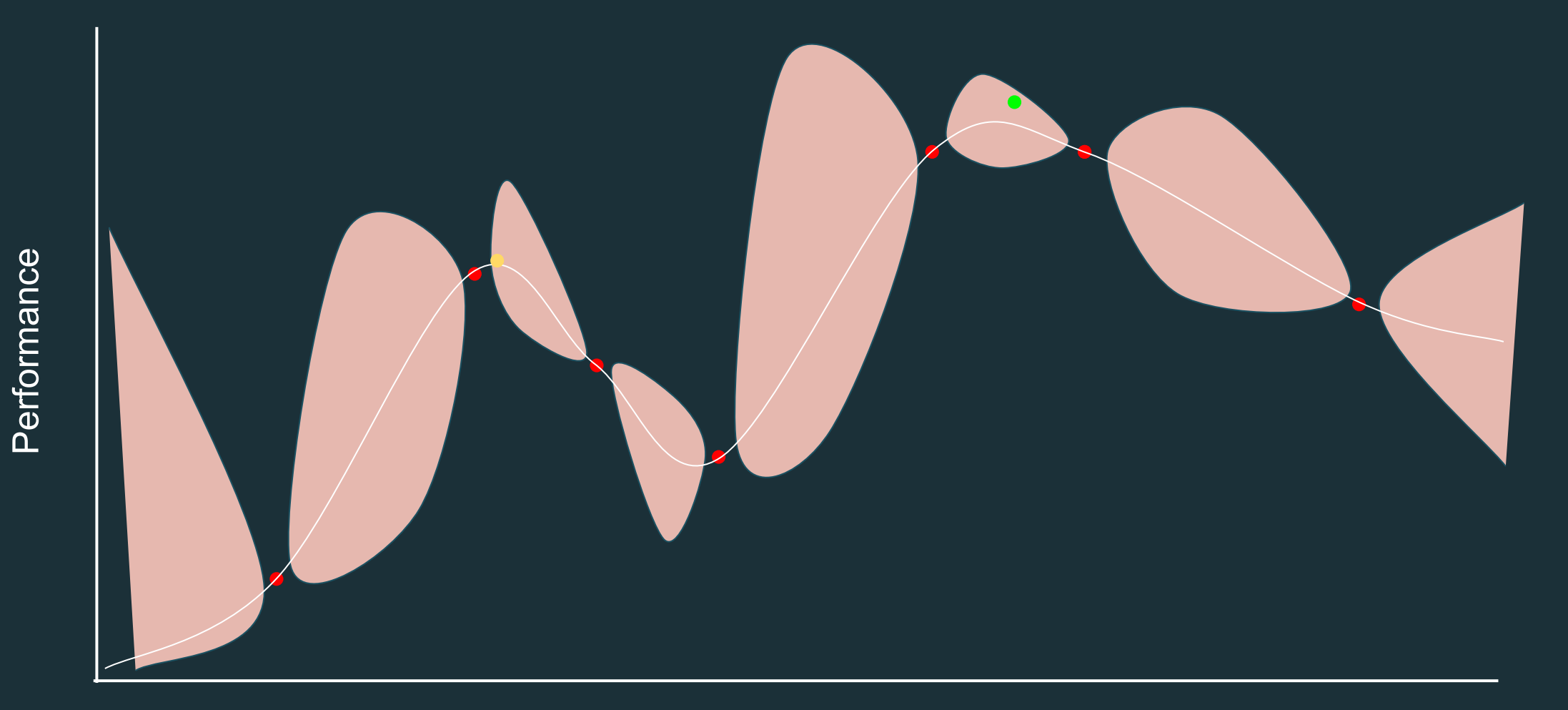

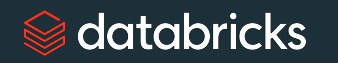

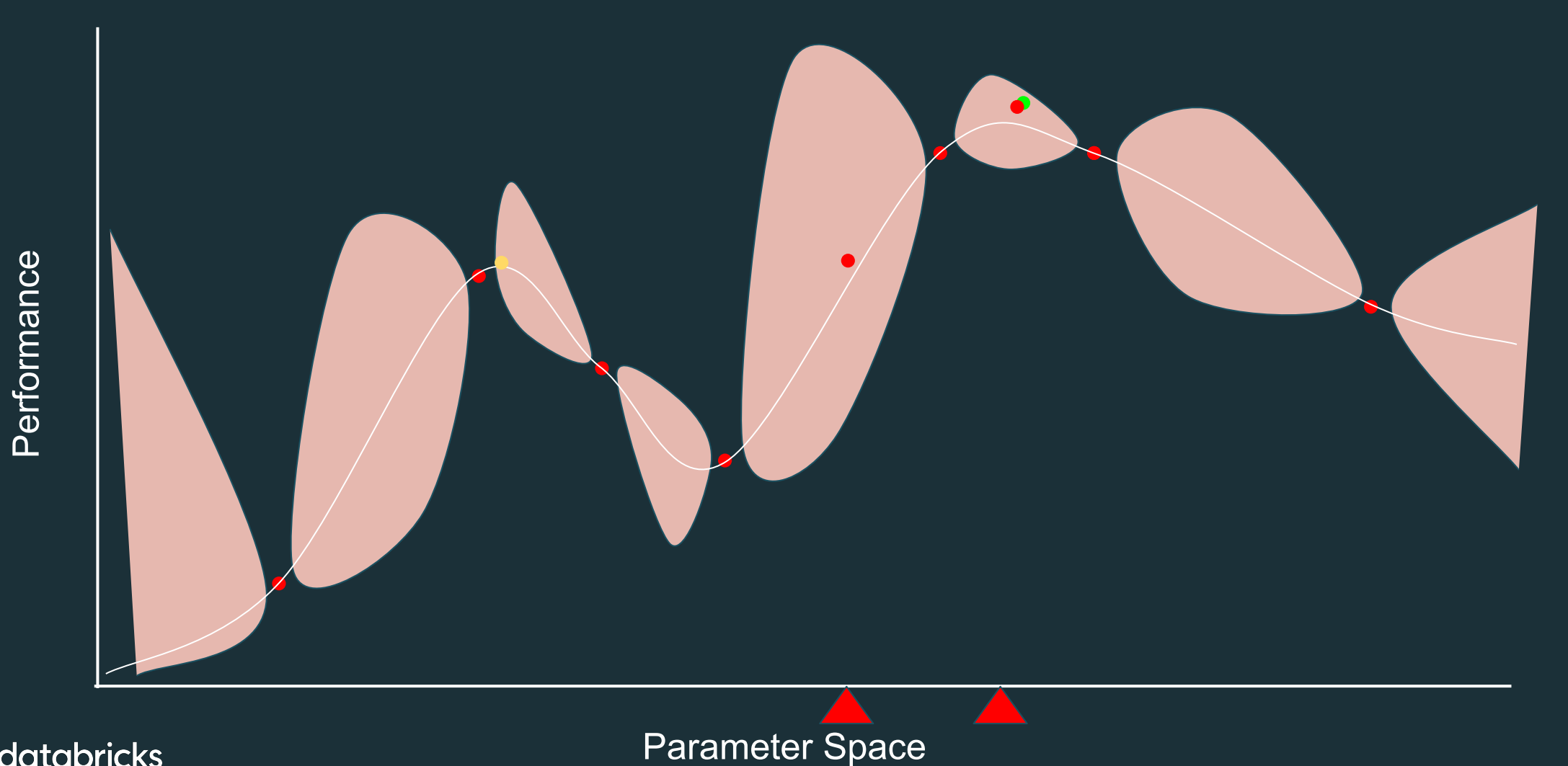

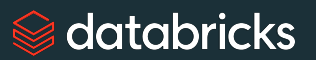

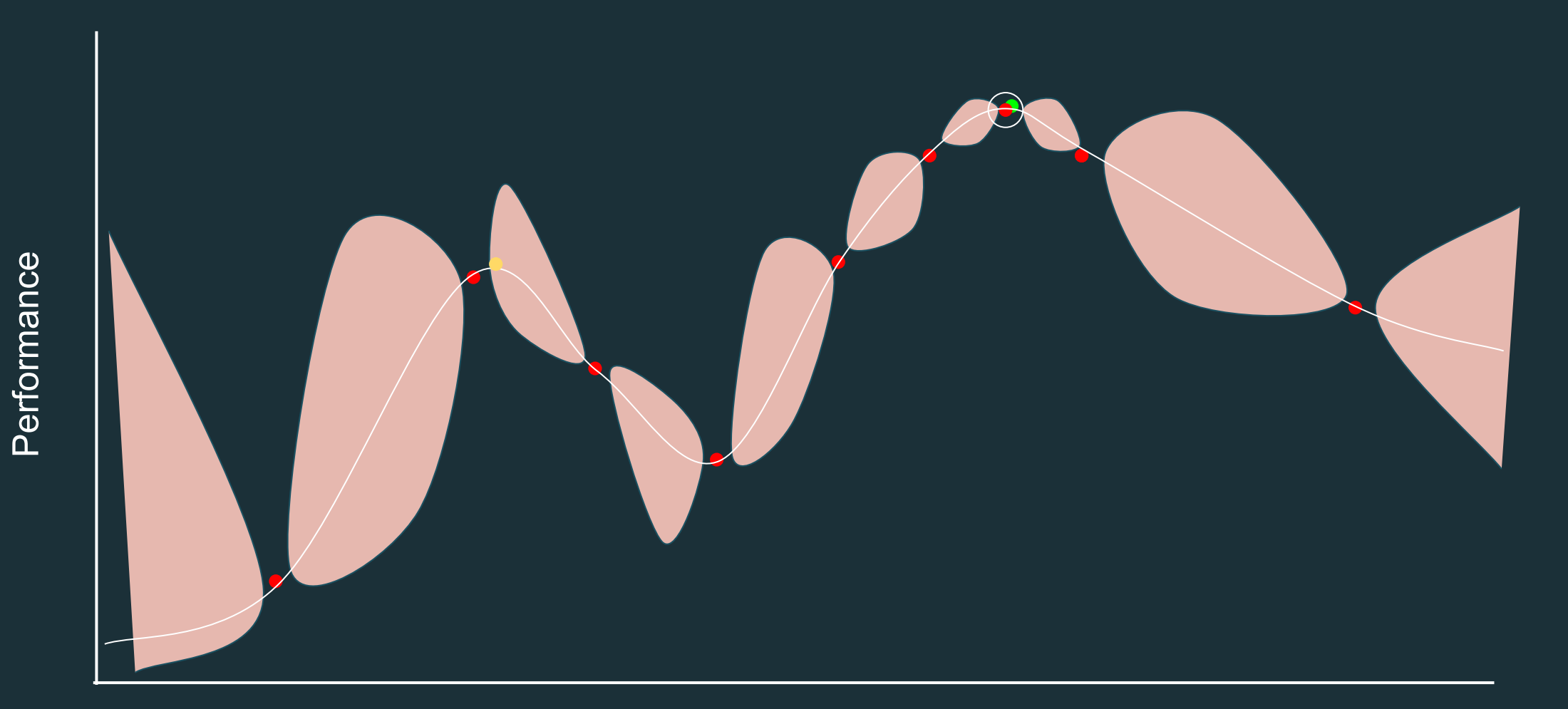

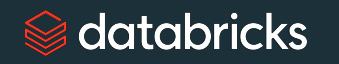

# Working with Time Series

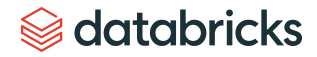

### Approach

No Magic…

- Use standard frameworks
	- Use spark based frameworks (eg. Flint) where available!
- Use FCN/CNN when you can, use RNNs/LSTMs/GRUs if you have to

But…

• Our best practices can enable you to do this more efficiently

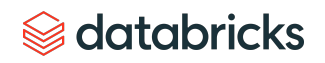

#### What Kind of Problem Do You Have?

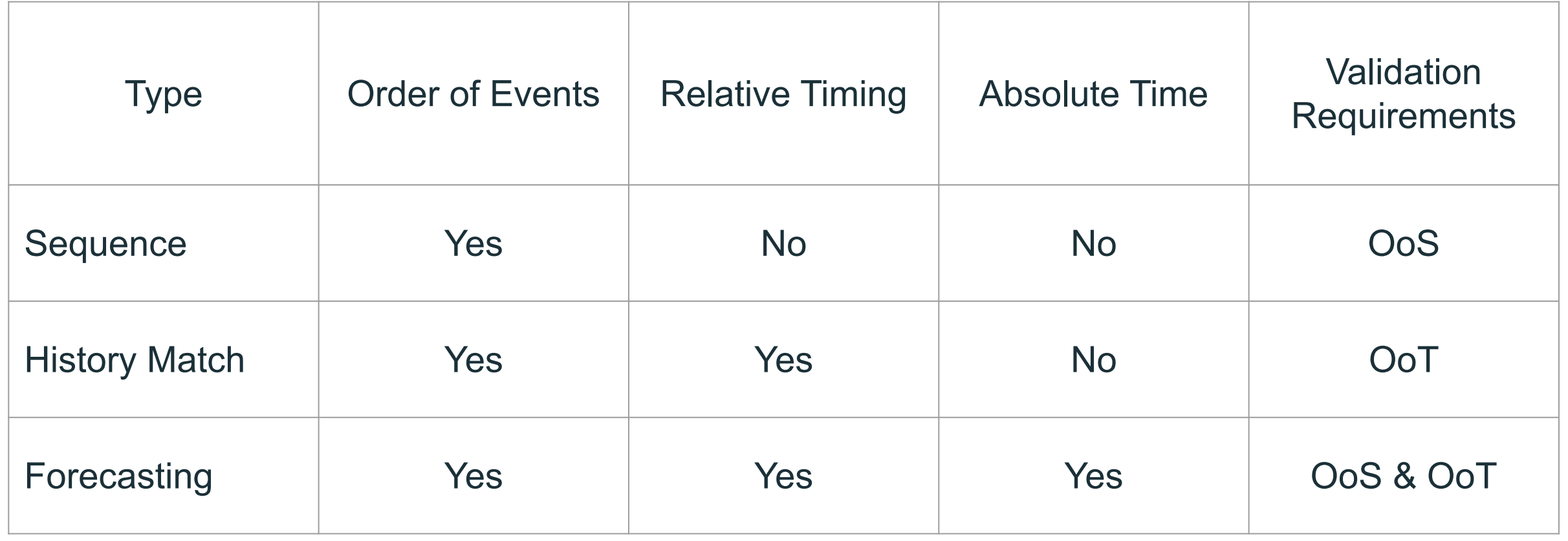

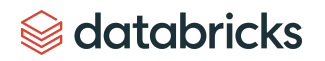

### OoS & OoT?

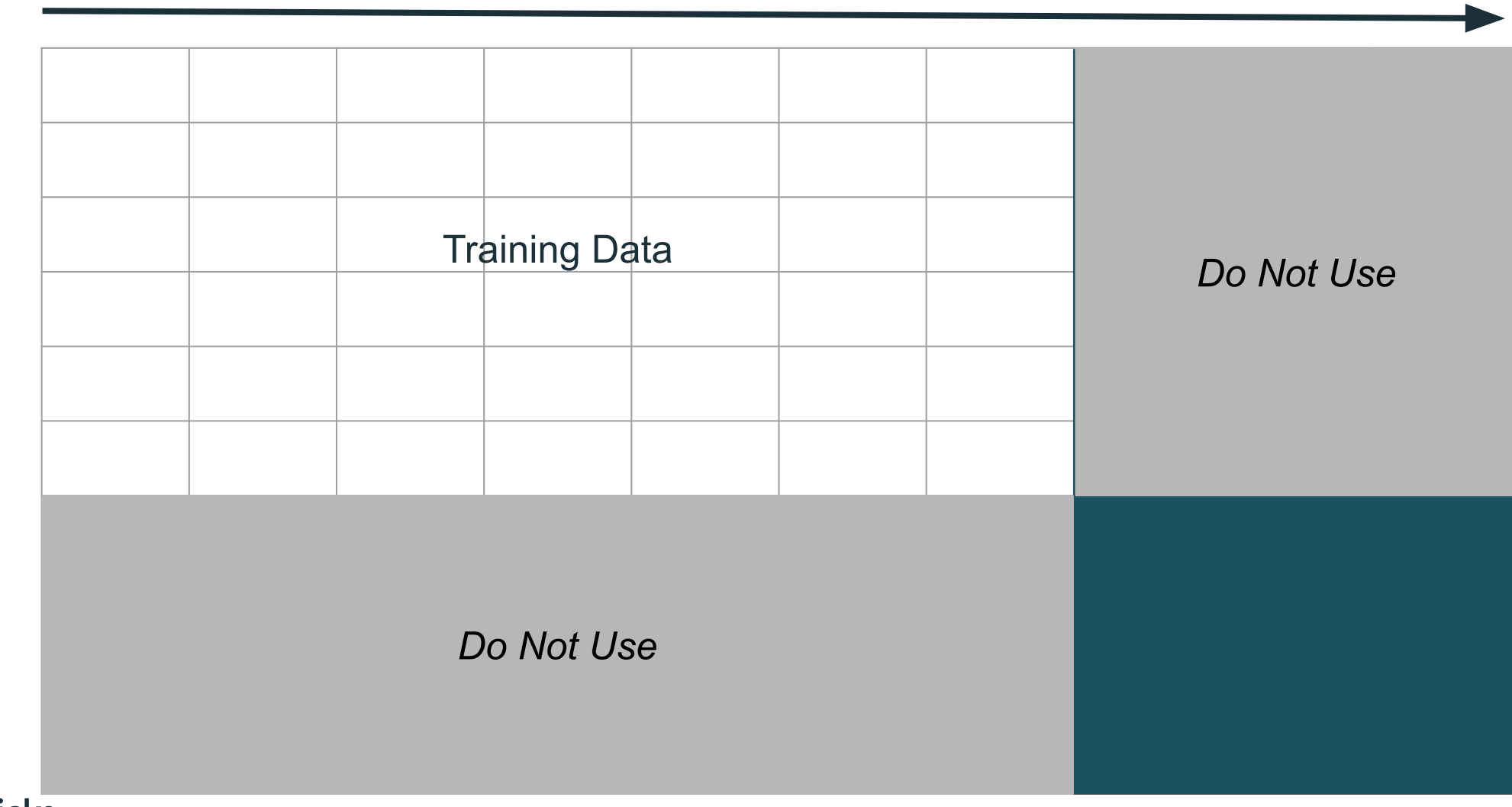

Time

Event Drivers

#### Scenario

An AAV needs to travel from point A to point B. It is a non-trivial distance, with significant topological features, and at a minimum will take two days (local time).

There is an instrument that after some accumulated impact requires recalibration. This requires significant downtime and must be avoided.

The objective is to get from A to B as fast as possible, without having to recalibrate the instrument.

Disclaimer: This scenario is completely contrived, based entirely on my own ignorance, and used only because Thomas mentioned "Rovers" on our prep call – and I miss @SarcasticRover. Please don't throw rocks at me if I say something stupid!

#### edatabricks

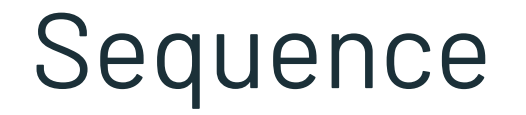

Order Matters, but Time (Relative or Absolute) does not

Scenario modification: None

Explanation: The scenario as described is a Sequence problem. At any given point, I could stop the AAV dead in its tracks, and nothing in the model's expected route and velocity predictions would change.

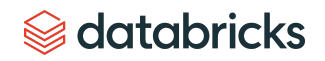

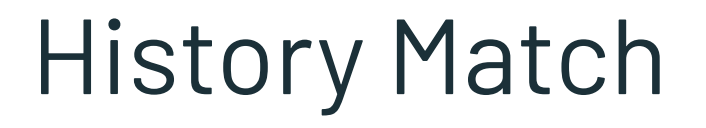

Order and Relative Time Matter, Absolute Time does not

Scenario modification: The instrument is able to "heal" itself at some rate

Explanation: Now the time between impacts matters because of the ability to heal, so my model should account for both the impact, and time between impacts, when determining the route and velocity.

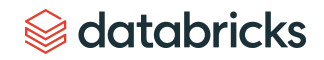

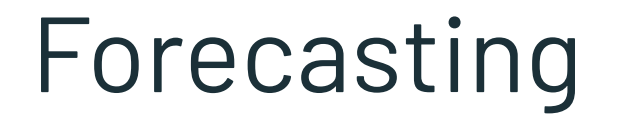

Order, Relative Time, and Absolute Time all matter

Scenario modification: The healing rate is heavily dependent on the amount of solar power available to the instrument.

Explanation: Now, in addition to the time between impacts, my model also needs access to absolute time and potentially external data (expected weather) to calculate solar power availability, and thus the modified healing rate, to predict a route and velocity. $\circledast$  databricks
### Conclusion

- Databricks offers a mix of tooling and best practices to solve these problems more efficiently
- For Sequence and History Match problems, there is literature suggesting you can use CNNs to get similar results to RNNs
- For Forecasting, RNN/LSTM/GRU are probably the way to go
- Just as important: match your validation strategy to the problem type!

 $\circledast$  databricks

# SAS Migration Slides

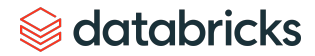

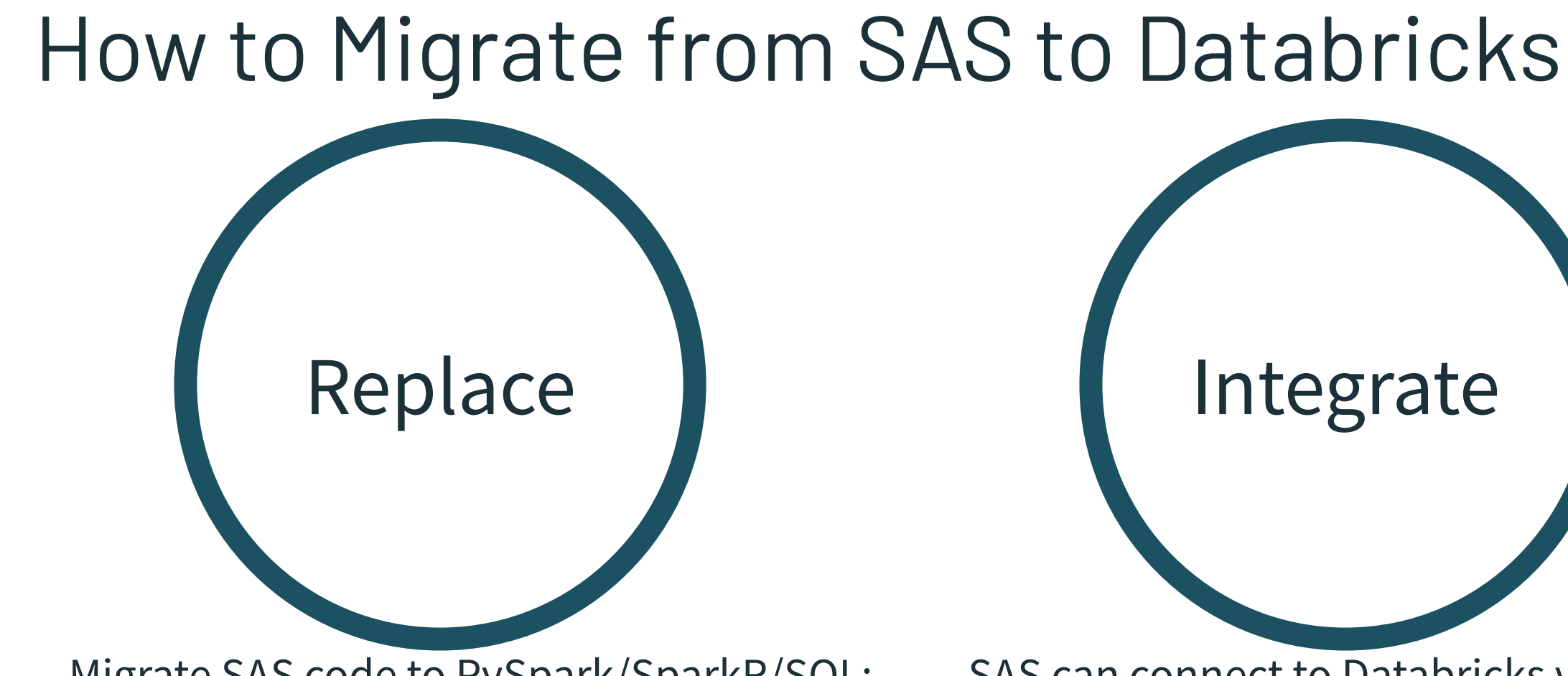

Migrate SAS code to PySpark/SparkR/SQL:

- Translate SAS code to use Spark native APIs
- Good for small teams, new applications<br>dotobricks

SAS can connect to Databricks via SQL:

- Reduce barrier to get started by accelerating existing SAS code
- Good for large teams, validated applications

# How to Migrate from SAS to Databricks

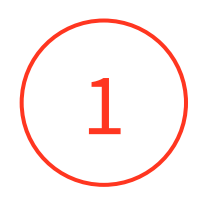

### **IDENTIFY NOVEL USE CASES**

Identify a current initiative where SAS is a poor fit and where the team has skills for a non-SAS implementation

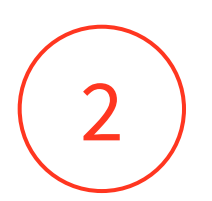

### **PORT EASY-TO-MIGRATE USE CASES**

Identify SAS workloads that leverage lots of SQL commands which can easily be ported via ProcSQL and other SAS built-ins or analogs in R

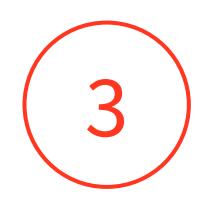

### **PORT HEAVIER USE CASES**

For use cases that are embedded in SAS, invest in larger code translation and staff retraining initiative

 $\circledast$  databricks

# Why companies migrate from SAS to

 $\begin{bmatrix} 1 & 1. \end{bmatrix}$  GROWTH (Revenue impact)

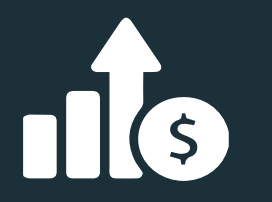

- ❖ Deliver ML innovations to market faster
- ❖ Provide data insights for better business decision

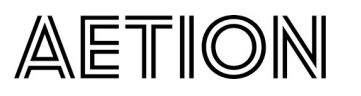

**Robust rule validation framework allows Aetion to build larger data assets, accelerating sales to external data vendors**

**QQLQDICKS** 

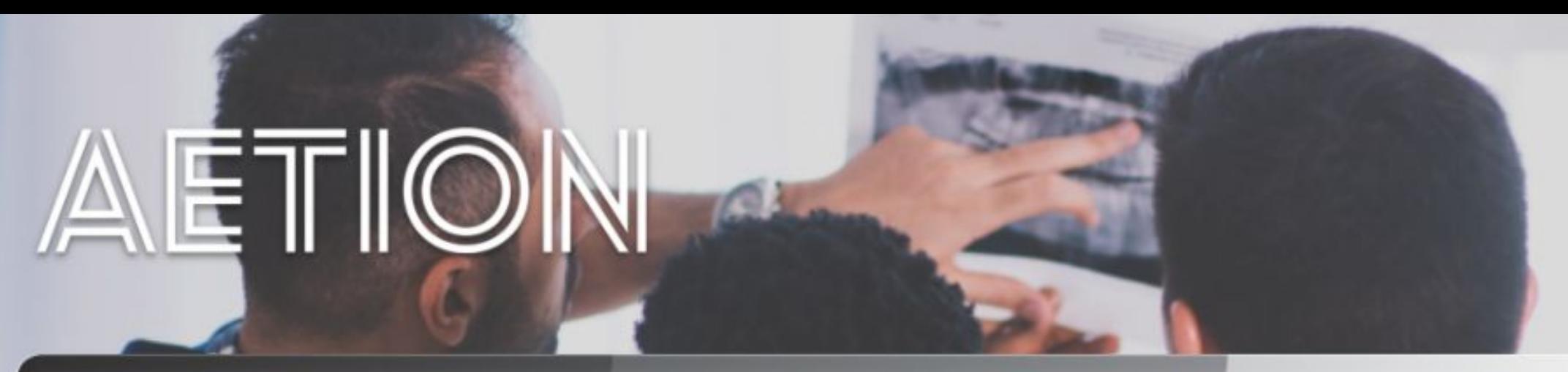

#### **Use Cases: Validation of Real World Data**

Accelerate the preparation of a large clinical dataset for biostats and health economists by directly enabling the analyst team to do data cleaning

#### **Why Databricks:**

- Improved productivity of data o science teams with a robust, SQL-based clinical validation engine
- Unified engine for ETL, data o science, and dashboarding with strong security and without migrating data to another environment

#### Impact:

- **Eliminate dependency on SAS, reducing TCO of** computational environment
- Enabling data analysts to directly perform validation reduces dependency on data engineering team and increases data scientist productivity

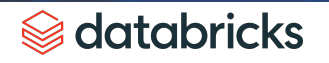

# Replacement: Rapid Rule Engine for RWD

**Source Data**

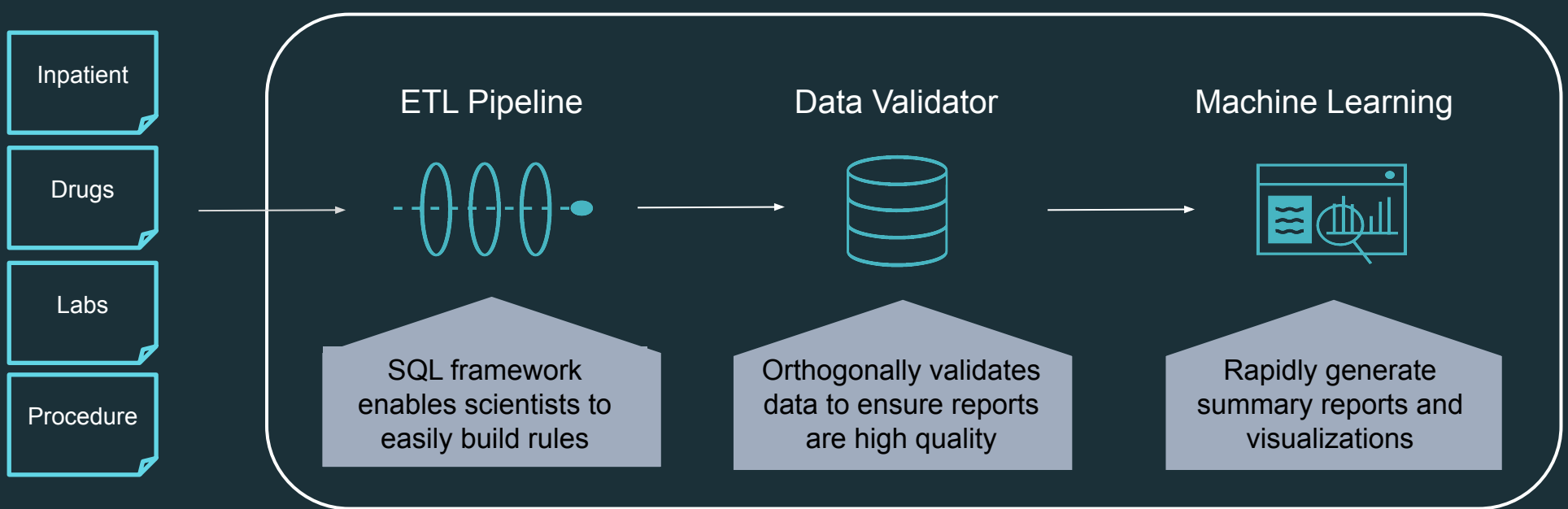

databricks

- **RESULTS** Before Databricks: SAS environment limited where analysis could be run and inhibited building a robust RVF engine
	- On Databricks: Spark SQL enables robust data validation while powering both interactive analytics and ML

# Why companies migrate from SAS to

 $\begin{bmatrix} 1 & 1. \end{bmatrix}$  GROWTH (Revenue impact)

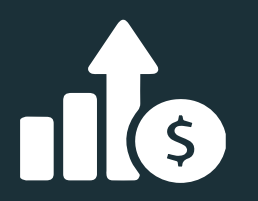

- ❖ Deliver ML innovations to market faster
- ❖ Provide data insights for better business decision

2. PROFIT (Bottom Line Savings)

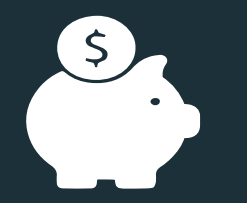

- ❖ Unlock infrastructure savings through automation
- ❖ Increase data team productivity through one unified platform

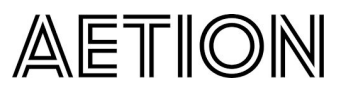

**Robust rule validation framework allows Aetion to build larger data assets, accelerating sales to external data vendors**

**QQLQDNCKS** 

### **Major Biopharma**

**Eliminated dependency on failure-prone HPC system, saving \$75k in outage costs per month and 4 months of schedule risk, while also eliminating homegrown system for managing PHI**

## Replacement: Interactive Query on Terabyte-scale RWE

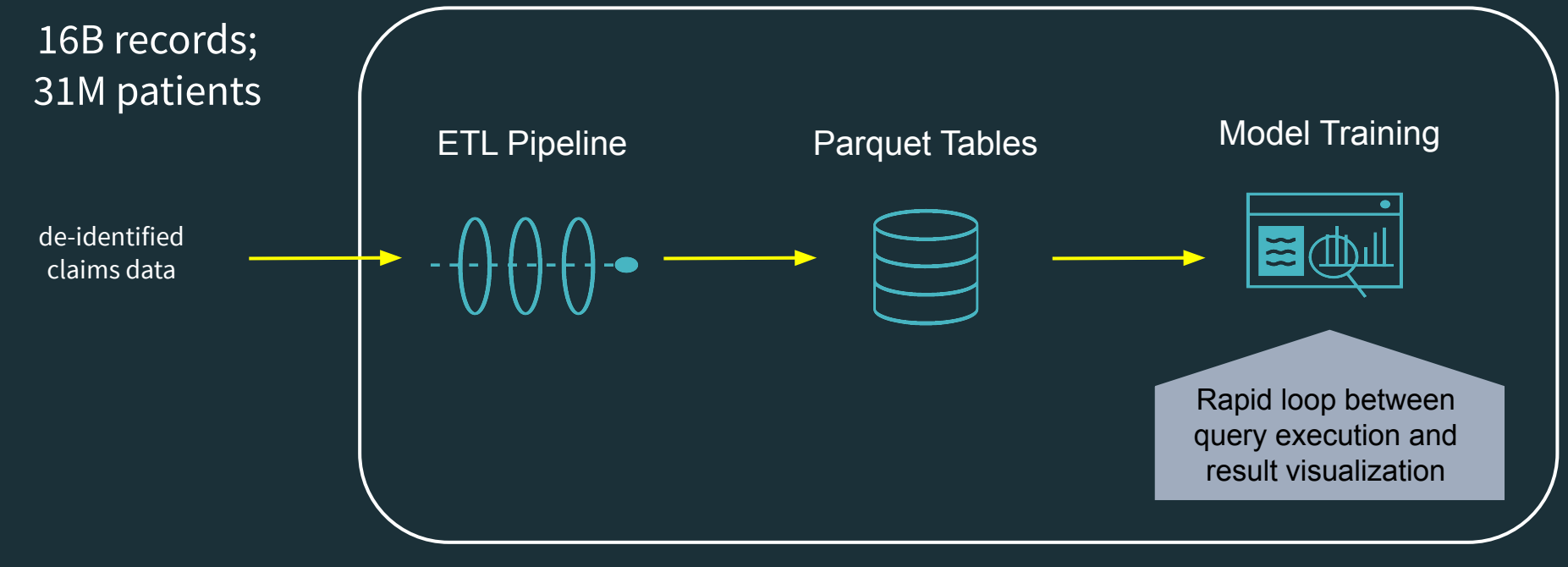

- **RESULTS** Prior to Databricks: >1TB dataset failed when importing into SAS
	- On Databricks: Common queries (top ICD code by year, subselect patient cohorts) execute interactively, data can be segregated using ACLs to meet data use requirements

# Why companies migrate from SAS to

(Revenue impact)

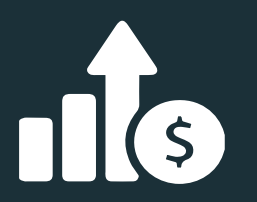

- ❖ Deliver ML innovations to market faster
- ❖ Provide data insights for better business decision

2. PROFIT (Bottom Line Savings)

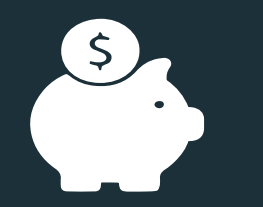

- ❖ Unlock infrastructure savings through automation
- ❖ Increase data team productivity through one unified platform

 $\begin{array}{ccc} \blacksquare & \texttt{1.} \texttt{GROWTH} & \hspace{1.5cm} \texttt{2. PROFIT} & \hspace{1.5cm} \texttt{3. RISK} \end{array}$ (Insulation and reduction)

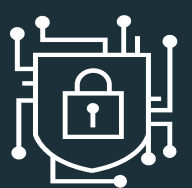

- ❖ Threat and fraud detection, and response at scale
- ❖ Comprehensive cloud based data security, governance and certifications

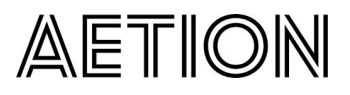

**Robust rule validation framework allows Aetion to build larger data assets, accelerating sales to external data vendors**

**QQLQDNCKS** 

### **Major Biopharma**

**Eliminated dependency on failure-prone HPC system, saving \$75k in outage costs per month and 4 months of schedule risk, while also eliminating homegrown system for managing PHI**

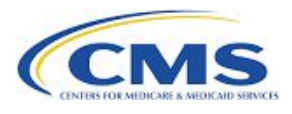

**Databricks platform meets the complex compliance needs of working on large scale medicare/medicaid datasets**

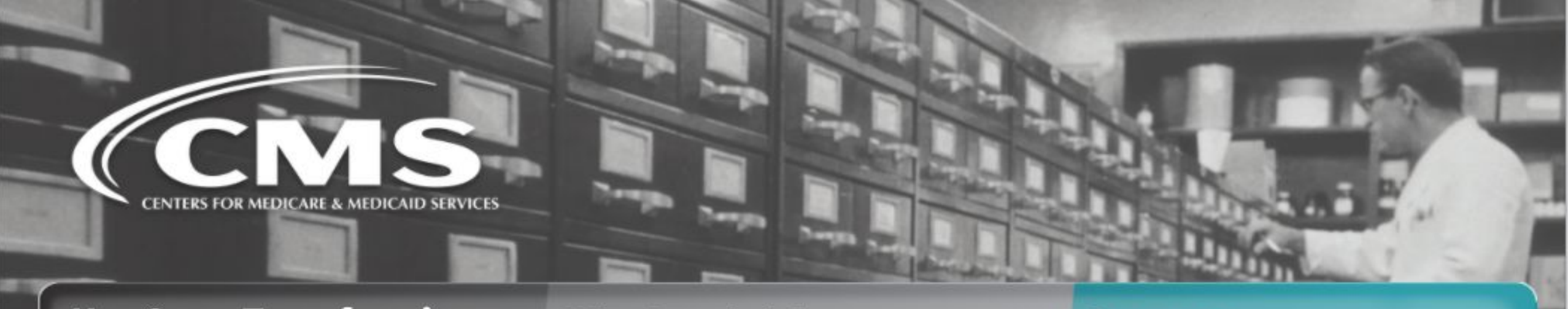

#### **Use Case: Transforming Claims Data**

Migrated on-prem Teradata/SAS based analytical environment to the cloud and leveraged Databricks with BI partners and SAS procSQL command to accelerate and scale analysis of claims data

#### **Why Databricks:**

- Medicaid claims are received in different formats from states and territories. Databricks accelerates ETL across many pipelines and processes.
- **Business intelligence users and** а advanced analytics are enabled by an elastic data warehouse.

#### Impact:

- **Horizontally scalable**  $\bullet$ platform allows queries to scale to multi-PB claims datasets at >10x lower TCO
- **Standard SQL interfaces**  $\bullet$ allowed Databricks to interface with existing on-prem infrastructure, enabling easy migration

Sedatabricks

# Digital Transformation of Claims Data

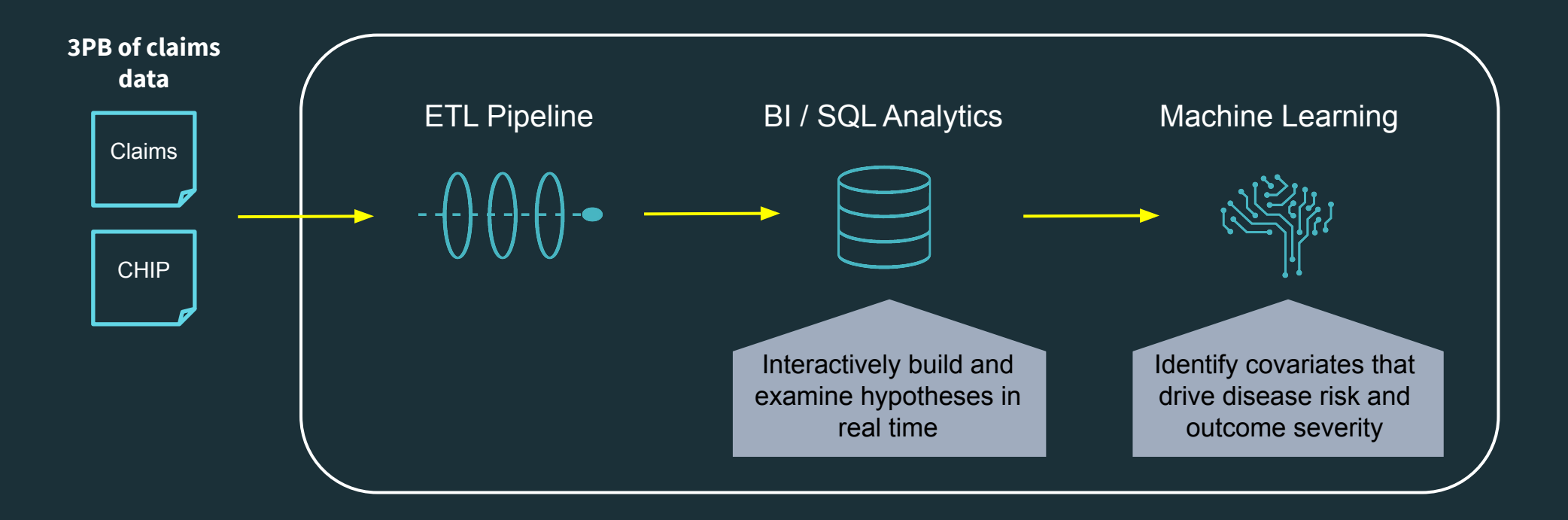

databricks &

- **RESULTS** Before Databricks: unable to do advanced visualization or analytics without exporting data from system
	- On Databricks: ETL, visualization, and ML are all available within a single platform, can build self-documenting data products

12

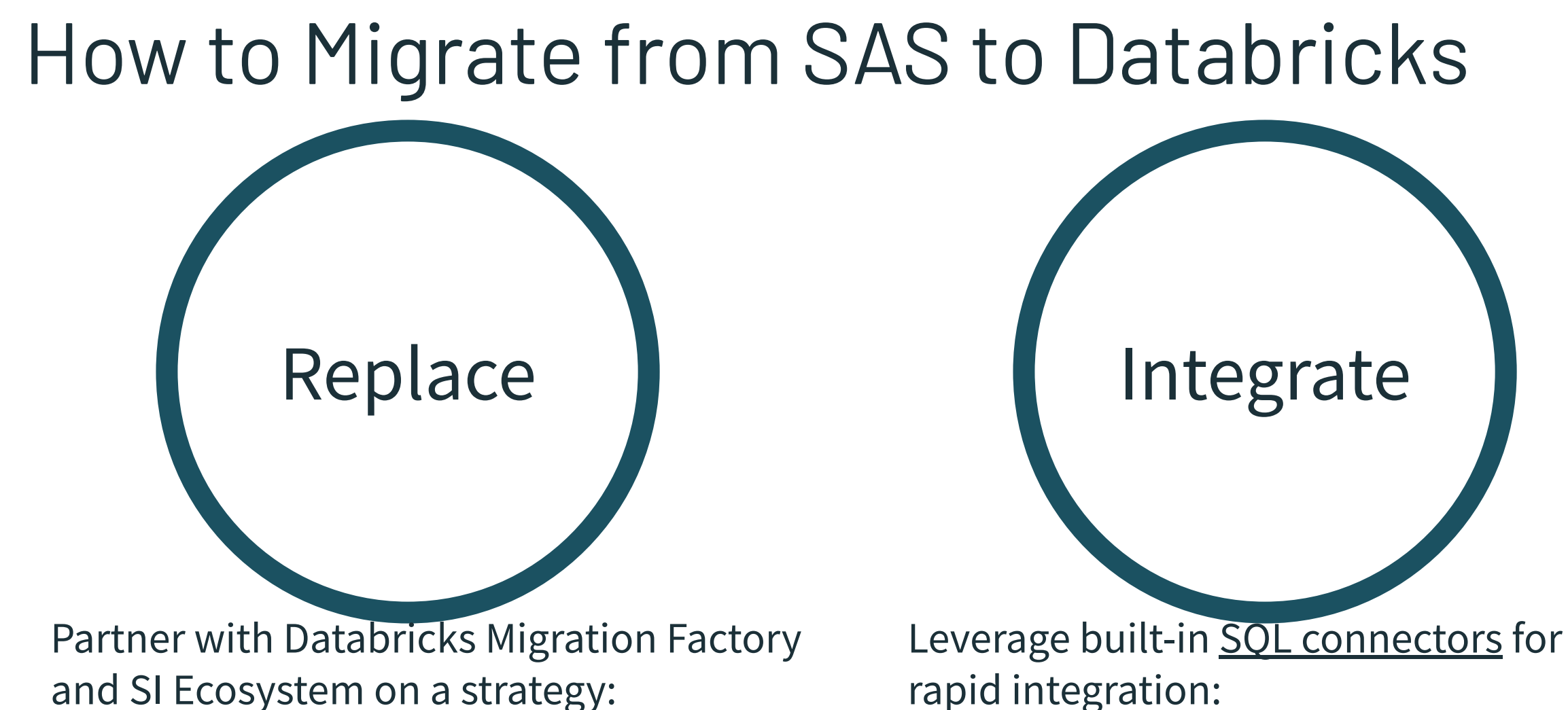

- Identify best workloads to move
- Spark experts ensure best practices for translating workloads**Se** databricks

rapid integration:

- Works with minimal setup
- Databricks engineers provide assistance with complex setups

# How to Migrate from SAS to Databricks

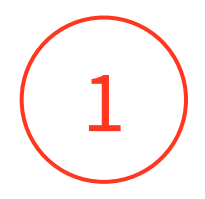

### **PICK A USE CASE(s)**

Identify a current initiative the will drive business value and the success metrics to be measured by the business

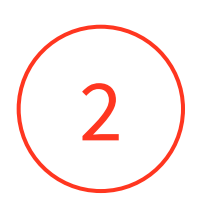

### **ENABLE DATABRICKS PLATFORM with SECURE DATA**

Ensure datasets are in a secure within cloud environment or can be accessed securely from the cloud

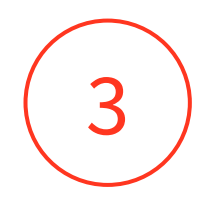

### **CO-DEVELOP A MIGRATION PLAN**

Databricks can integrate as a SQL backend to an existing SAS deployment. For code migration, Databricks and partners can help you to move.

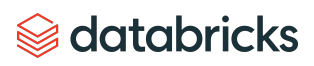

### SAS Statements and Pyspark Equivalents

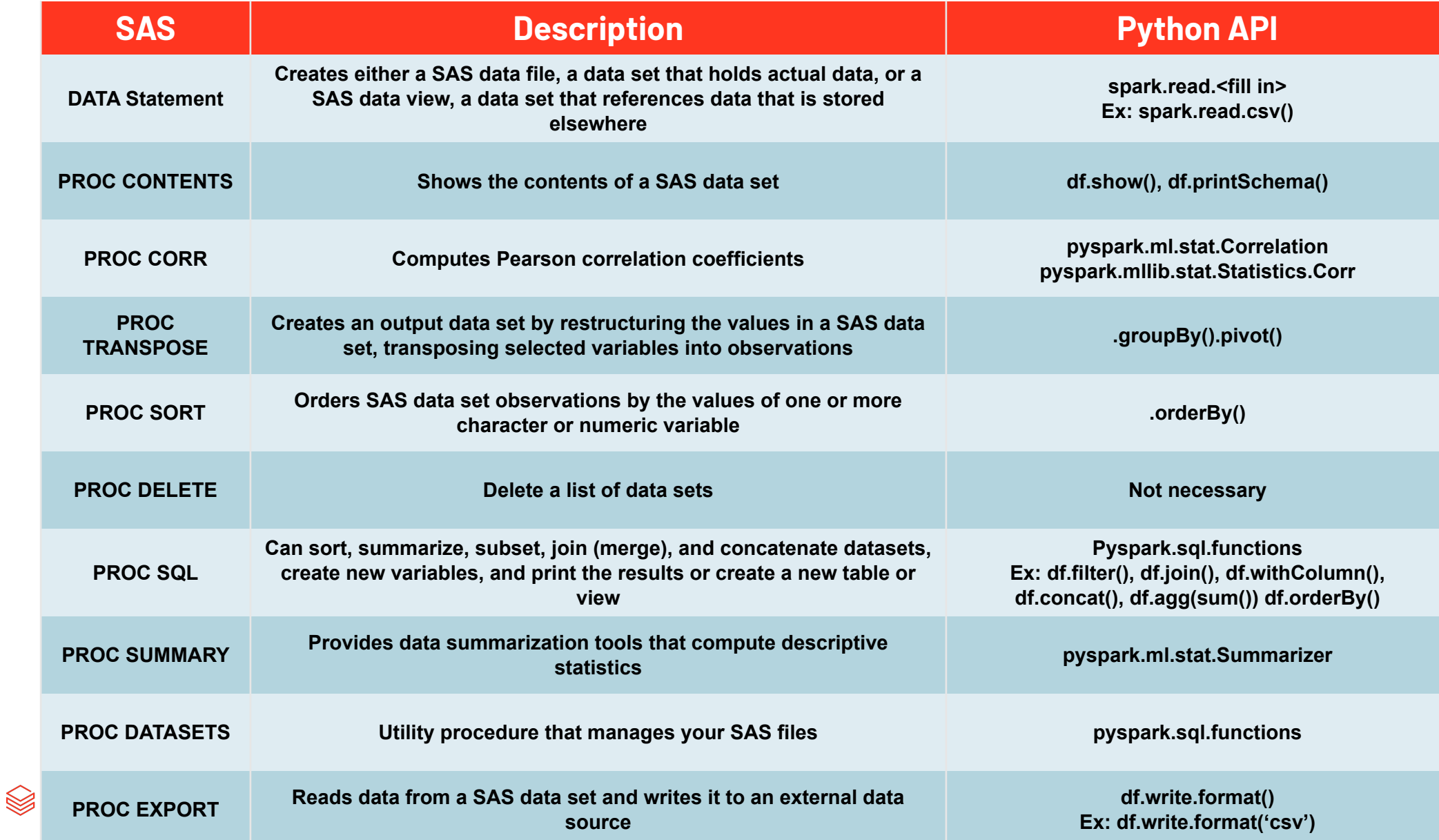

# Training Roadmaps

Ő

 $\overline{a}$ 

TURN

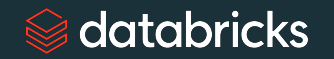

### Customer / Partner Enablement Journey

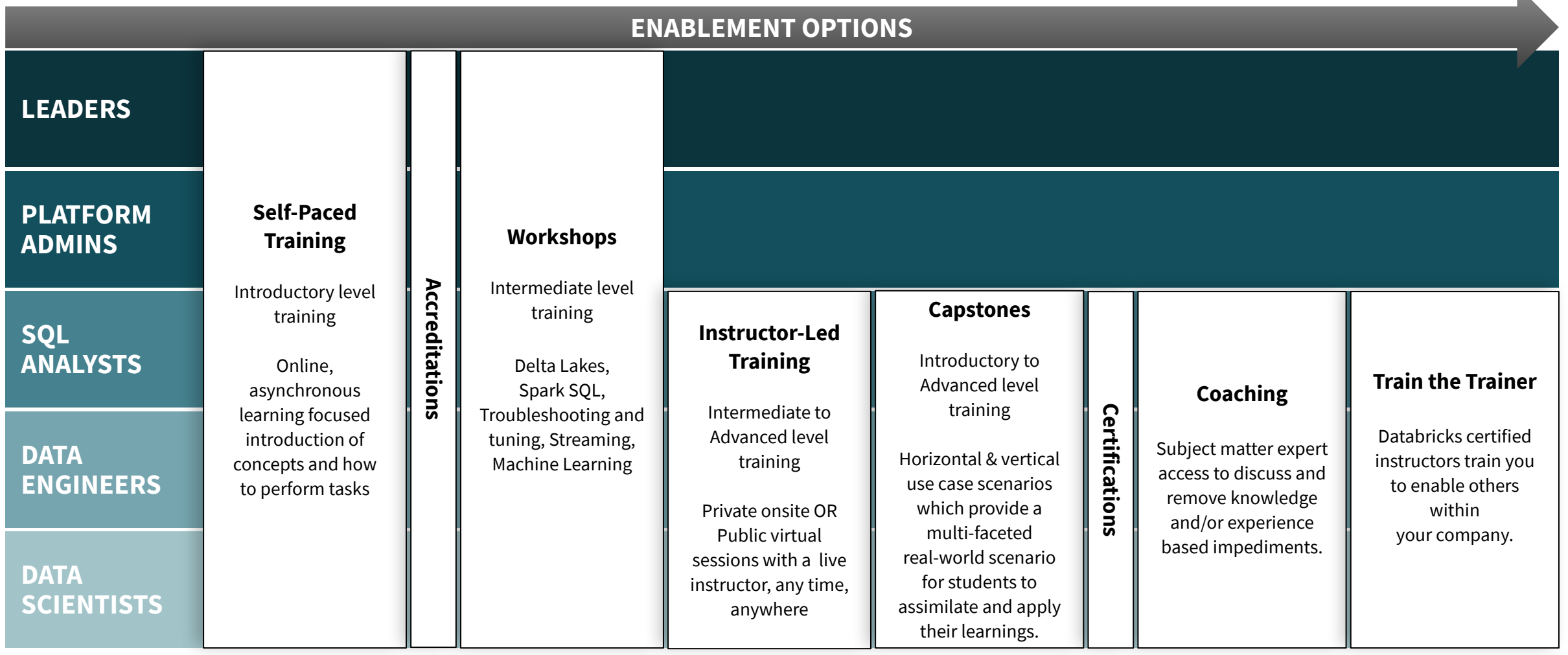

 $\mathbb{R}$ 

databricks

# Free eLearning - Upcoming

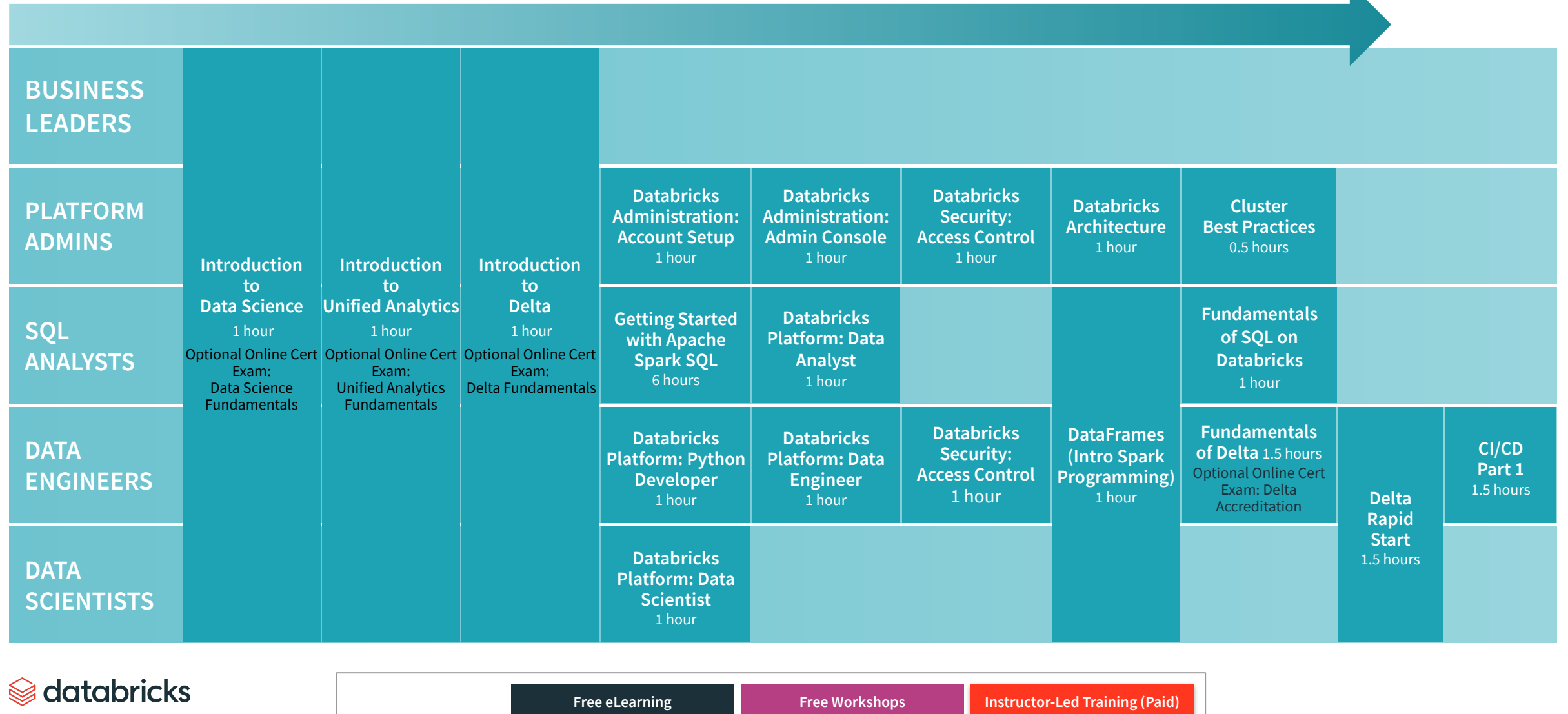

# Intermediate Training - Workshops

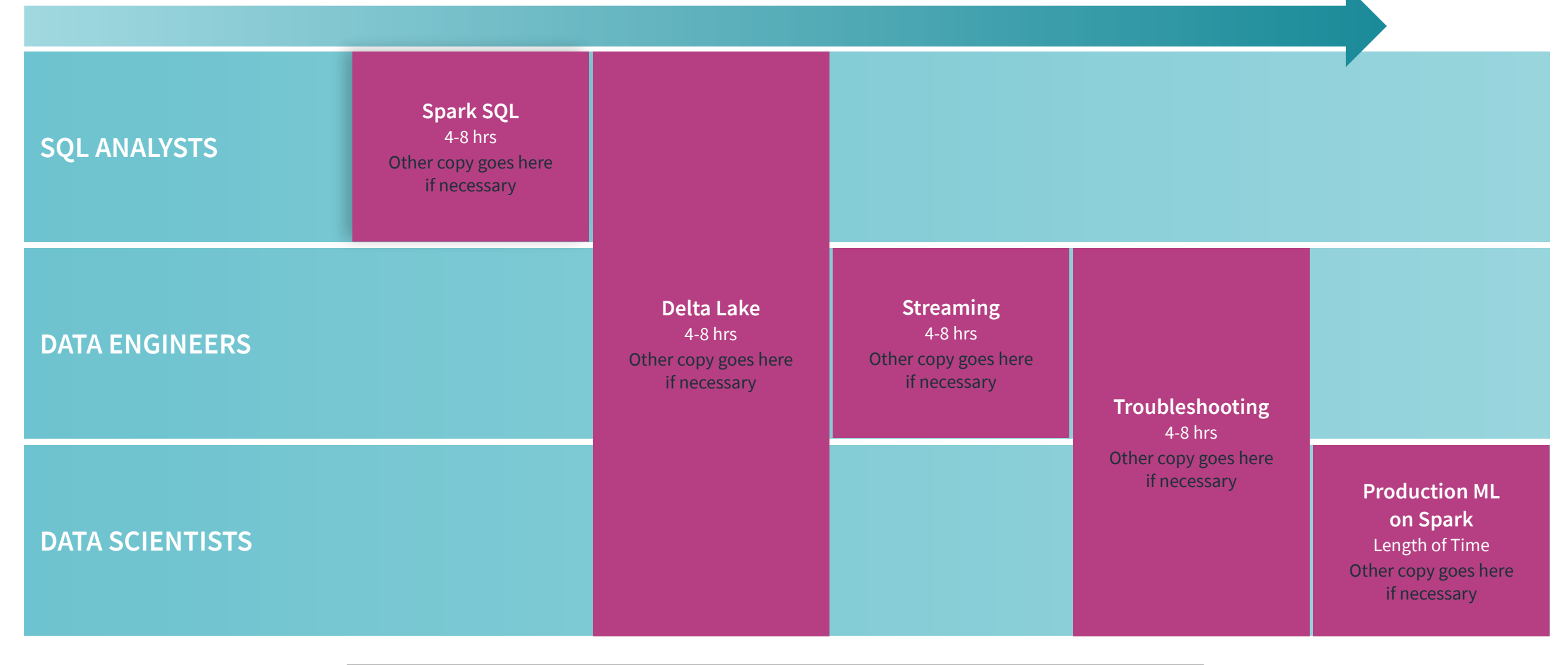

#### Sedatabricks

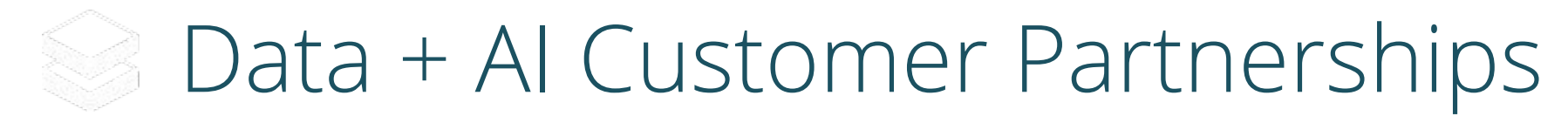

### **Building Data + AI Experts**

#### **Persona-Based eLearning, Workshops, Data + AI Community and Instructor-Led Training** Workshops **Customer BUSINESS Advisory Boards LEADERS Hackathons PLATFORM ADMINS Platform Admin** 4 hours onal Online Cert Exam<br>atform Admin Assoc **Workshops SQL SparkSQL Analyst** eLearning 4 hours Delta Lakes, Basic **ANALYSTS Spark SQL, Troubleshooting** and tuning, Streaming, SparkSOL Analyst Asso **ML Production Spark Programming 3 days** Troubleshooting **Tuning & BPs Optional Proctored Cert Exam:** 2 days 2 days **Optional Proctored Cert Exam: Databricks Certified ENGINEERS** Spark **Data Engineering Expert Issociate Developer** Architecture ML on Databricks 3 days **NLP** 3 days ML. Deep 1 Day **Optional Proctored Cert Exam:** Deploymen **Learning Databricks Certified Optional Proctored Cert** 1 Day 3 Days ML Professional Exam: ML Expert **DATA SCIENTISTS** Sedatabricks

# SPARK+AISUMMIT

JUNE 22-25, 2020 | SAN FRANCISCO | ORGANIZED BY Sadabricks

# **THE VIRTUAL EVENT FOR DATA TEAMS**

- **● Extended to 5 days with over 200 sessions**
- **● 4x the pre-conference training**
- **● Keynotes by visionaries and thought leaders**

#### **NOW FREE**

# Instructor-Led Training

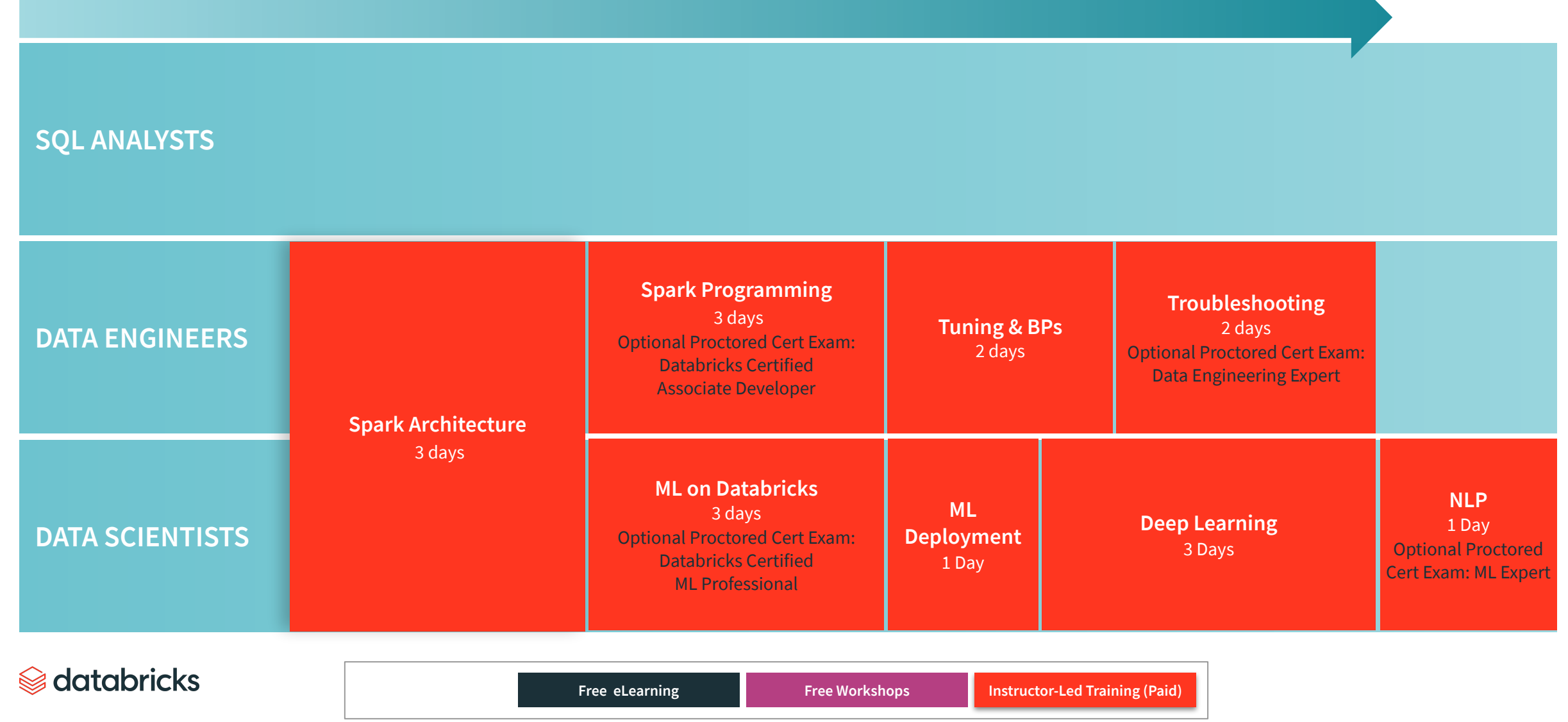

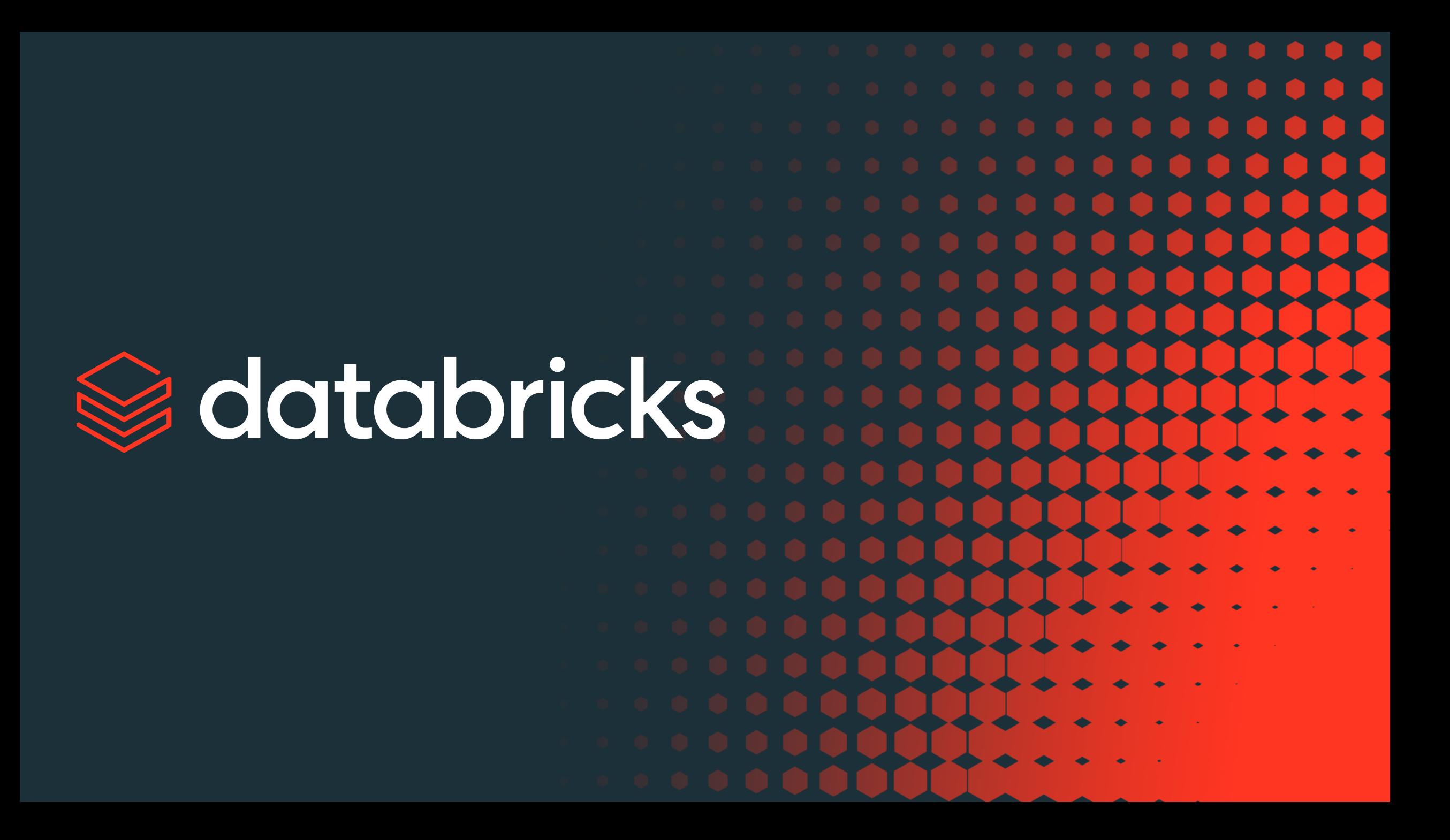